# **HITACHI**<br>Inspire the Next

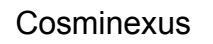

ビジネスプロセス管理 / エンタープライズサービスバス V8

3020-3-U51-80

OS Windows Server 2003 Windows Server 2003 R2 Windows XP Windows Vista Windows 7  $x86$  Windows 7  $x64$ <sup>1</sup>

P-2443-7T84 uCosminexus Service Architect 08-70

OS Windows Server 2003 Windows Server 2003 R2 Windows Server 2003 x64 <sup>1</sup> Windows Server 2003 R2 x64 <sup>1</sup> Windows Server 2008 x86 Windows Server 2008 x64 <sup>1</sup> Windows Server 2008 R2

P-2443-7S84 uCosminexus Service Platform 08-70

OS Windows Server 2003 x64 Windows Server 2003 R2 x64 Windows Server 2008 x64 Windows Server 2008 R2

P-2943-7S84 uCosminexus Service Platform 08-70 <sup>2</sup>

OS HP-UX 11i V2 IPF HP-UX 11i V3 IPF

P-1J43-7S81 uCosminexus Service Platform 08-70 <sup>2</sup>

OS AIX V7.1 AIX V6.1 AIX 5L V5.3

P-1M43-7S81 uCosminexus Service Platform 08-70 <sup>2</sup>

OS Red Hat Enterprise Linux AS 4 x86 Red Hat Enterprise Linux ES 4 x86 Red Hat Enterprise Linux AS 4 AMD64 & Intel EM64T Red Hat Enterprise Linux ES 4 AMD64 & Intel EM64T Red Hat Enterprise Linux 5 Advanced Platform x86 Red Hat Enterprise Linux 5 x86 Red Hat Enterprise Linux 5 Advanced Platform AMD/Intel 64 Red Hat Enterprise Linux 5 AMD/Intel 64 Red Hat Enterprise Linux Server 6 32-bit x86 Red Hat Enterprise Linux Server 6 64-bit x86\_64 P-9S43-7S81 uCosminexus Service Platform 08-70 <sup>2</sup>

OS Red Hat Enterprise Linux AS 4 IPF Red Hat Enterprise Linux 5 Advanced Platform Intel Itanium Red Hat Enterprise Linux 5 Intel Itanium

P-9V43-7S81 uCosminexus Service Platform 08-70 <sup>2</sup>

OS Windows Server 2003 Windows Server 2003 R2 Windows XP Windows Vista Windows 7  $x86$  Windows 7  $x64$ <sup>1</sup>

P-2443-CL14 uCosminexus Service Adapter Architect for FTP 01-10

OS Windows Server 2003 Windows Server 2003 x64 <sup>1</sup> Windows Server 2003 R2 Windows Server 2003 R2 x64 <sup>1</sup> Windows Server 2008 x86 Windows Server 2008 x64 <sup>1</sup> Windows Server 2008 R2 HP-UX 11i V2 IPF HP-UX 11i V3 IPF AIX V7.1 AIX V6.1 AIX 5L V5.3 Red Hat Enterprise Linux AS 4 x86 Red Hat Enterprise Linux ES 4 x86 Red Hat Enterprise Linux AS 4 AMD64 & Intel EM64T Red Hat Enterprise Linux ES 4 AMD64 & Intel EM64T Red Hat Enterprise Linux 5 Advanced Platform x86 Red Hat Enterprise Linux 5 x86 Red Hat Enterprise Linux 5 Advanced Platform AMD/Intel 64 Red Hat Enterprise Linux 5 AMD/Intel 64 Red Hat Enterprise Linux Server 6 32-bit x86 Red Hat Enterprise Linux Server 6 64-bit x86\_64 P-2443-CK14 uCosminexus Service Adapter for FTP 01-10

1 WOW64 Windows On Windows 64

 $2$ 

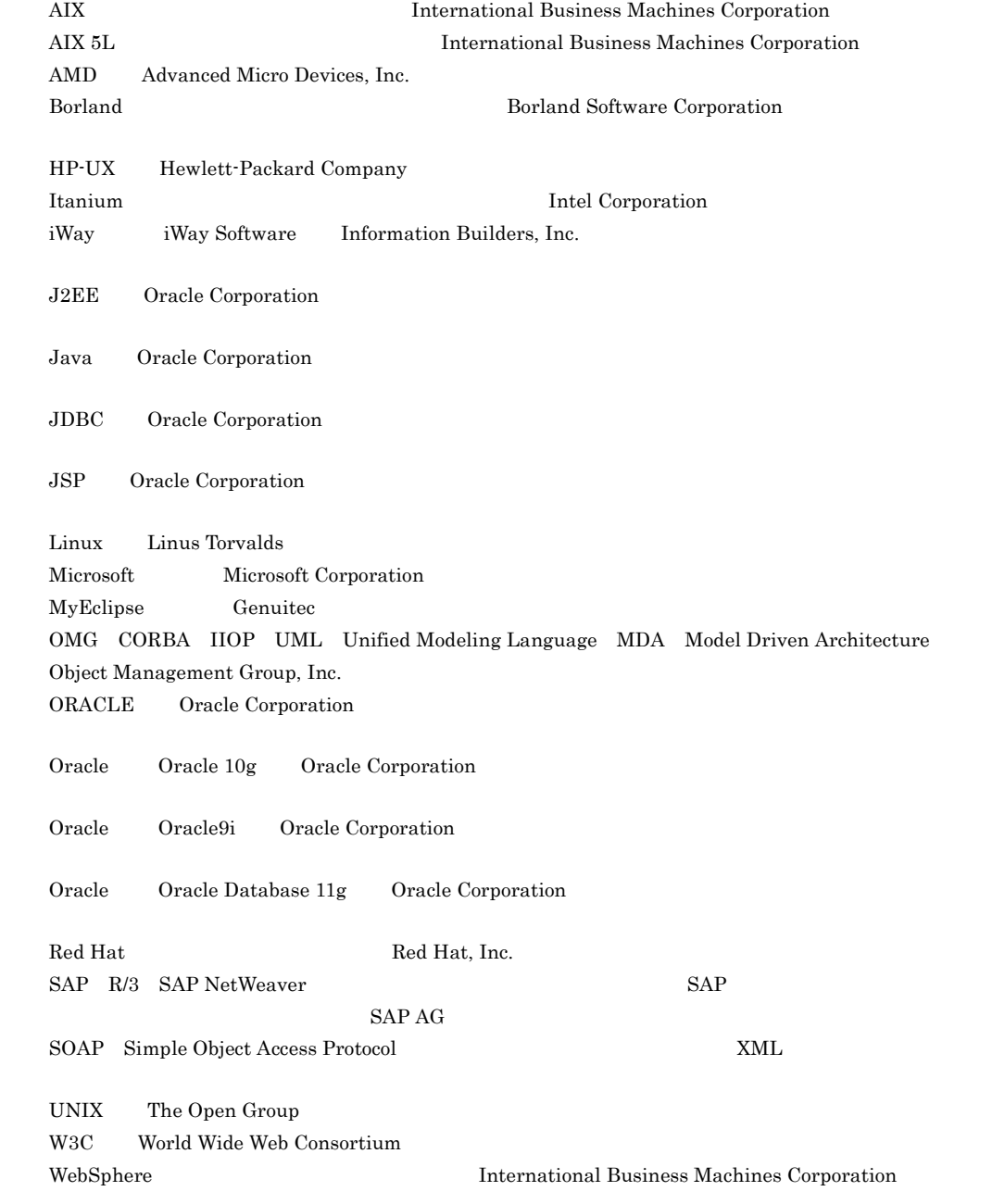

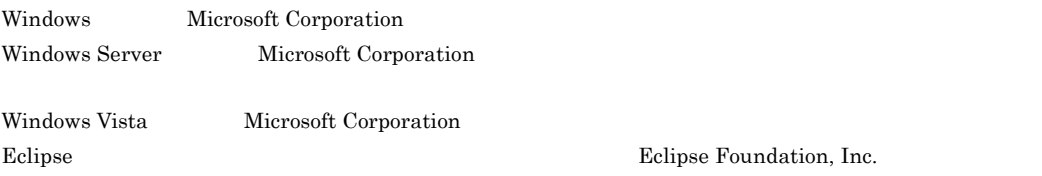

This product includes software developed by the Apache Software Foundation (http://www.apache.org/).

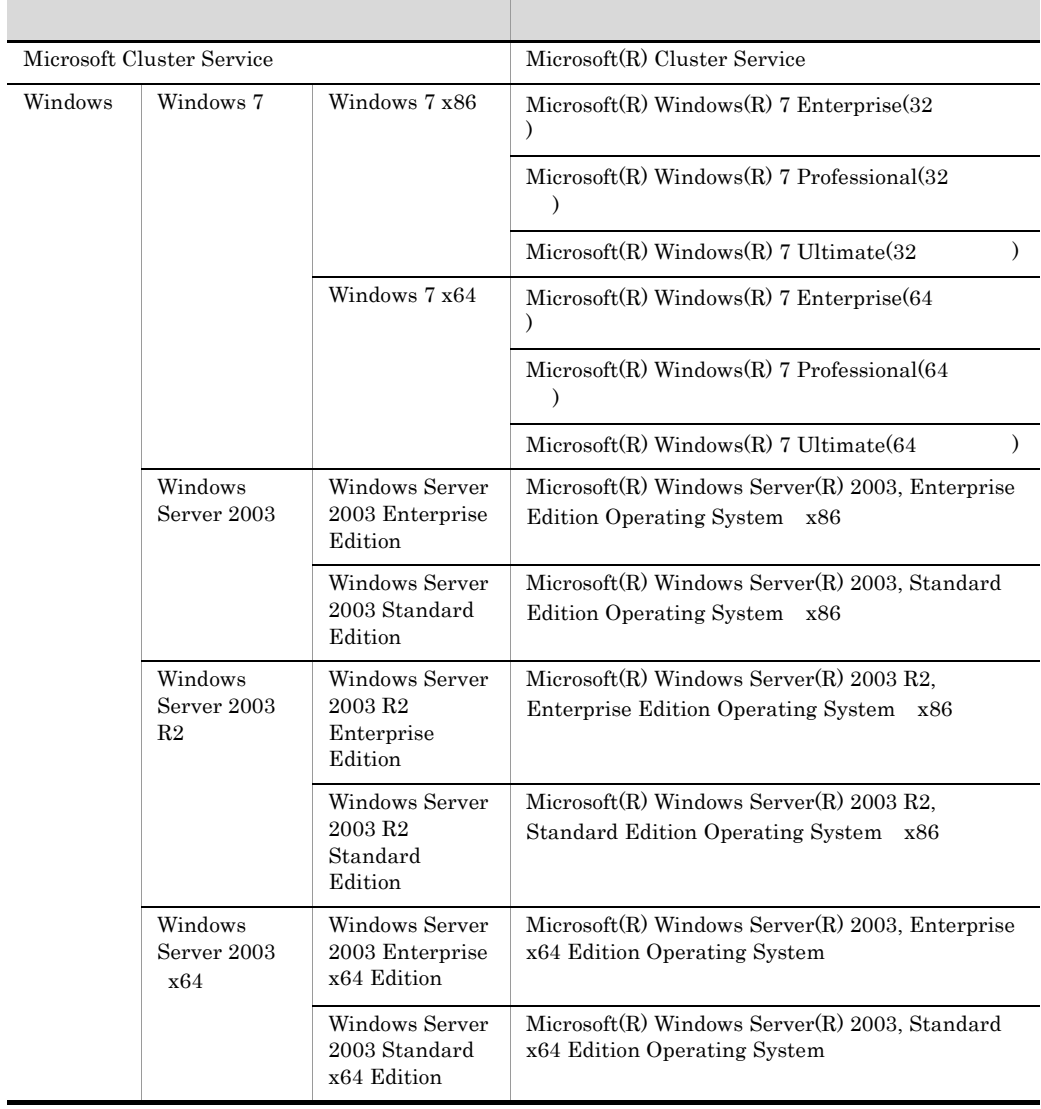

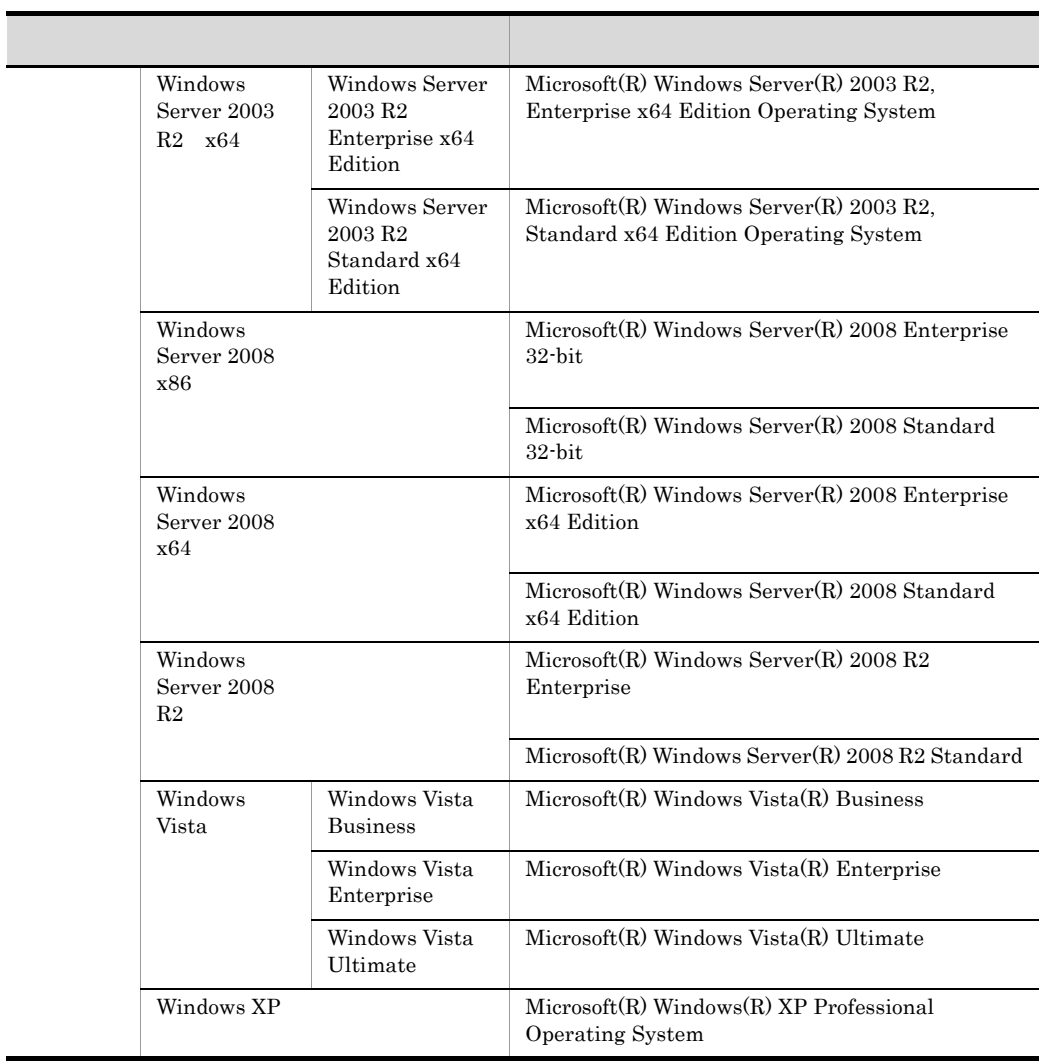

2011 8 3020-3-U51-80

All Rights Reserved. Copyright (C) 2008, 2011, Hitachi, Ltd.

3020-3-U51-80 uCosminexus Service Architect 08-70 uCosminexus Service Platform 08-70 uCosminexus Service Adapter Architect for FTP 01-10 uCosminexus Service Adapter for FTP 01-10

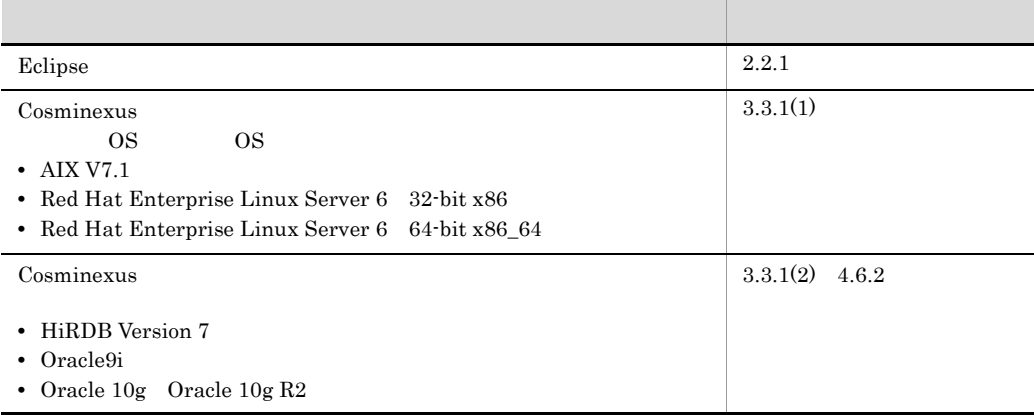

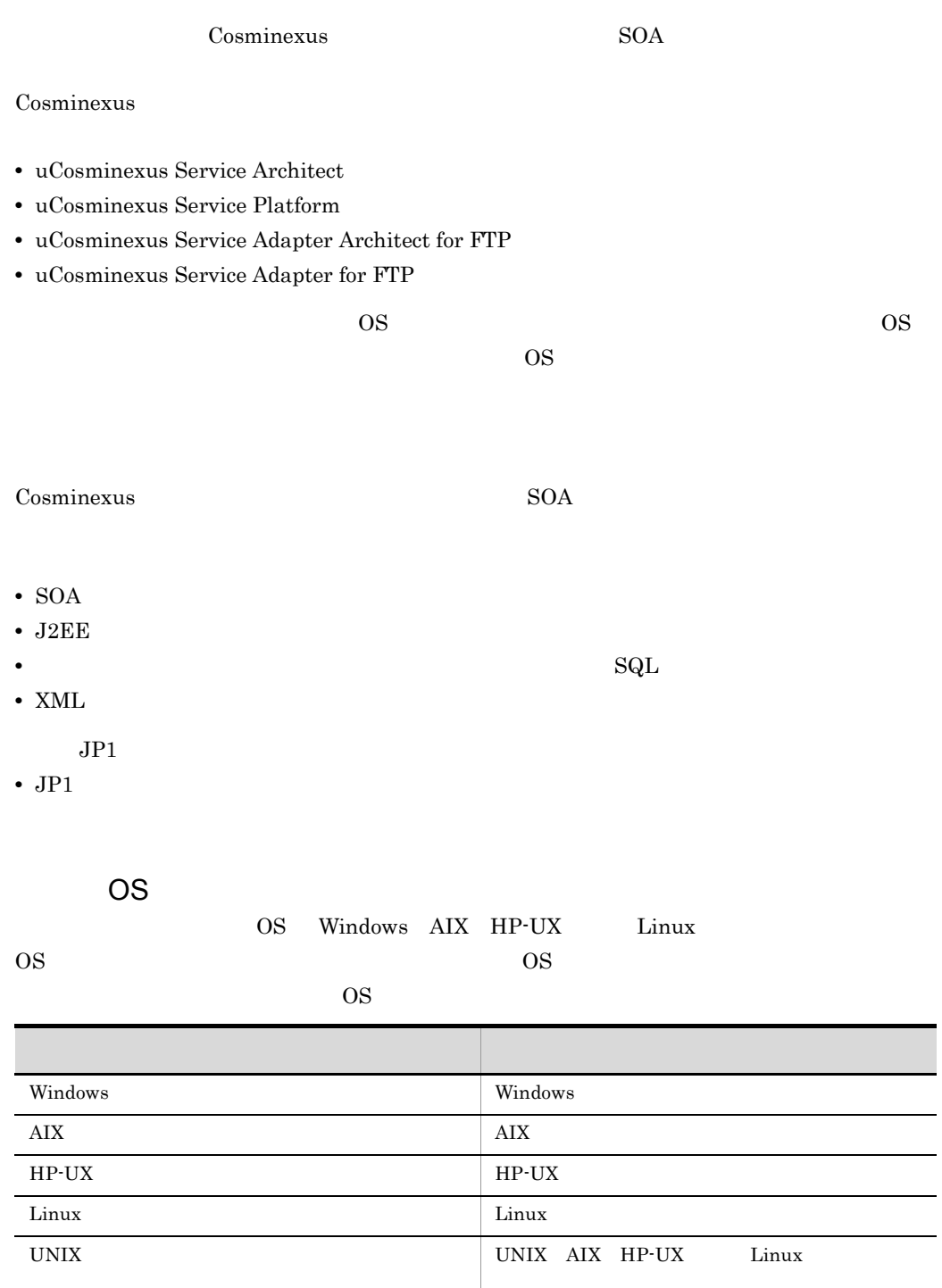

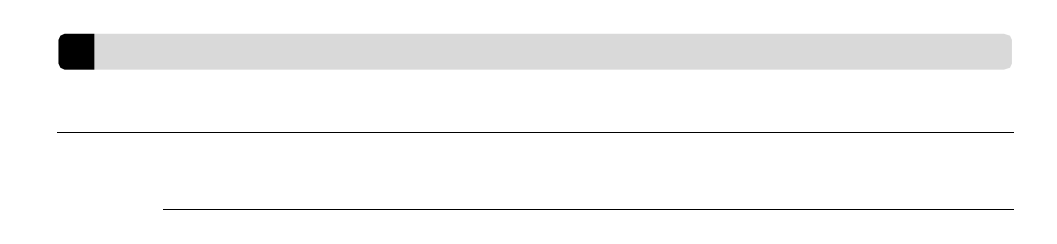

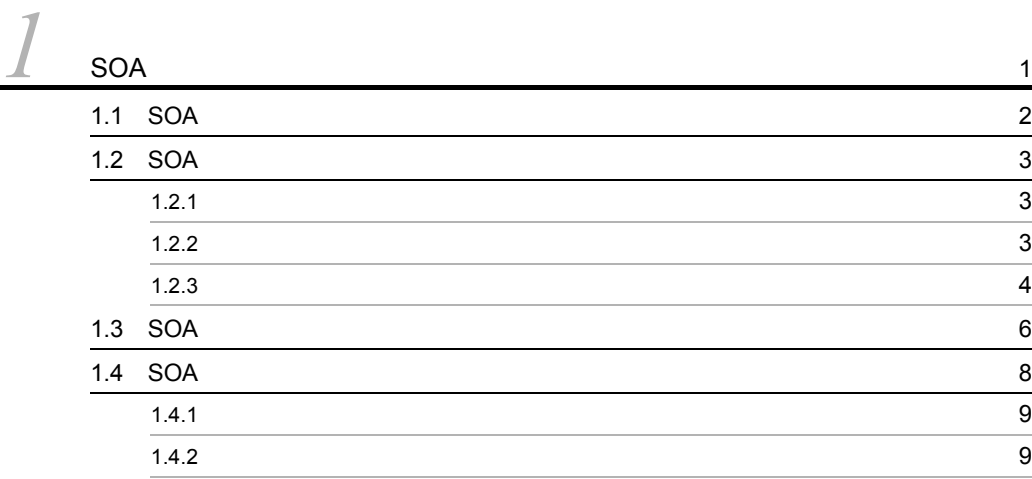

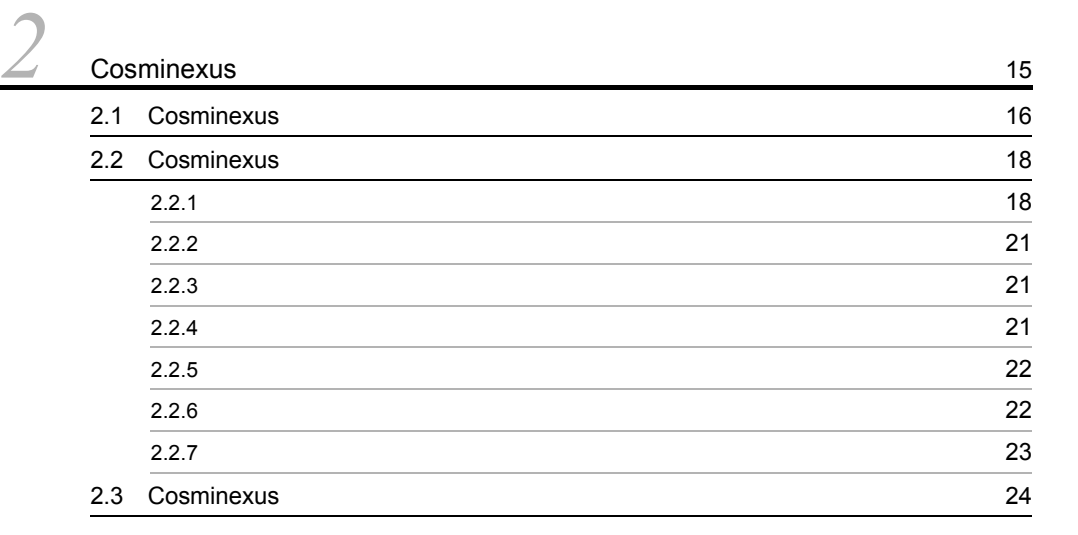

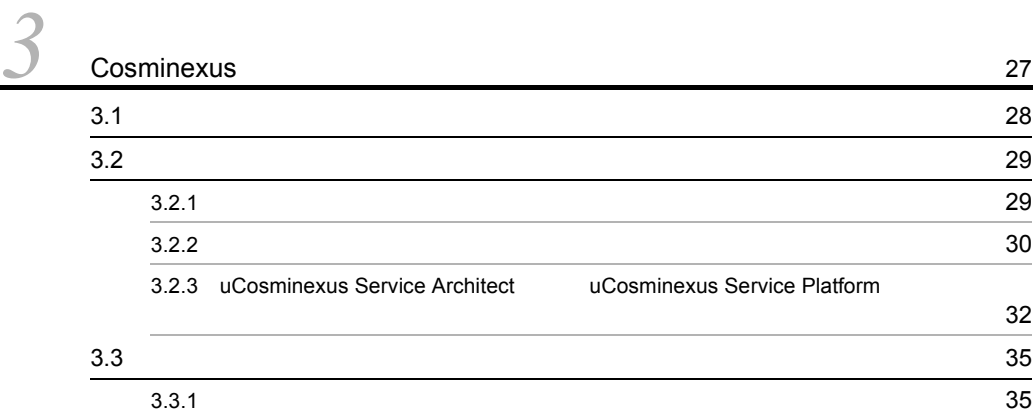

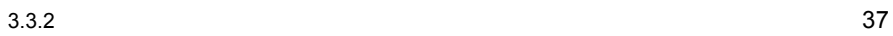

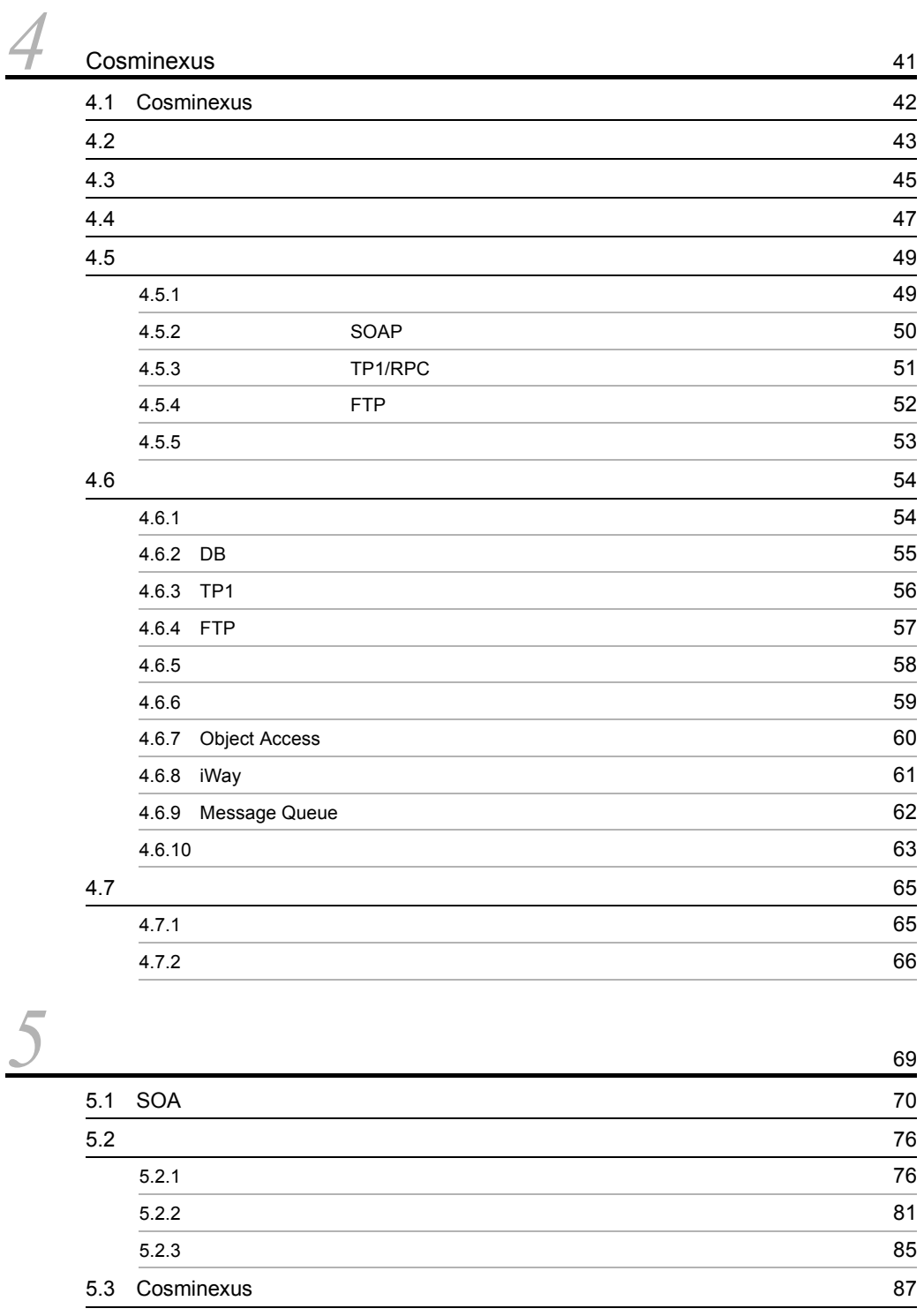

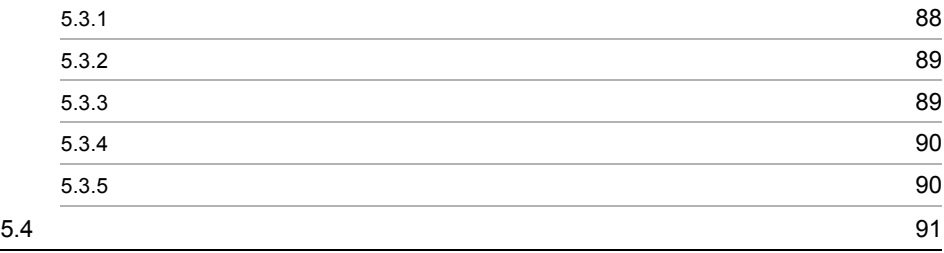

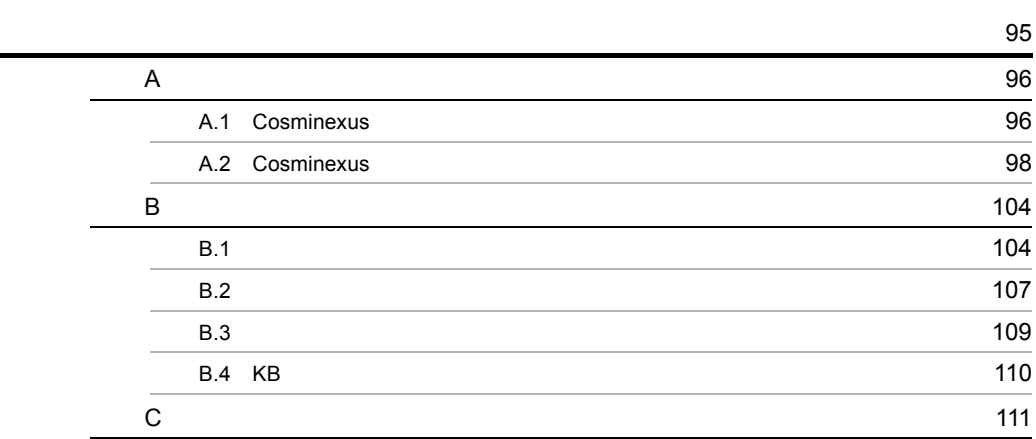

# <span id="page-12-0"></span>*1* SOA の概要

Cosminexus<br>SOA  $SOA$ 

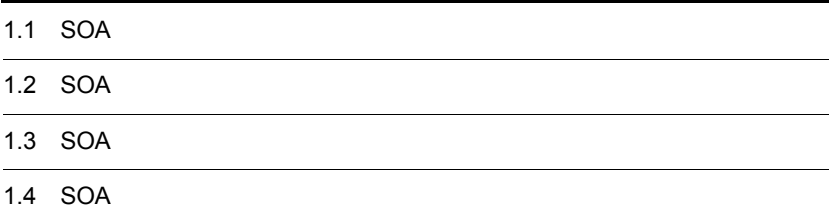

## <span id="page-13-0"></span>1.1 SOA

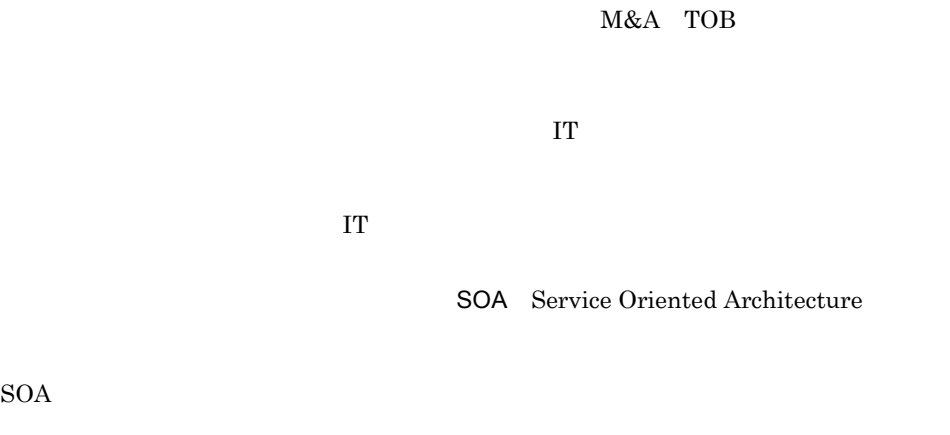

 $SOA$ 

## <span id="page-14-0"></span>1.2 SOA

 $SOA$ 

### <span id="page-14-1"></span> $1.2.1$

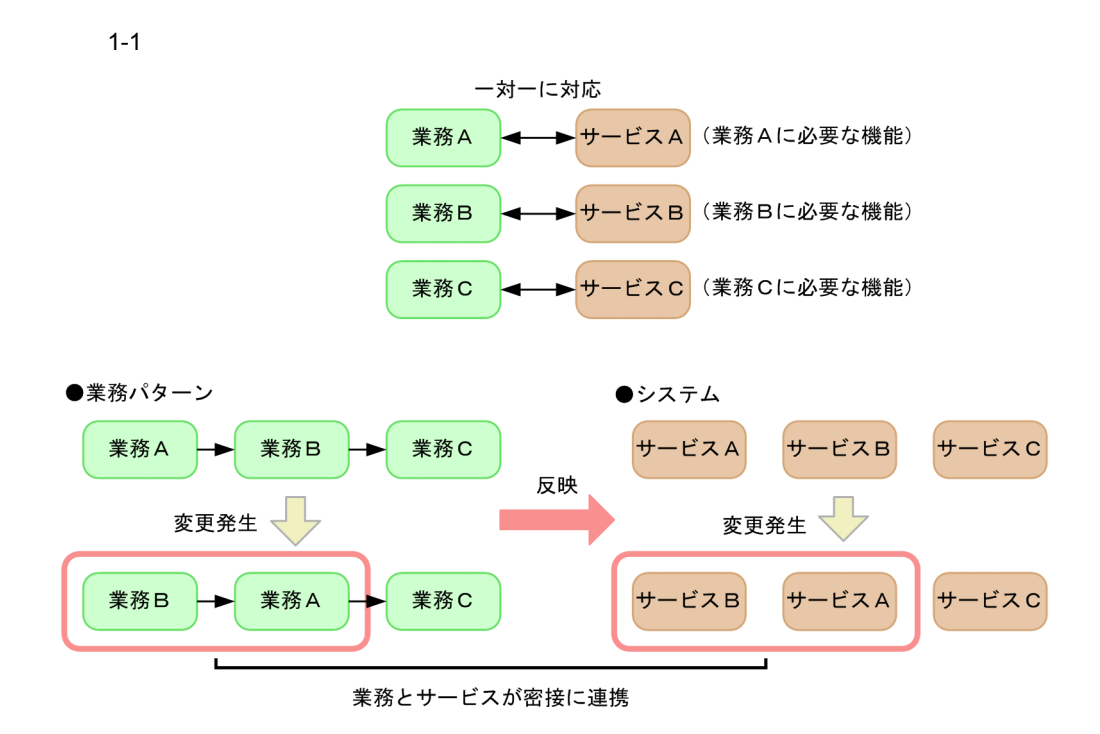

<span id="page-14-2"></span> $1.2.2$ 

**BPM** Business Process Management

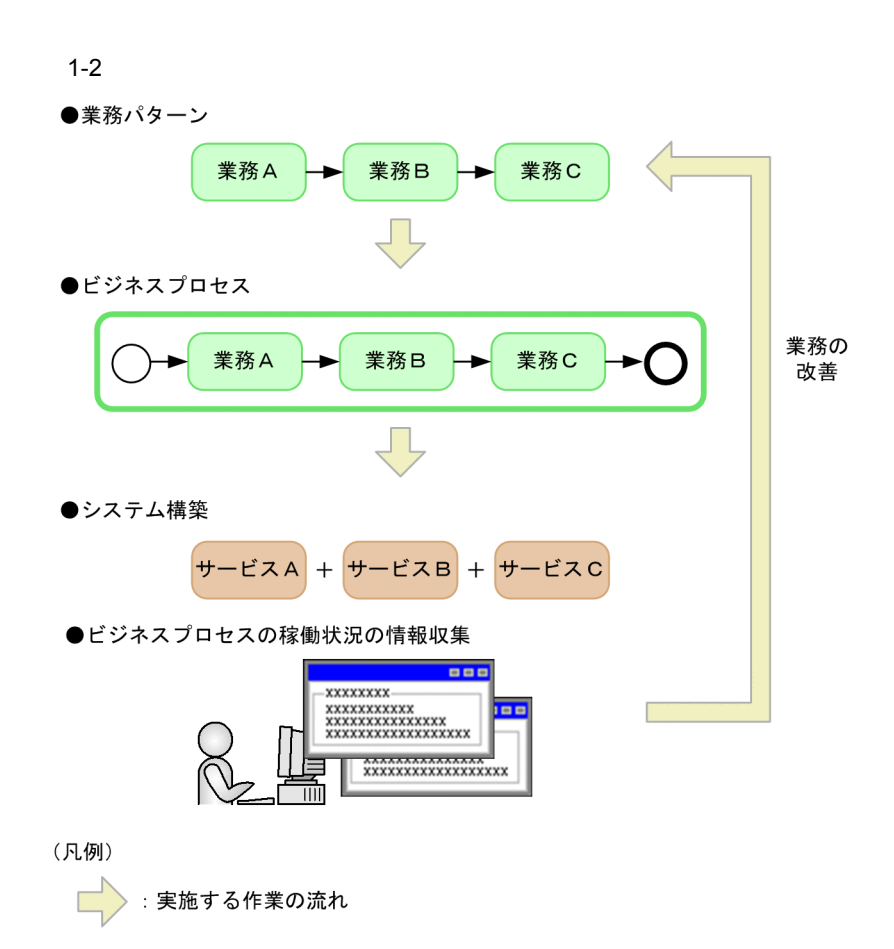

<span id="page-15-0"></span>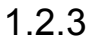

 $BPM$ 

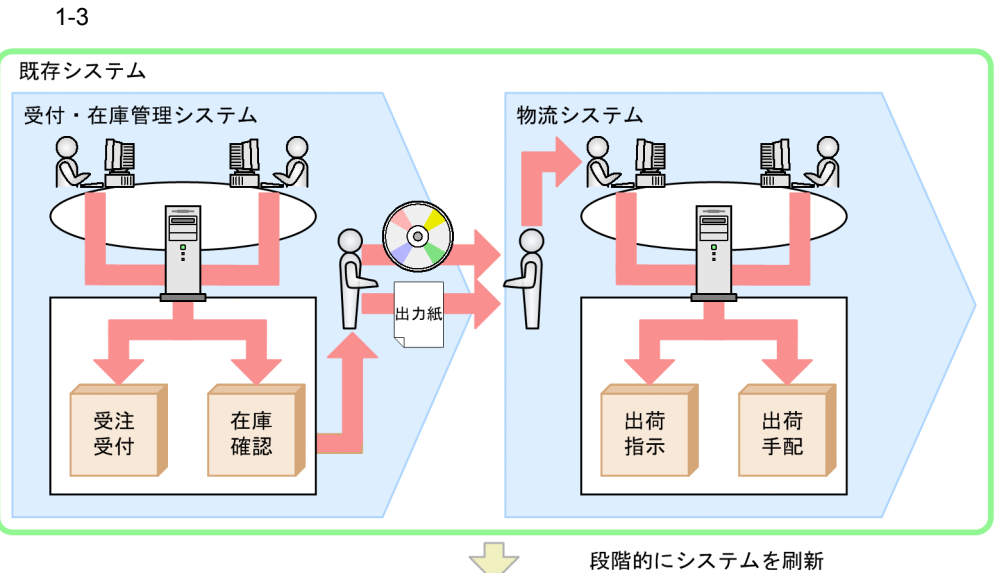

段階的にシステムを刷新

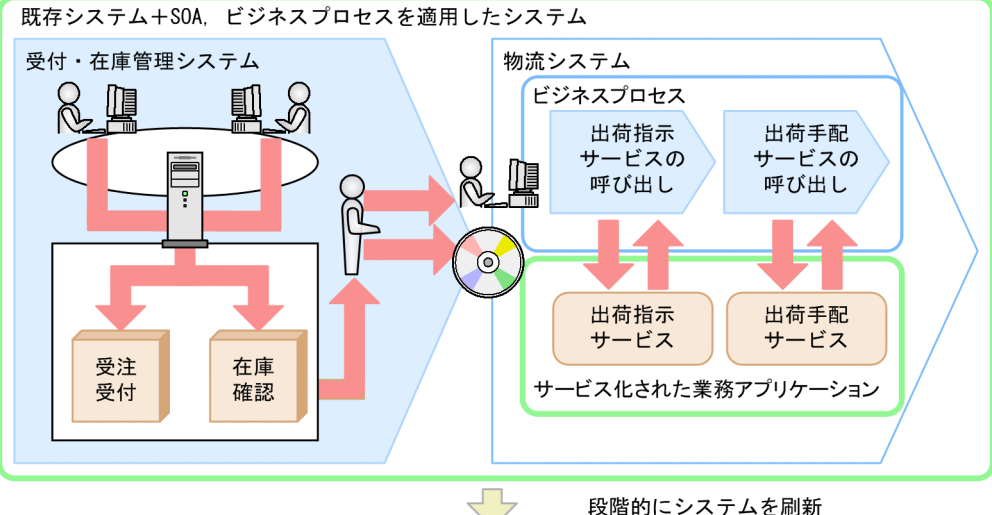

段階的にシステムを刷新

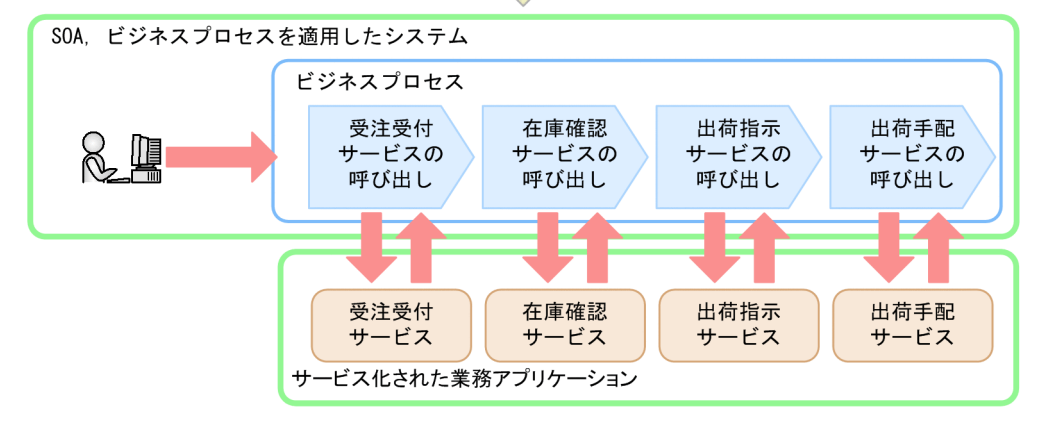

## <span id="page-17-0"></span>1.3 SOA

 $\rm SOA$ 

 $1-4$  SOA

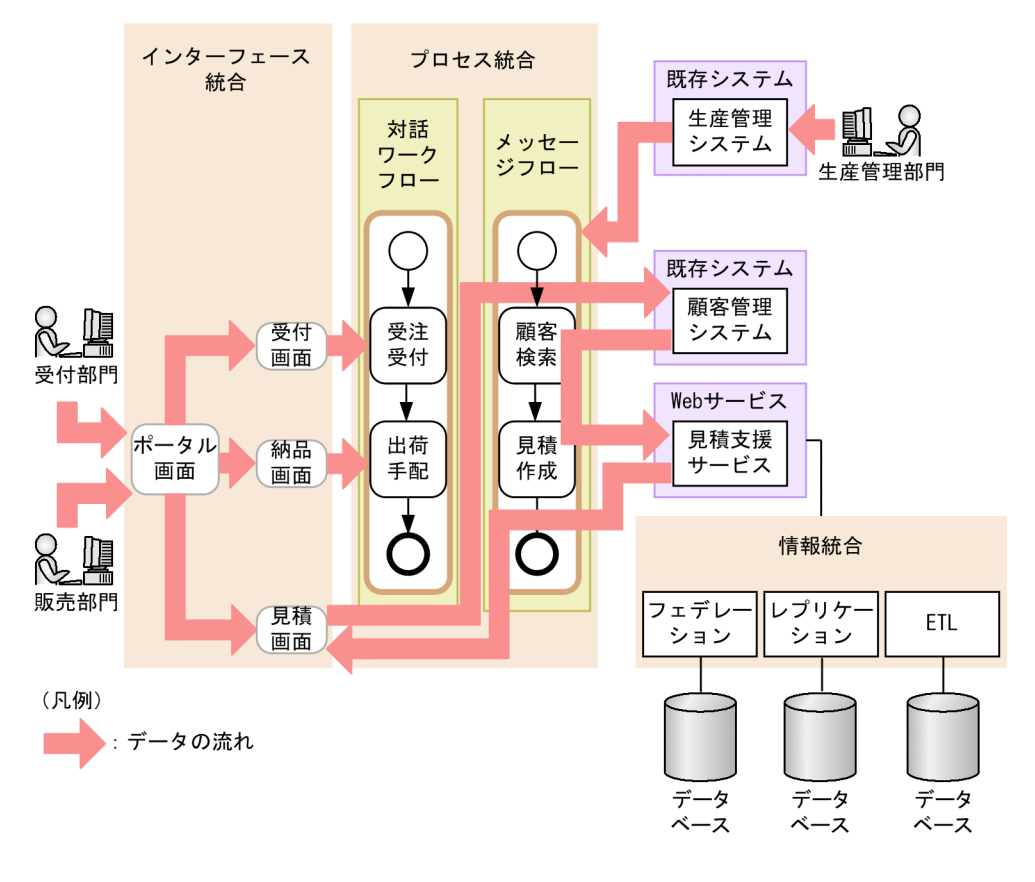

SOA Cosminexus

 $\rm SOA$ 

1. SOA

**•** ETL Extract Transform Loading

**•** フェデレーション

• **•**  $\mathcal{L} = \mathcal{L} \times \mathcal{L}$ 

## <span id="page-19-0"></span>1.4 SOA

 $\rm SOA$ 

 $SOA$ 

1-5 SOA

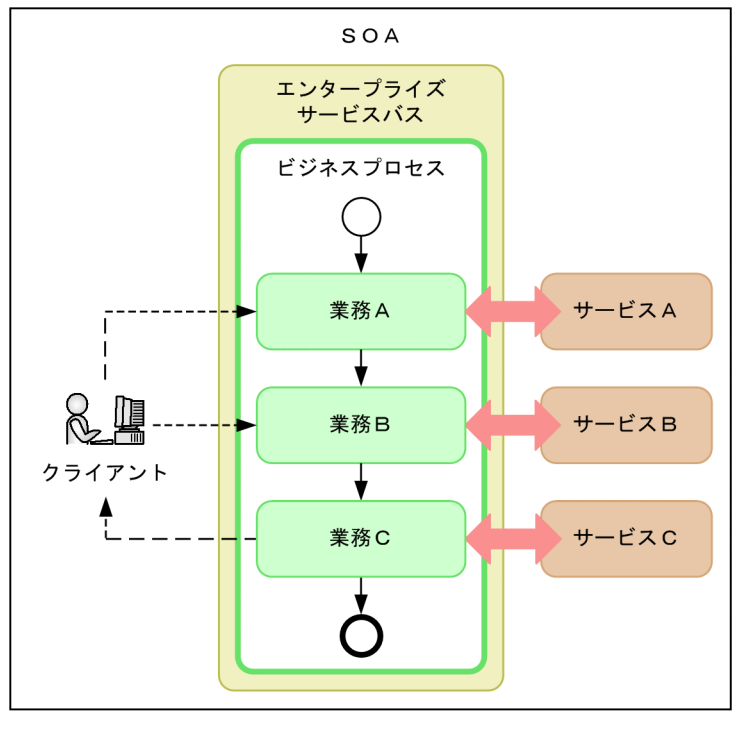

(凡例)

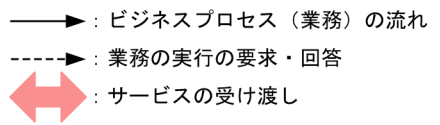

ESB Enterprise Service Bus

 $SOA$ 

SOA 000 UNIVERSITY

<span id="page-20-0"></span> $1.4.1$ 

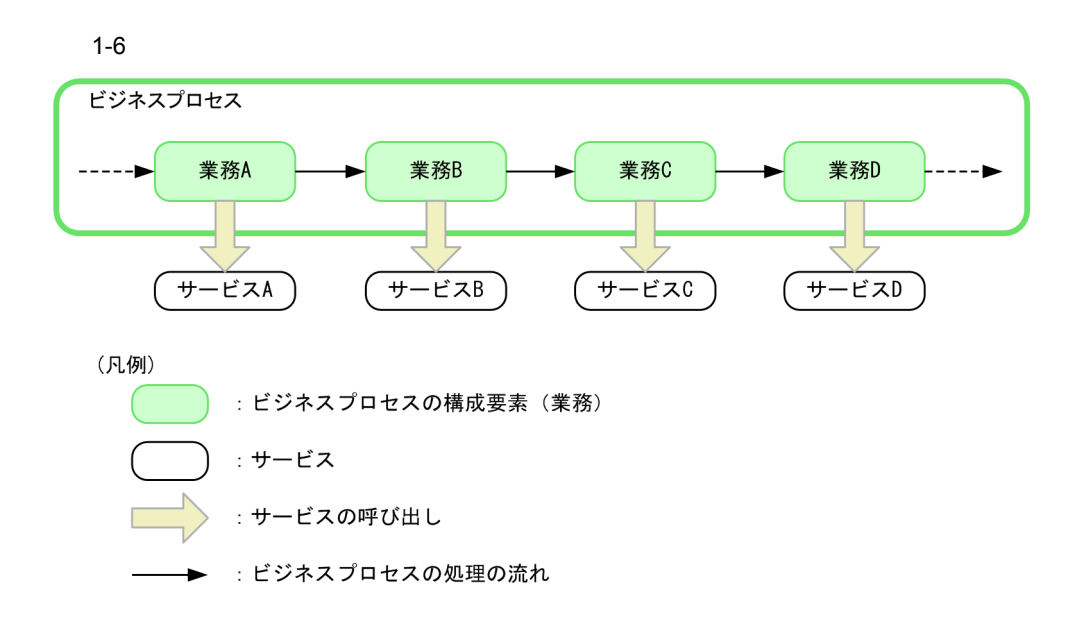

### <span id="page-20-1"></span> $1.4.2$

 $SOA$ 

 $SOA$  example  $SOA$ 

 $1-7$ 業務システムA-インター 業務 フェー  $\overline{\mathbf{z}}$ Ñ アプリケーション A 業務システムB-インターフェースが インター それぞれ異なるため 業務 ⋔ フェース Ţ パッケージ システム統合が困難。  $\mathsf{B}$ 業務システムCー インタ 唱 デー -タ フェー Ī Ñ, ベース操作  $\overline{C}$ -----------サービスA 業務 Ŧ アプリケーション Cosminexus サービス **サービスB** プラット フォーム 標準  $\&$   $\mathbb{R}$ 業務 インター Ŧ パッケージ フェース サービスC データ<br>ベース データ ベース操作  $\overline{\phantom{a}}$ 

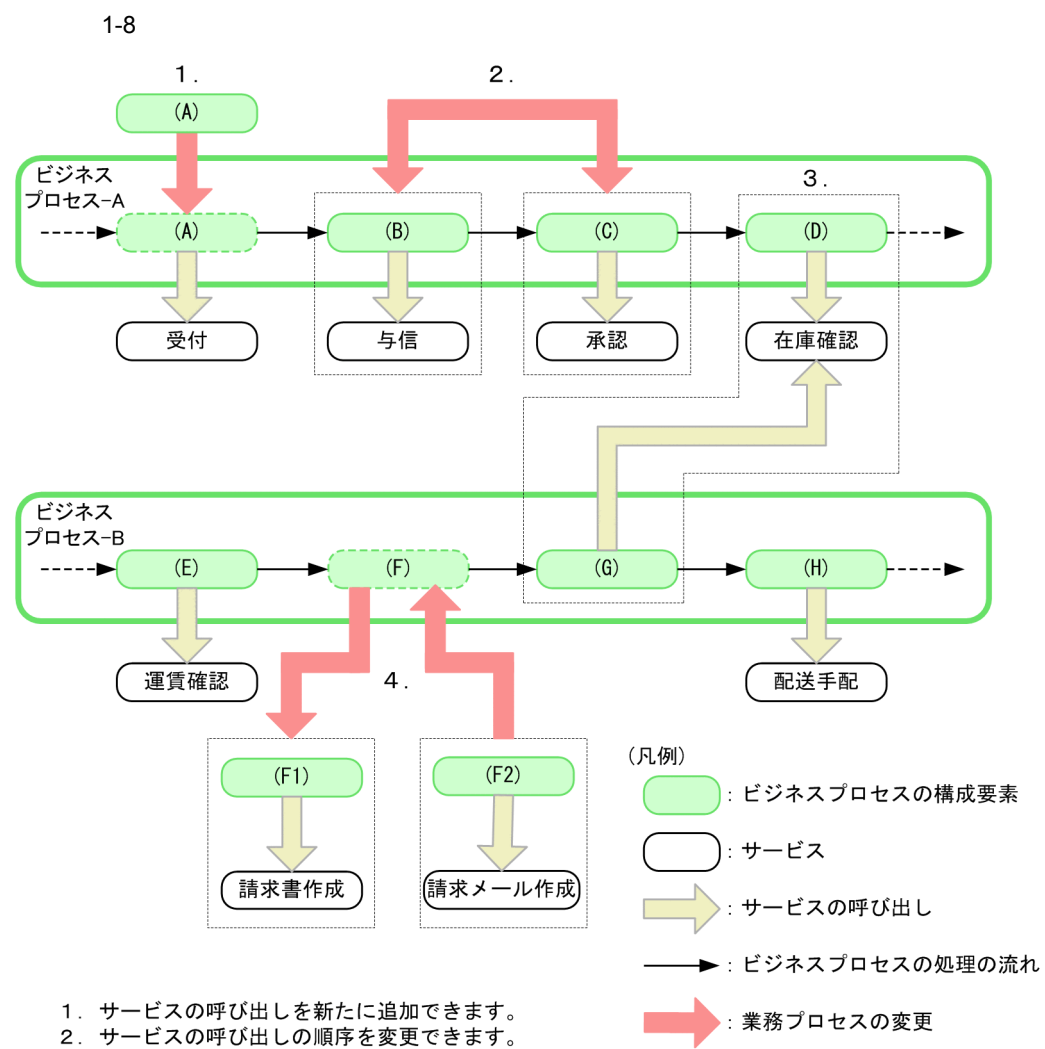

3. 同じサービスを異なるBPから呼び出せます。

1  $\blacksquare$ 

4. ビジネスプロセスの構成要素を入れ替え、呼び出す処理を変更できます。

 $2$ 

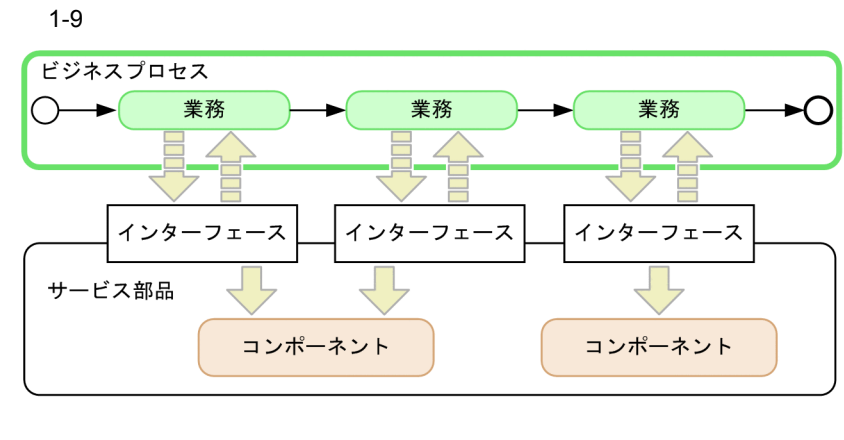

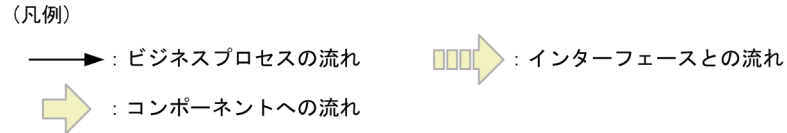

 $1-9$ 

 $3$ 

 $\rm SOA$ 

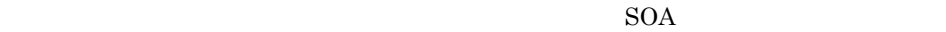

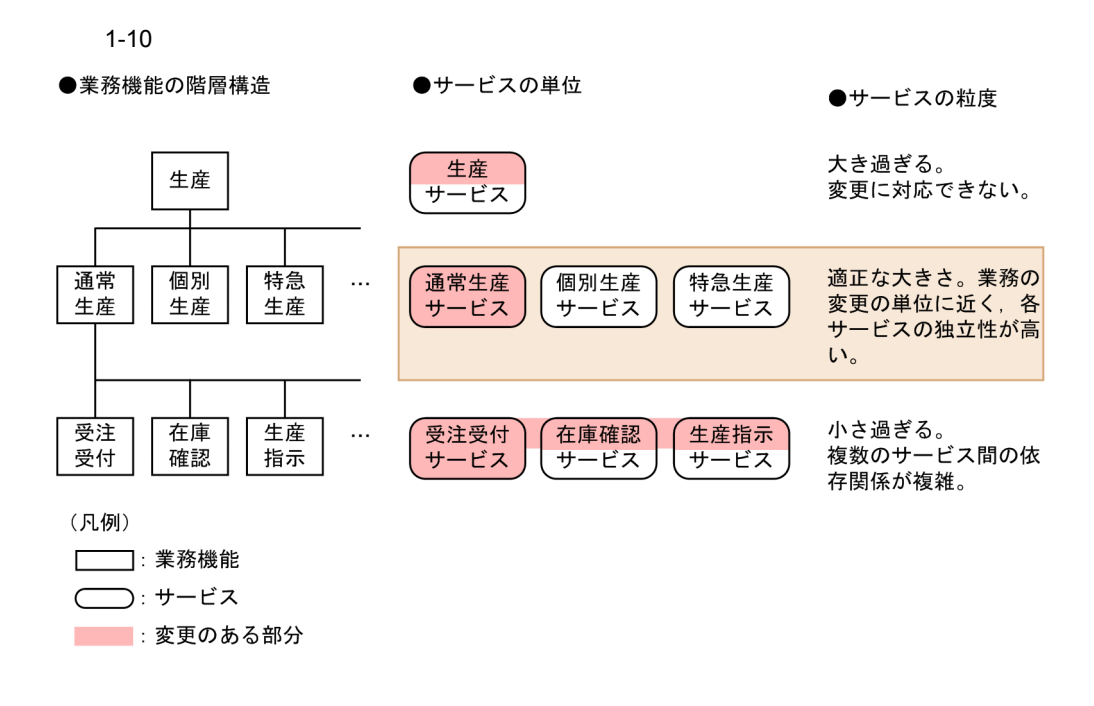

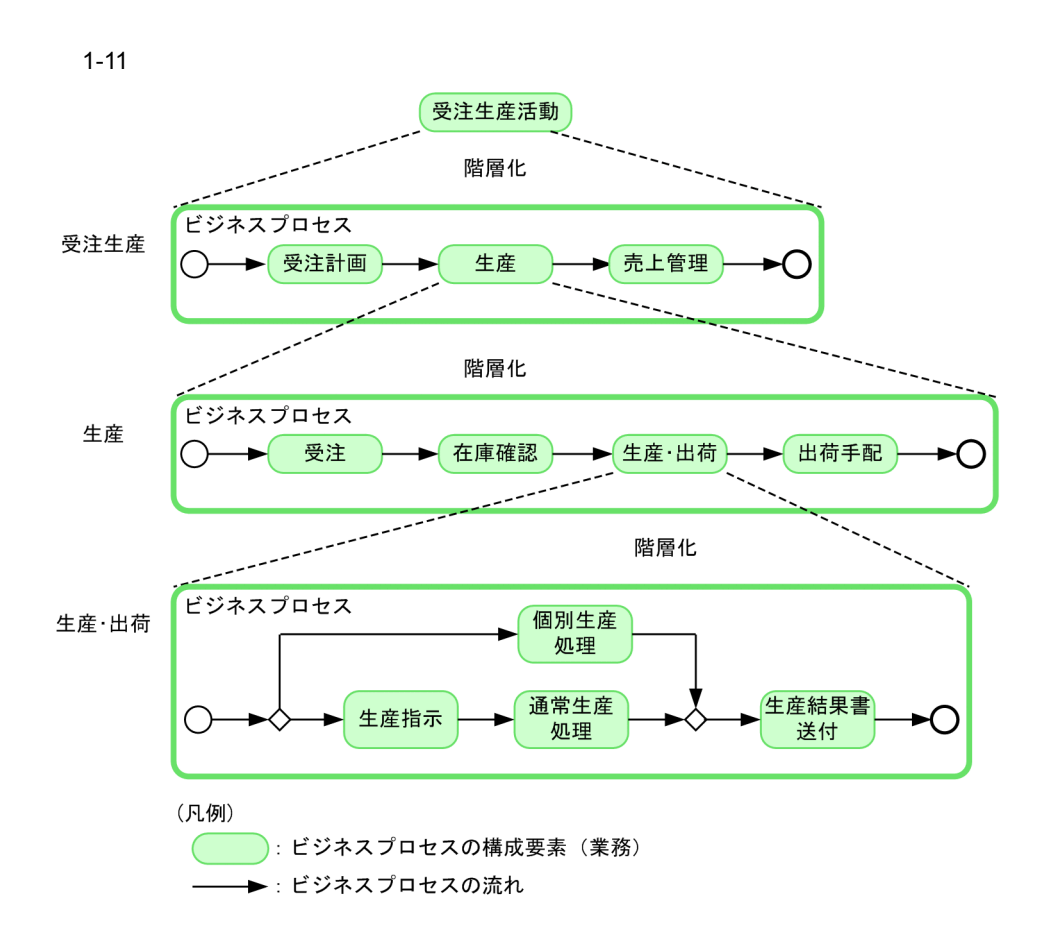

# <span id="page-26-0"></span>2 Cosminexus

Cosminexus

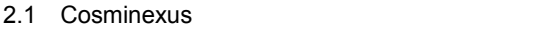

### 2.2 Cosminexus

2.3 Cosminexus

## <span id="page-27-0"></span>2.1 Cosminexus

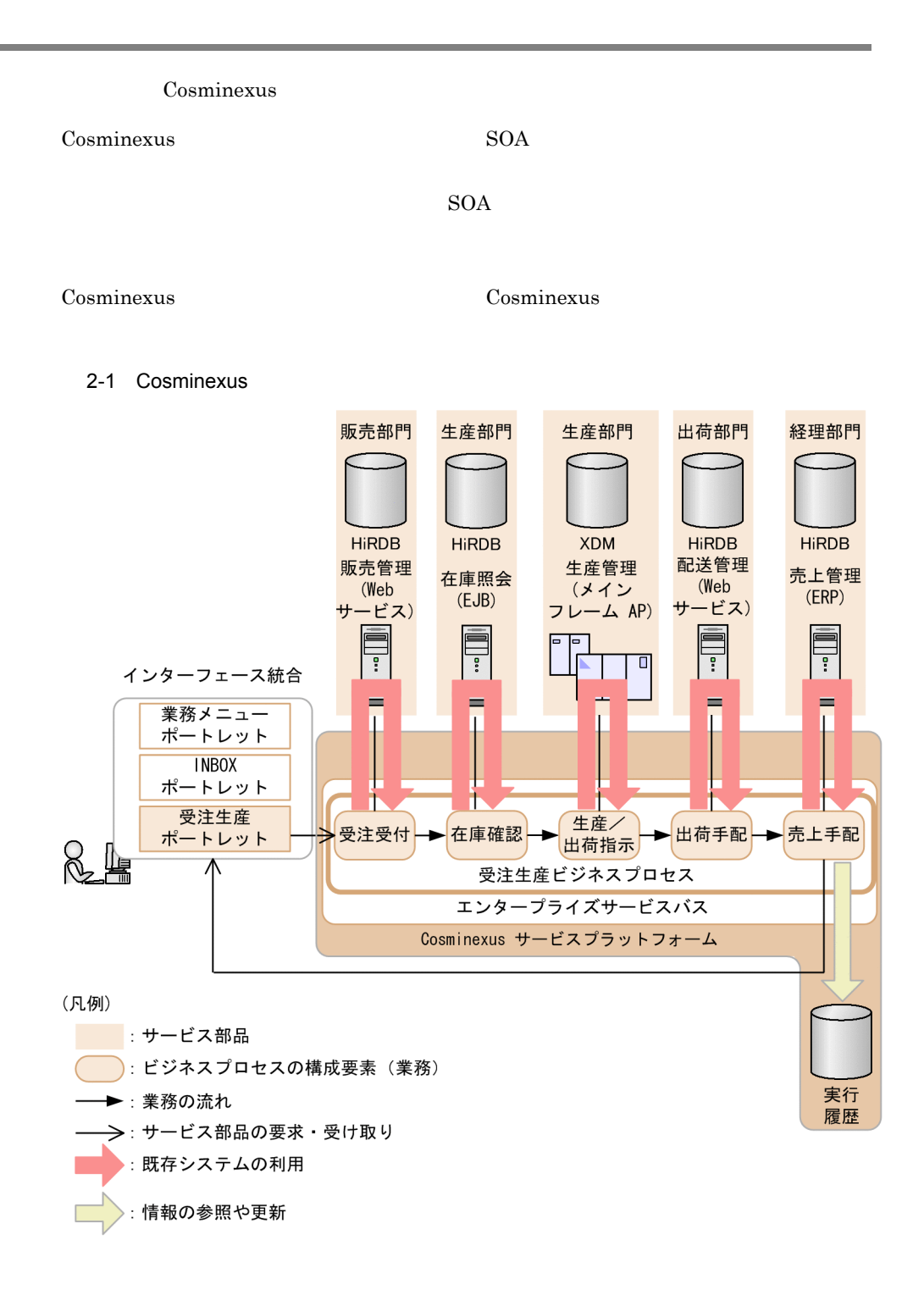

2. Cosminexus

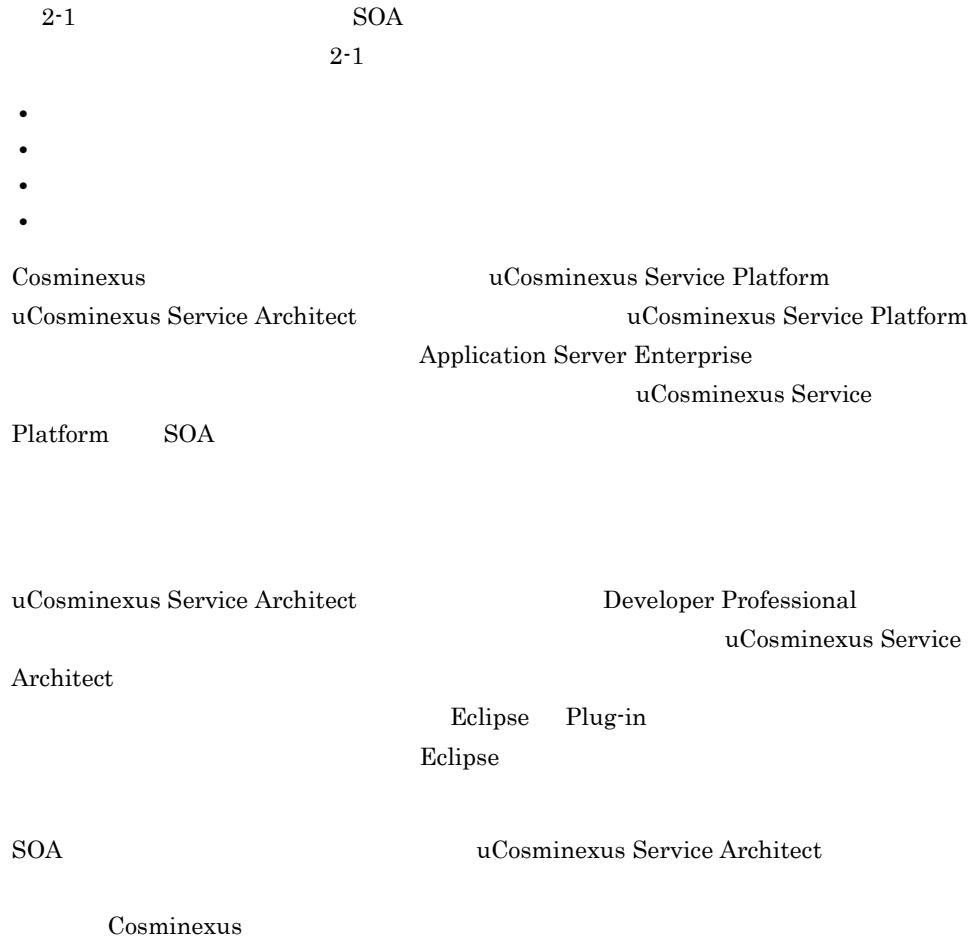

## <span id="page-29-1"></span>2.2 Cosminexus

<span id="page-29-0"></span>Cosminexus

<span id="page-29-2"></span> $2.2.1$ 

Cosminexus

 $\overline{DB}$ 

Cosminexus

 $XML$  BPEL

Cosminexus

 $BPEL$ 

 $\rm BPMN$  BPMN  $\rm BPEL$ 

uCosminexus Service Architect

できます。BPEL 定義をインポートすると,ビジネスプロセス定義に変換されます。変

 $\rm BPEL$ 

Cosminexus

2. Cosminexus

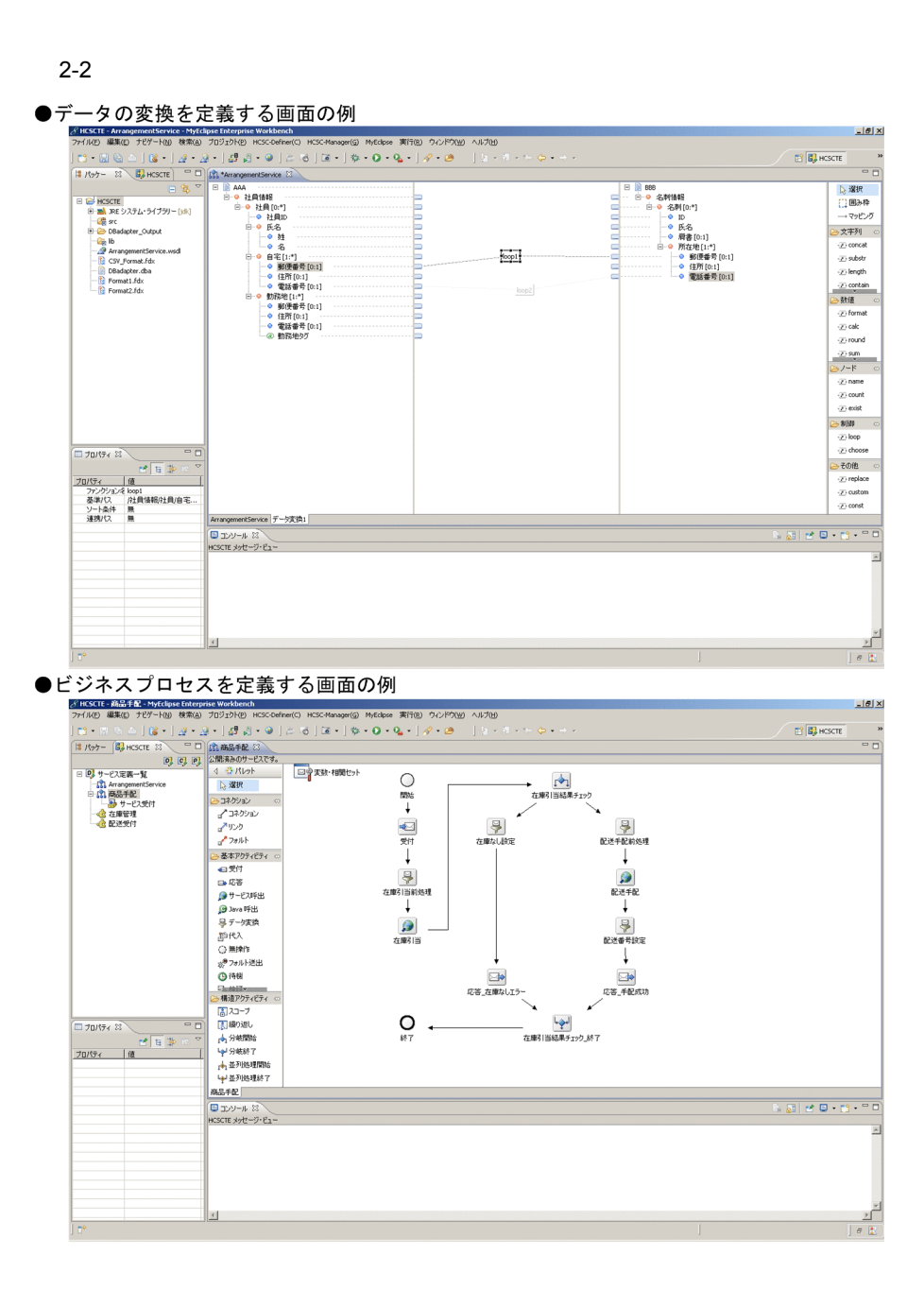

 $\overline{DB}$ 

 $2-3$ 

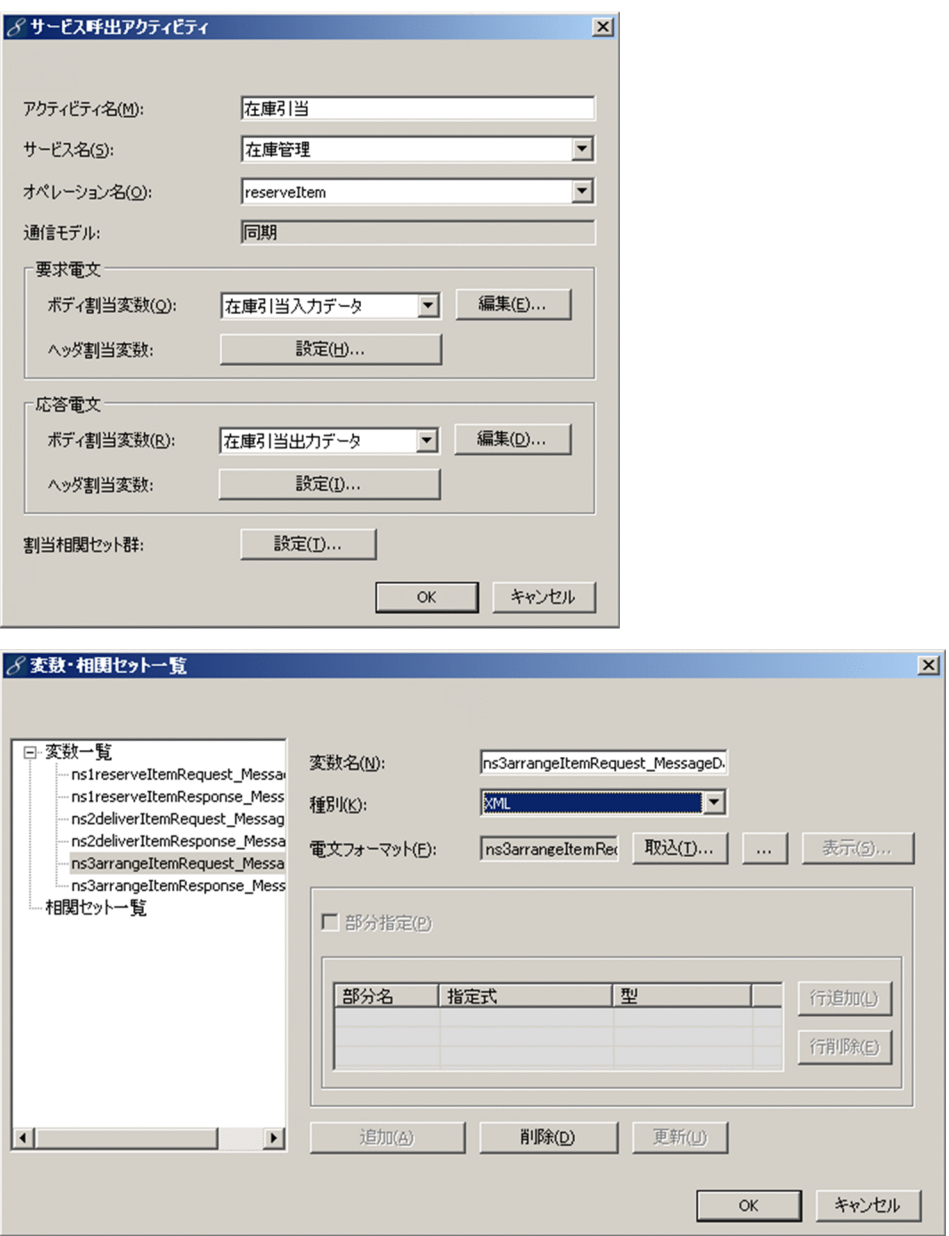

<span id="page-32-0"></span>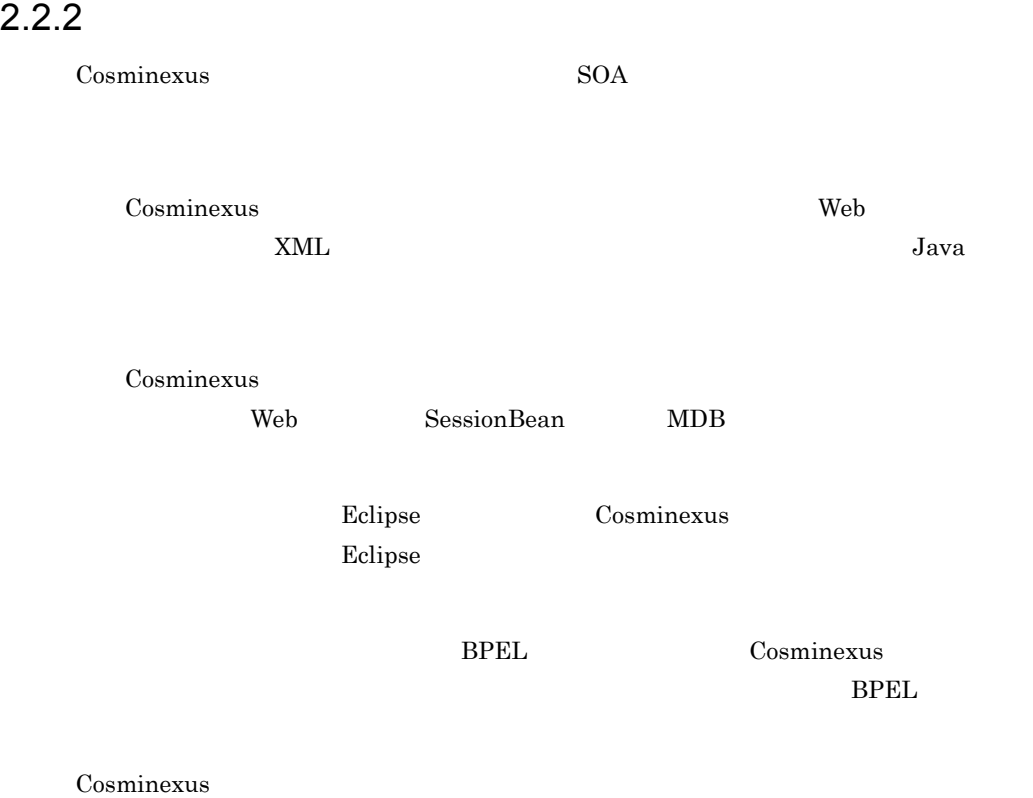

<span id="page-32-1"></span> $2.2.3$ 

Cosminexus

Web **The DB** Cosminexus  $\alpha$ 

 $\overline{D}$  DB

### <span id="page-32-2"></span> $2.2.4$

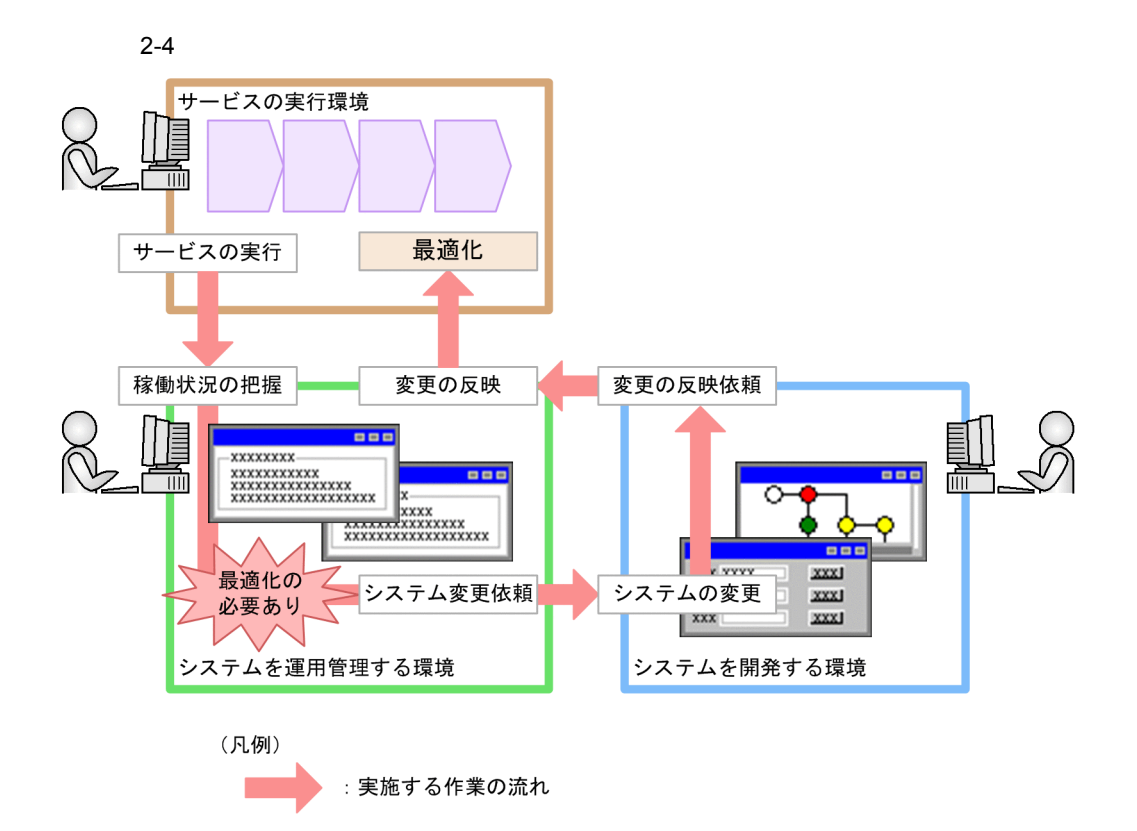

<span id="page-33-0"></span> $2.2.5$ 

### <span id="page-33-1"></span> $2.2.6$

2. Cosminexus

### <span id="page-34-0"></span> $2.2.7$

Cosminexus

• Web  $\overline{\phantom{a}}$ • **DB** • OpenTP1 XDM/DCCM3 TP1 • **•** <u>• Transference</u>  $\mathbf{r}$ • **•** Object Access **Prop** • **ERP** iWay **•** 既存のメッセージキュー(IBM WebSphere MQ システム)に対してメッセージの送 Message Queue • FTP **FTP** 

**•** ファイルのフォーマット変換,複製,削除などをするためのファイル操作アダプタ

23

## <span id="page-35-0"></span>2.3 Cosminexus

Cosminexus

Cosminexus

Cosminexus

2-5 Cosminexus

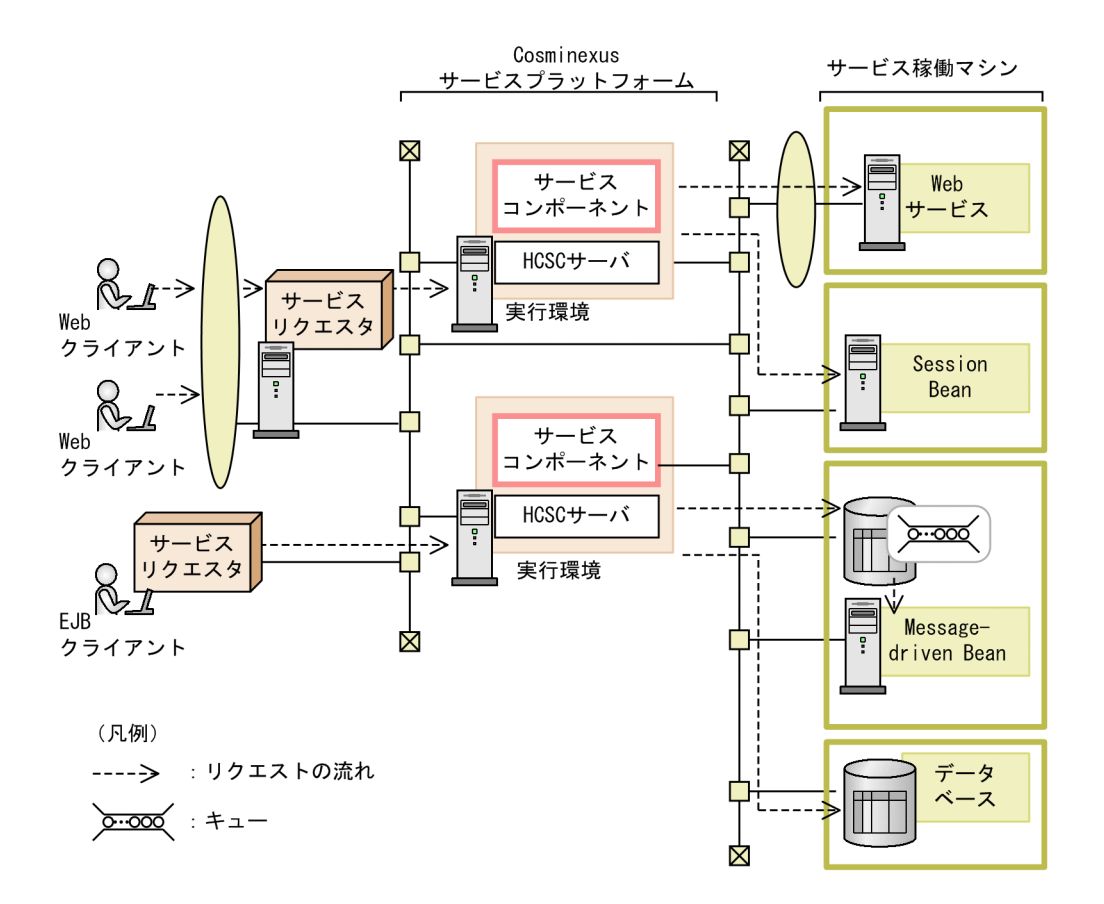

マンエスト Web サービス Web サービス Web サービス Web サービス
Session Bean  ${\bf Web} \hspace{2.3cm} {\bf Cosminexus}$ 能である CTM Session Bean の場合)を使用します。Cosminexus サービスプラット  $\mathop{\mathrm{Cosminexus}}$  $1.4.1$  HCSC

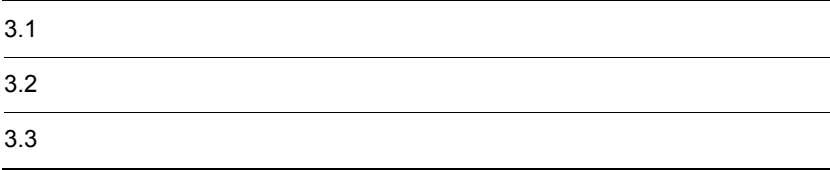

## $3.1$

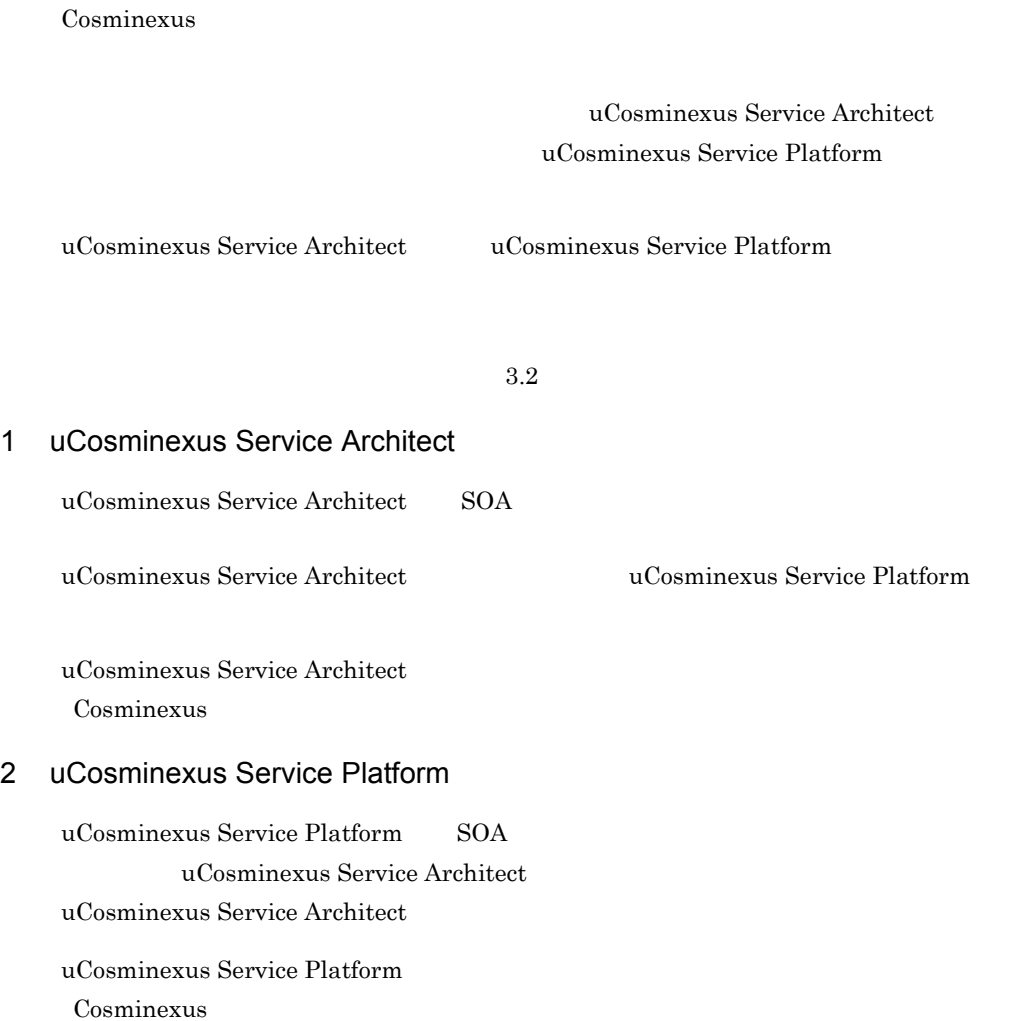

<span id="page-40-0"></span>uCosminexus Service Architect uCosminexus Service Platform

#### $3.2.1$

uCosminexus Service Architect uCosminexus Service Platform

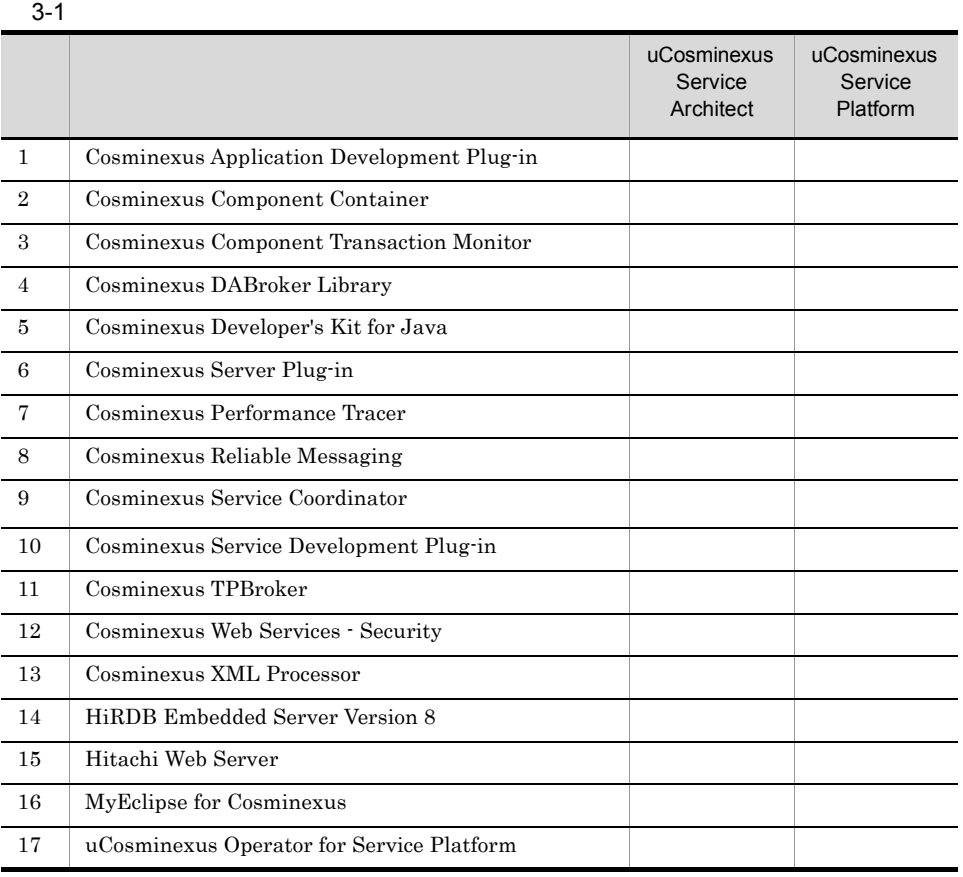

uCosminexus Service Architect Cosminexus Service Coordinator

 $HCSC$ 

## $3.2.2$

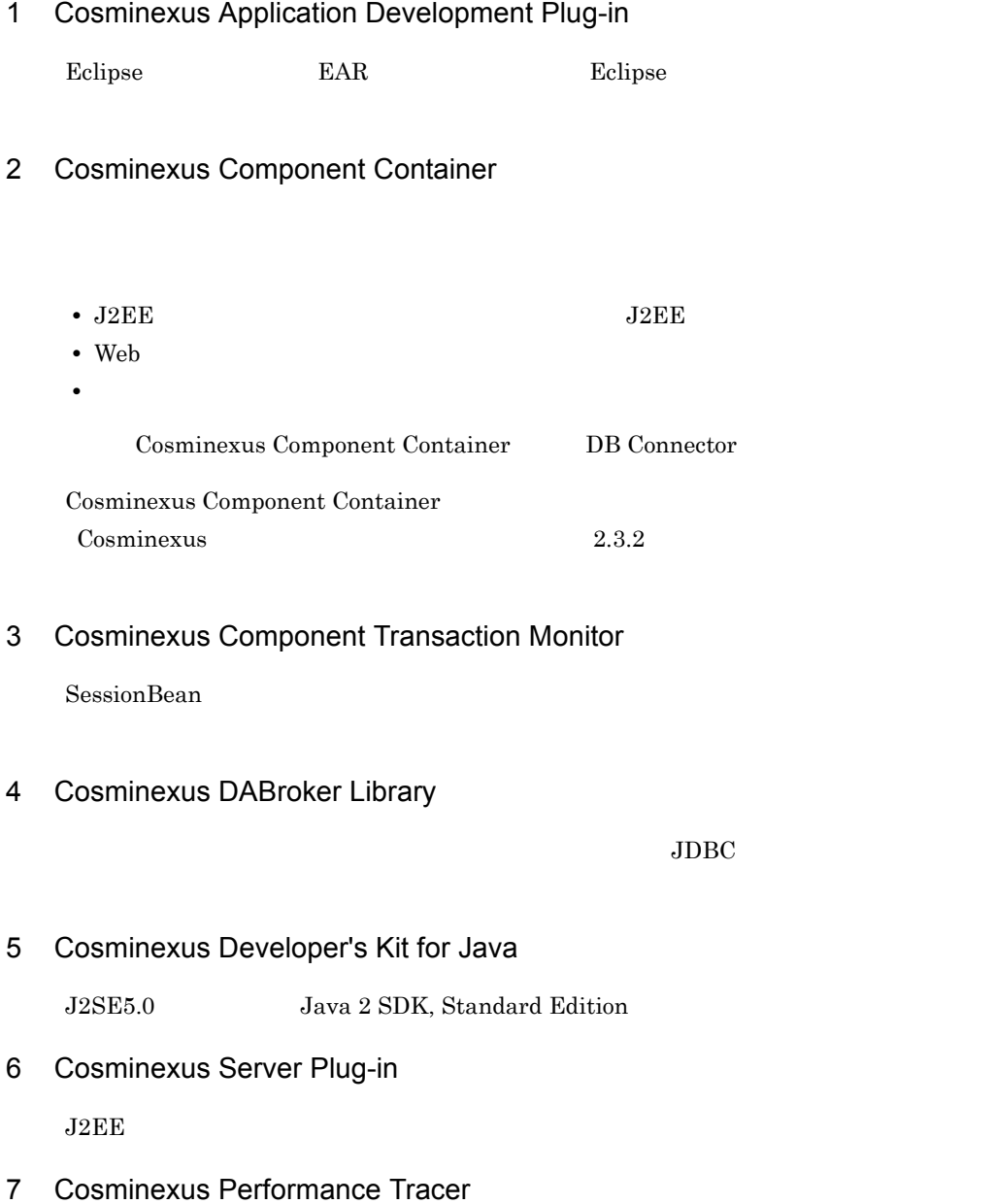

- 3. Cosminexus
- 8 Cosminexus Reliable Messaging 9 Cosminexus Service Coordinator  $\rm SOA$ **•** ビジネスプロセス実行機能(HCSC-Business Process  $HCSC$ -Data Transform • DB **HCSC-DB** Adapter • **• EXC-Manager** • **• •** *HCSC-Messaging* 10 Cosminexus Service Development Plug-in HCSCTE HCSCTE SOA 11 Cosminexus TPBroker JSP Enterprise Bean J2EE RMI-IIOP 12 Cosminexus Web Services - Security Web  $W$ S-Security 13 Cosminexus XML Processor  $JAYP1.3$   $XMI$ 14 HiRDB Embedded Server Version 8 15 Hitachi Web Server Apache2.0 SSL Web

## 16 MyEclipse for Cosminexus

 $J2EE$  Java  $J2EE$ 

#### 17 uCosminexus Operator for Service Platform

uCosminexus Service Platform

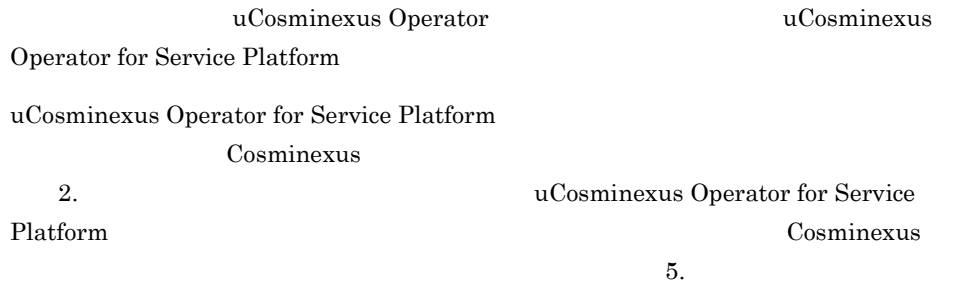

## 3.2.3 uCosminexus Service Architect uCosminexus Service Platform

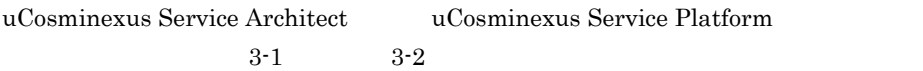

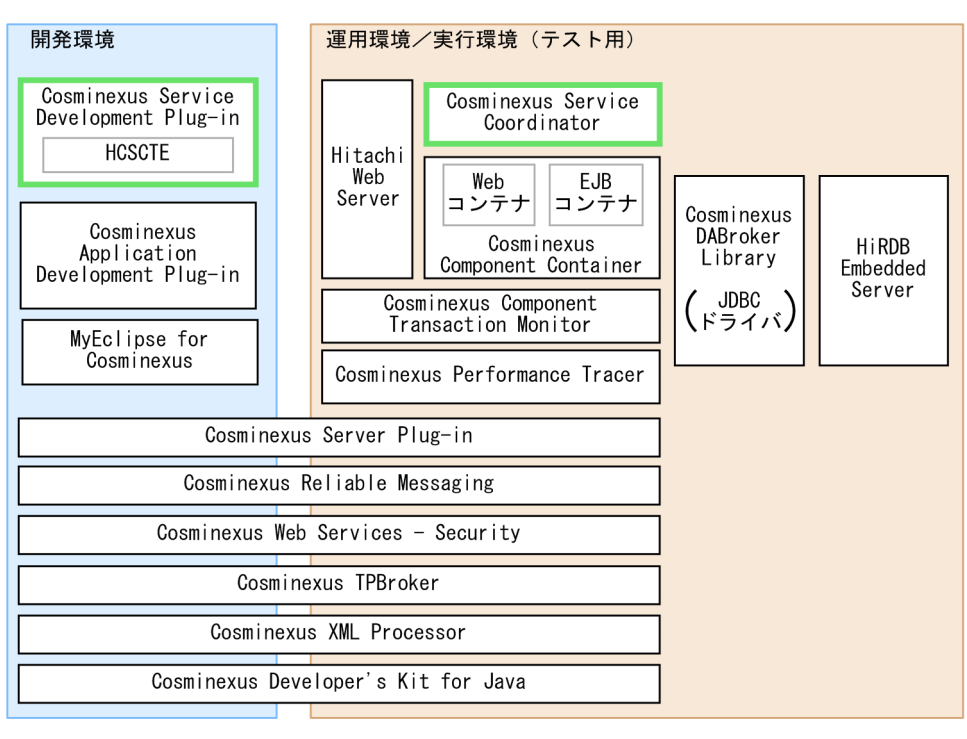

#### 3-1 uCosminexus Service Architect

(凡例)

: Cosminexus サービスプラットフォームの中心となる構成ソフトウェア : そのほかの構成ソフトウェア

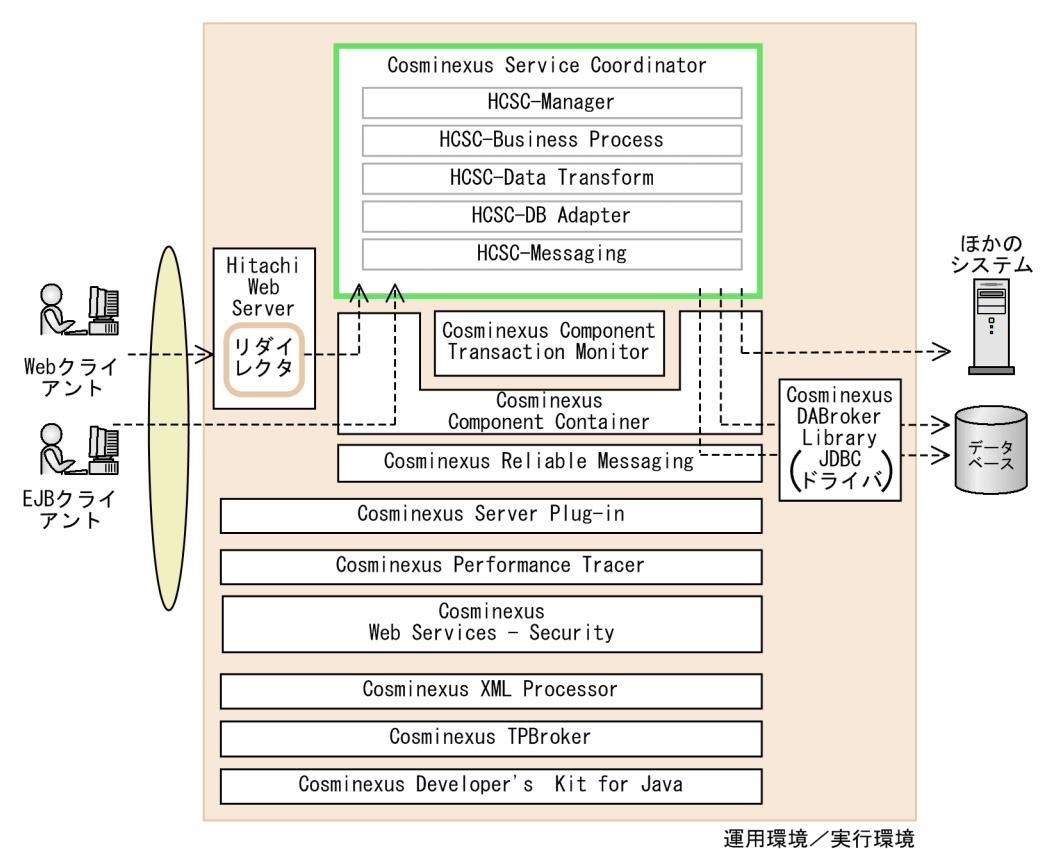

#### 3-2 uCosminexus Service Platform

(凡例)

------ >: 業務の実行要求の流れ

- : Cosminexus サービスプラットフォームの中心となる構成ソフトウェア
- : そのほかの構成ソフトウェア

## $3.3$

Cosminexus

#### $3.3.1$

Cosminexus

1 前提 OS

Cosminexus the cosmic os

#### a uCosminexus Service Architect OS

uCosminexus Service Architect OS

3-2 uCosminexus Service Architect OS

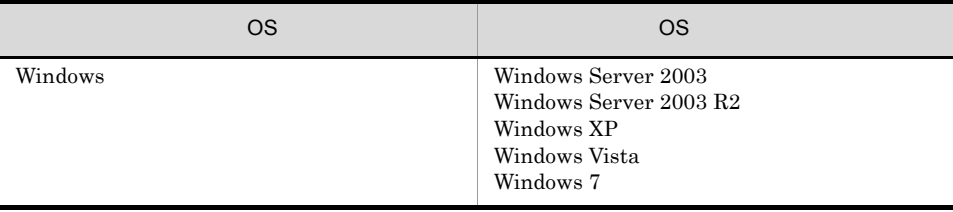

#### b uCosminexus Service Platform OS

uCosminexus Service Platform OS

#### 3-3 uCosminexus Service Platform OS

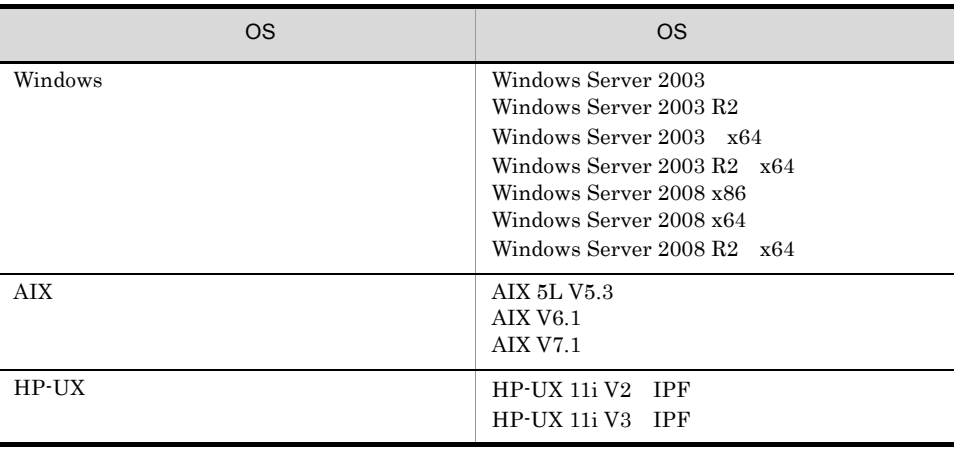

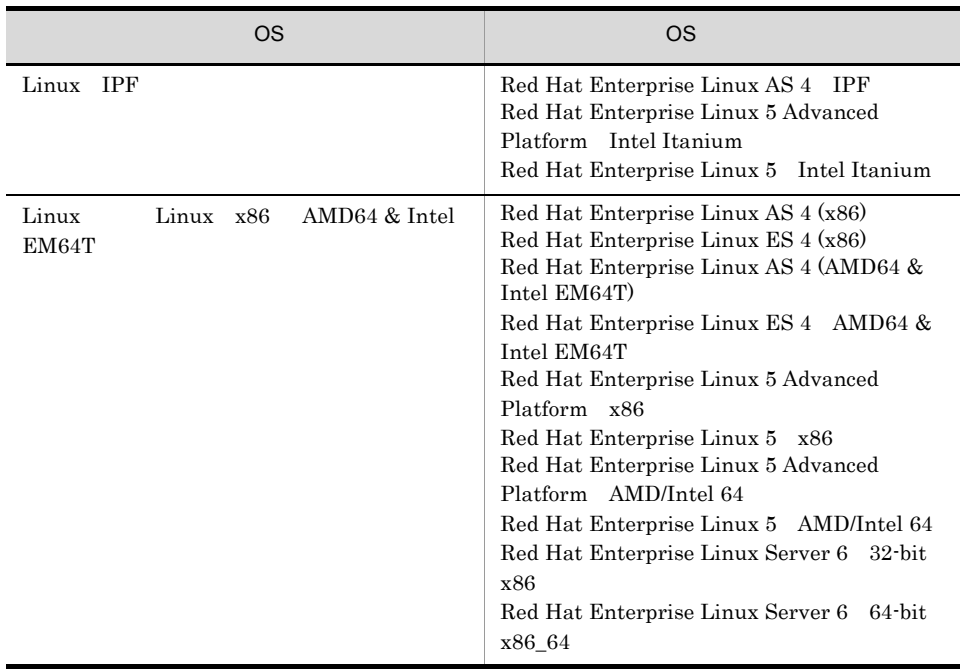

#### c uCosminexus Operator for Service Platform OS

uCosminexus Operator for Service Platform OS

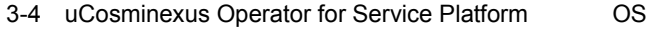

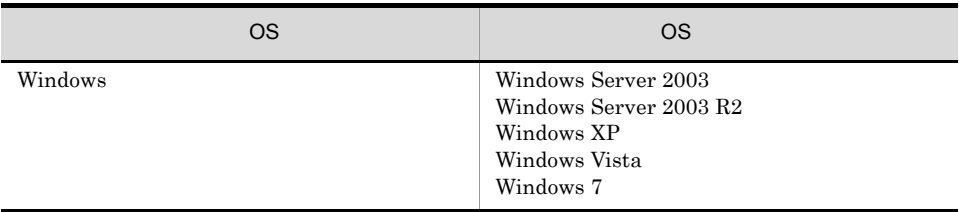

 $2 \leq \frac{1}{2}$ 

Cosminexus

#### 3-5 Cosminexus

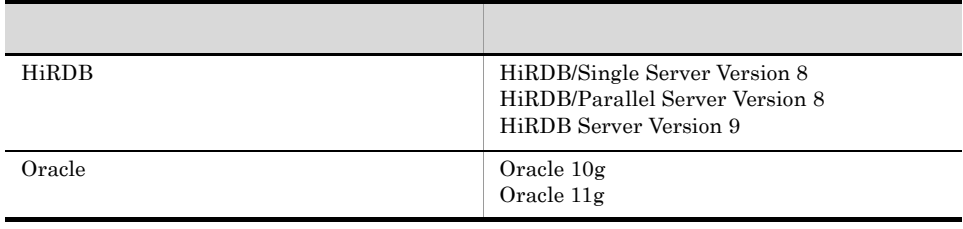

### $3.3.2$

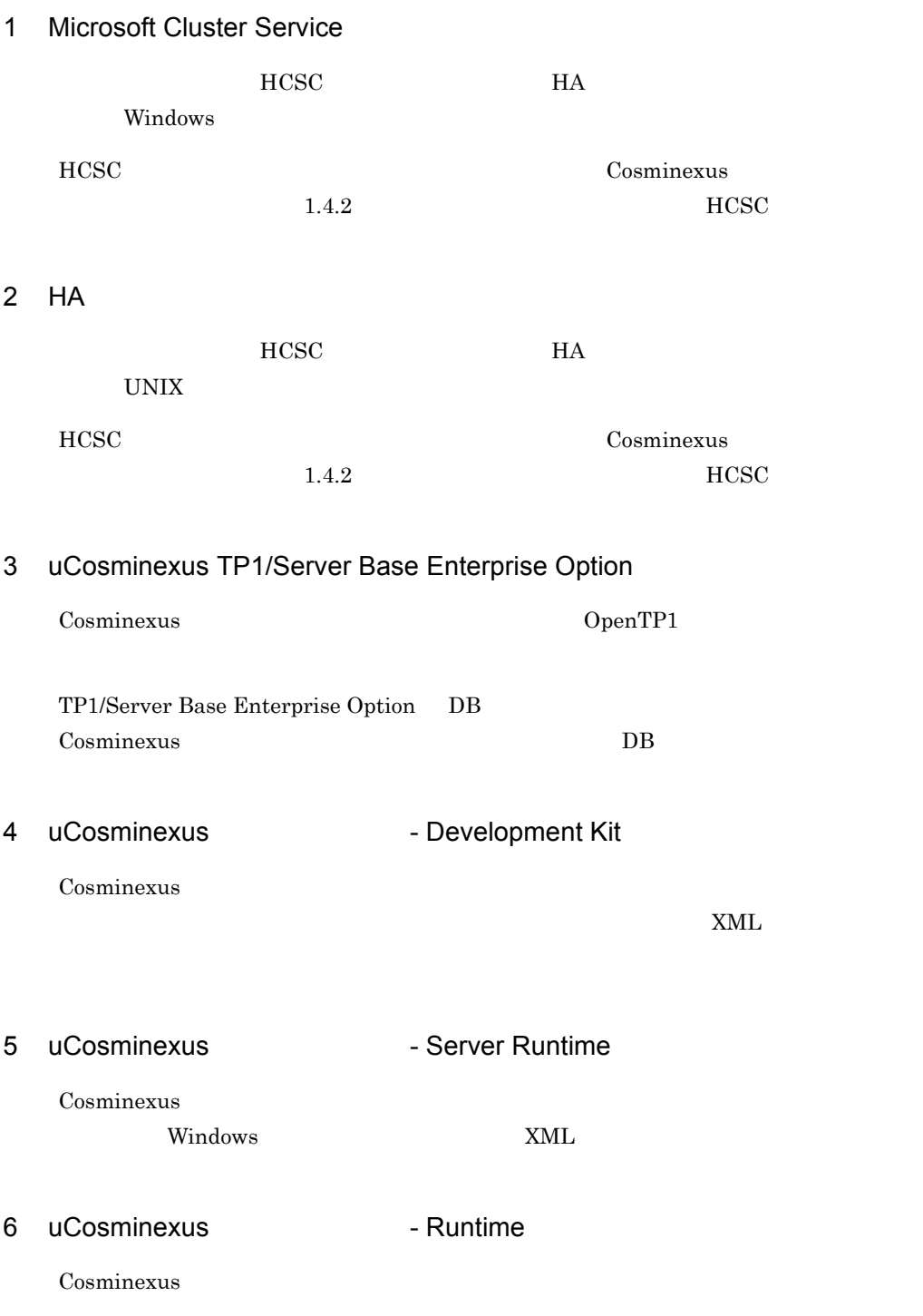

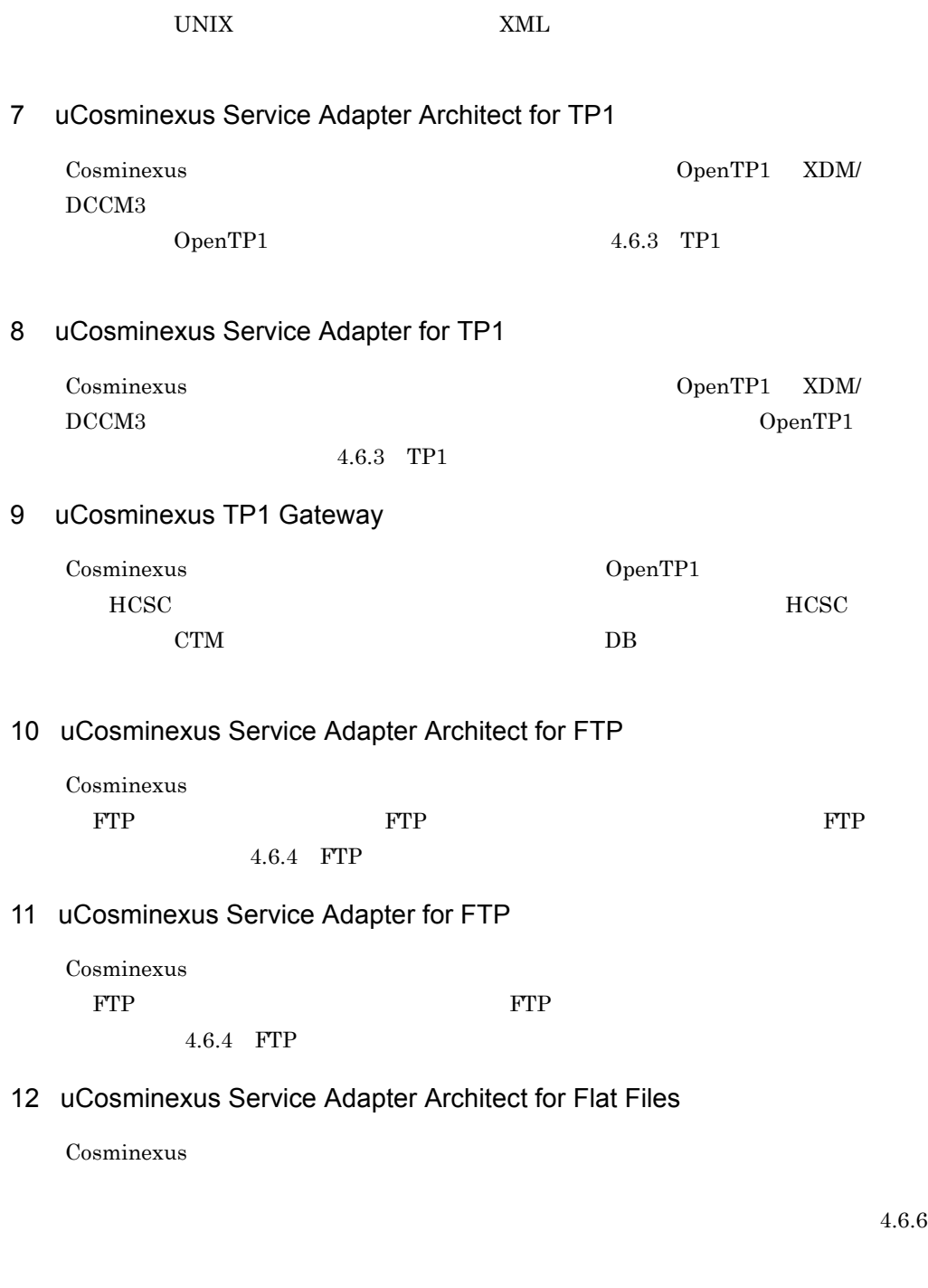

#### 13 uCosminexus Service Adapter for Flat Files

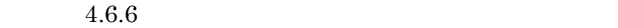

#### 14 uCosminexus Service Adapter Architect for Object Access

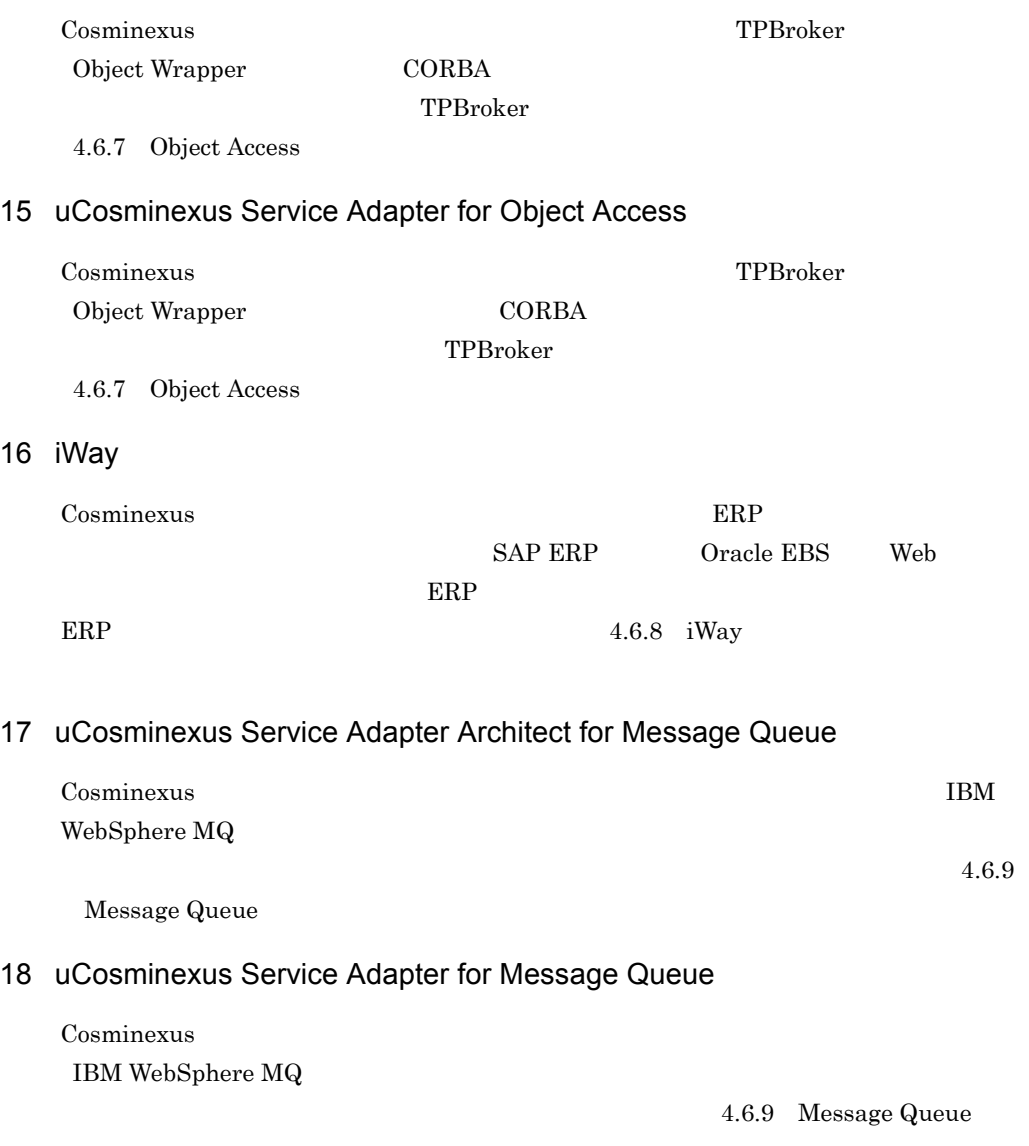

#### 19 JP1

JP1 Cosminexus

 $12.$  JP1

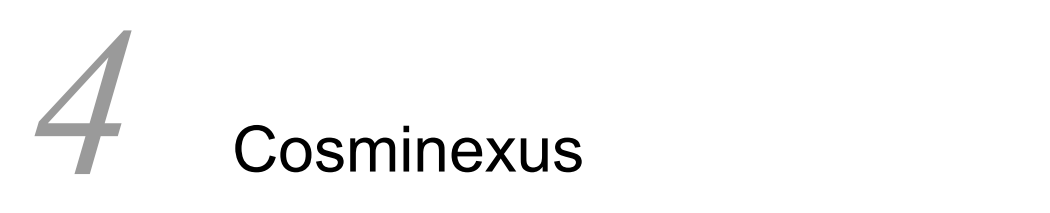

Cosminexus SOA

Cosminexus 1. Cosminexus

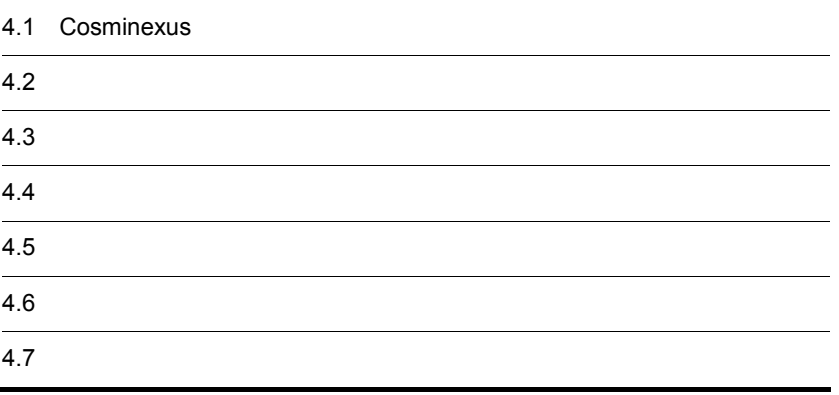

 $\sim$  Cosminexus  $\sim$  SOA  $\sim$ 

## $4.2$

Cosminexus **ESB** Enterprise Service Bus

 $S<sub>OA</sub>$ 

 $\begin{array}{lll} \text{ESB} \end{array}$ 

 $SOA$  HCSC  $HCSC$ 

 $S$ OA HCSC  $\overline{S}$ 

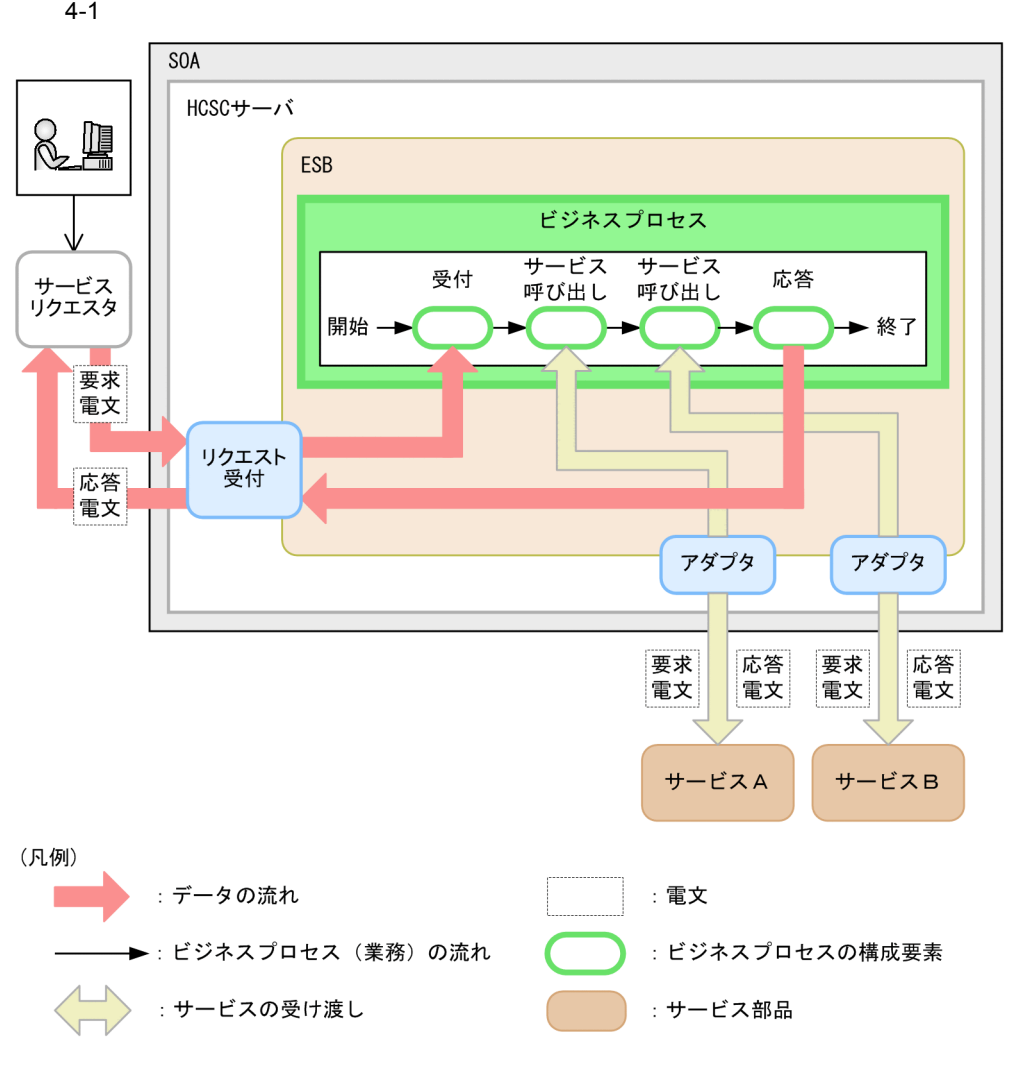

 $4.3$ 

 $4.6$ 

#### <span id="page-56-0"></span>Cosminexus

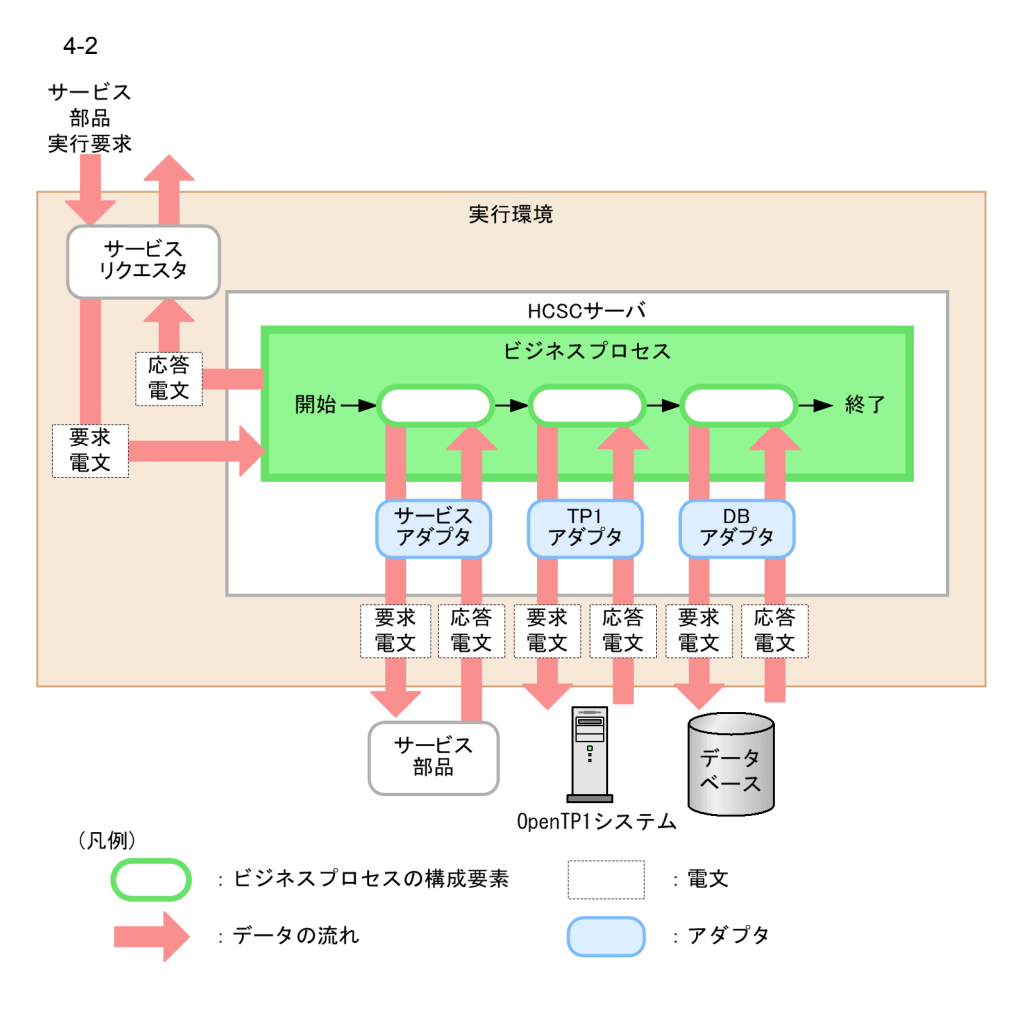

 $HCSC$ 

#### $[\begin{array}{ccc} 1 & 1 & 1 \end{array}$  [ contracts ] [ contracts ]  $[\begin{array}{ccc} 1 & 1 \end{array}$  [ contracts ]  $[\begin{array}{ccc} 1 & 1 \end{array}$  [ contracts ]  $[\begin{array}{ccc} 1 & 1 \end{array}$  [ contracts ]  $[\begin{array}{ccc} 1 & 1 \end{array}$  [ contracts ]  $[\begin{array}{ccc} 1 & 1 \end{array}$  [ contracts ] の基本要素や,[ 分岐処理 ] [ 並列処理 ] [ 繰り返し処理 ] などのビジネスプロセスの処

 $\mathbb{E}$ clipse  $\mathbb{E}$ 

 $GUI$ 

## 4.4 データ変換機能

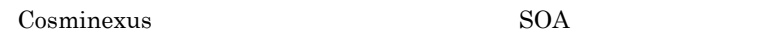

 $XML$ 

 $4 - 3$ サービス部品実行要求

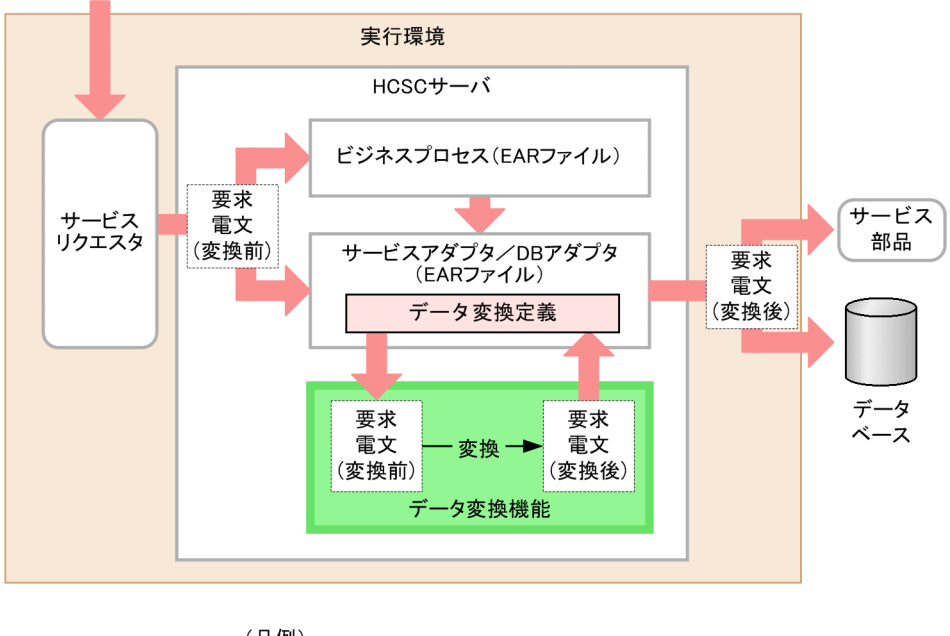

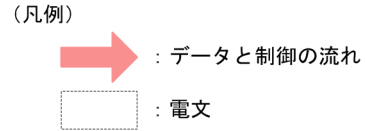

 $HCSC$ 

## 4.5 受付の種類

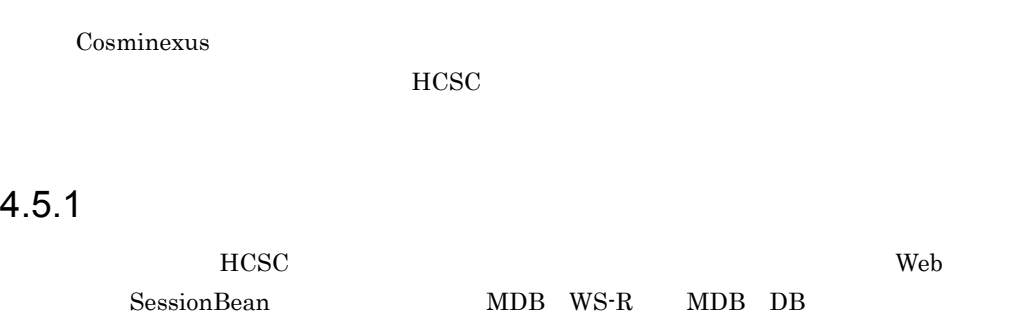

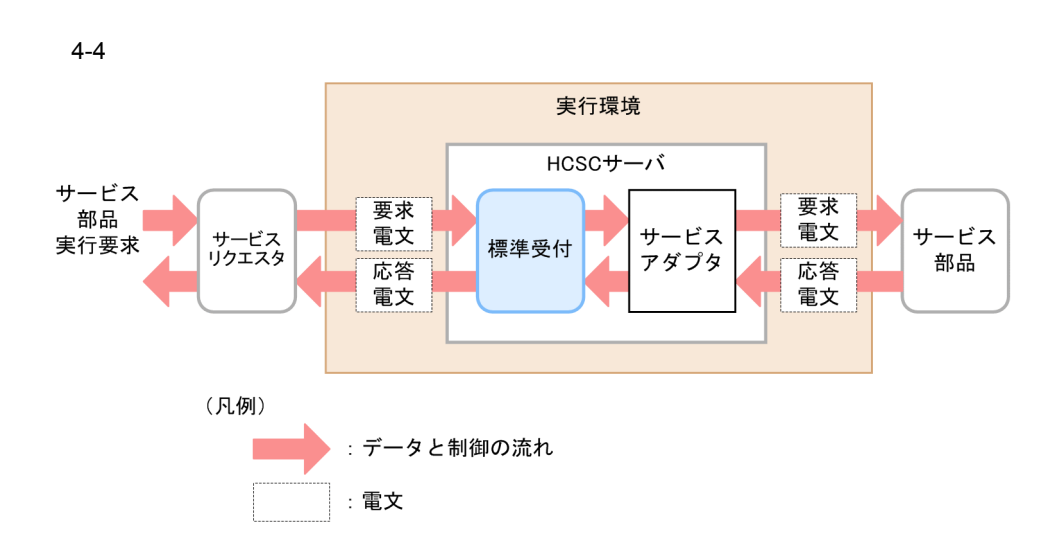

## 4.5.2 SOAP

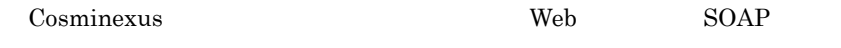

SOAP

 $SORP$ 

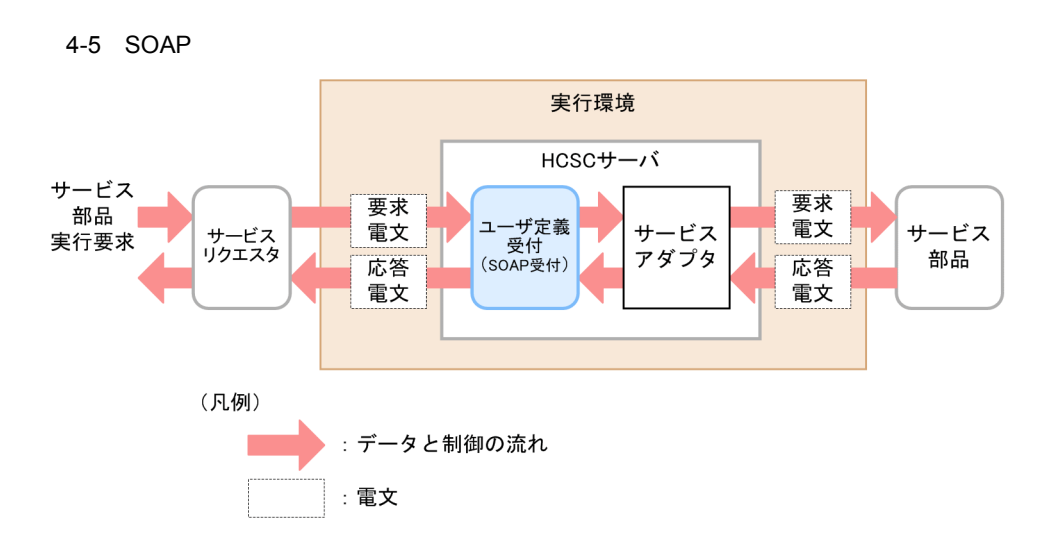

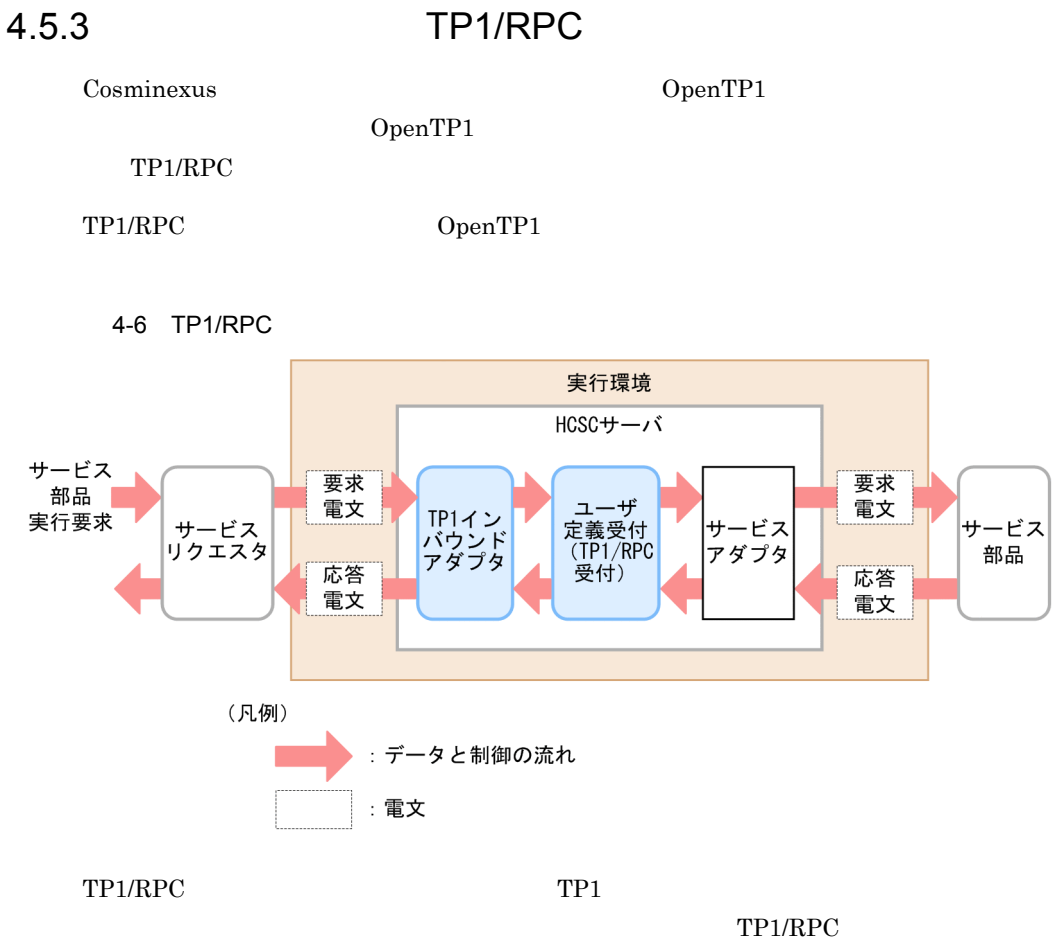

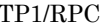

## 4.5.4 FTP

Cosminexus FTP FTP FTP FTP  $\blacksquare$  $FTP$  **FTP**  $FTP$ 

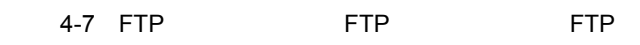

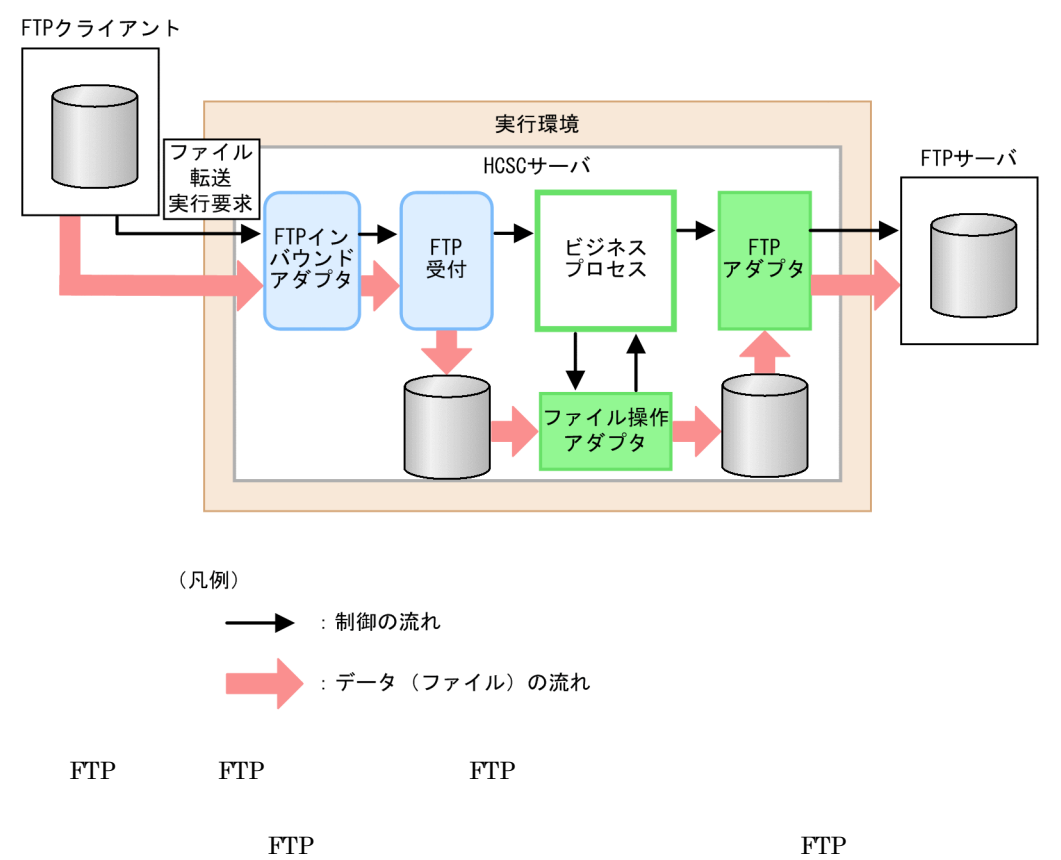

FTP the state of the state of the state of the state of the state of the state of the state of the state of the state of the state of the state of the state of the state of the state of the state of the state of the state

#### $4.5.5$

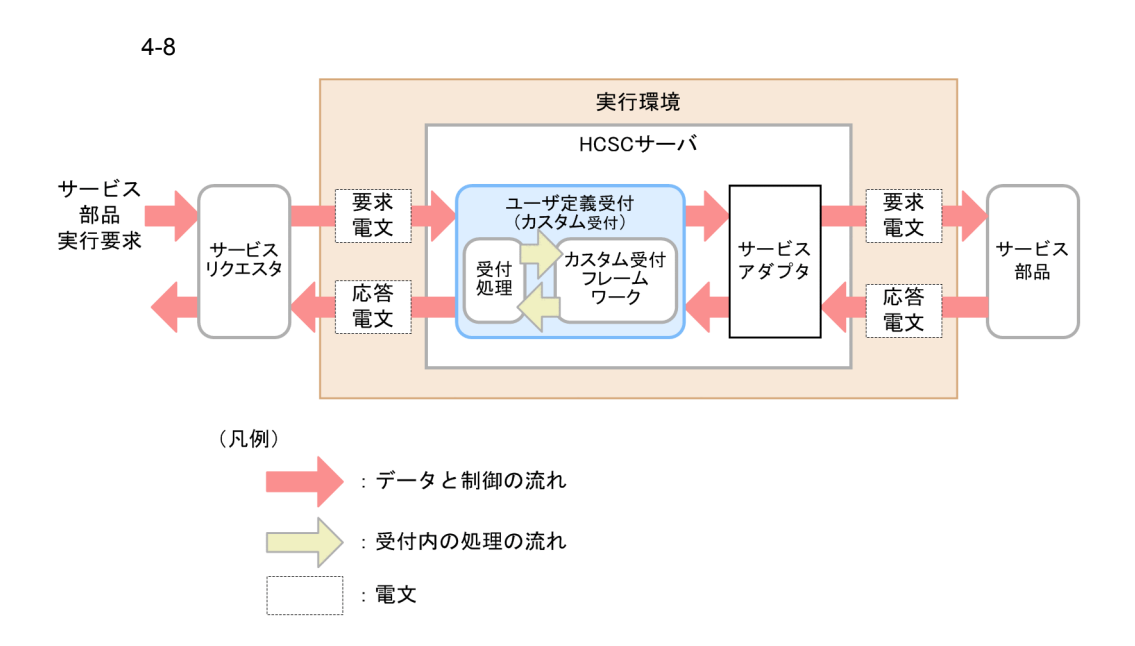

## <span id="page-65-0"></span>4.6

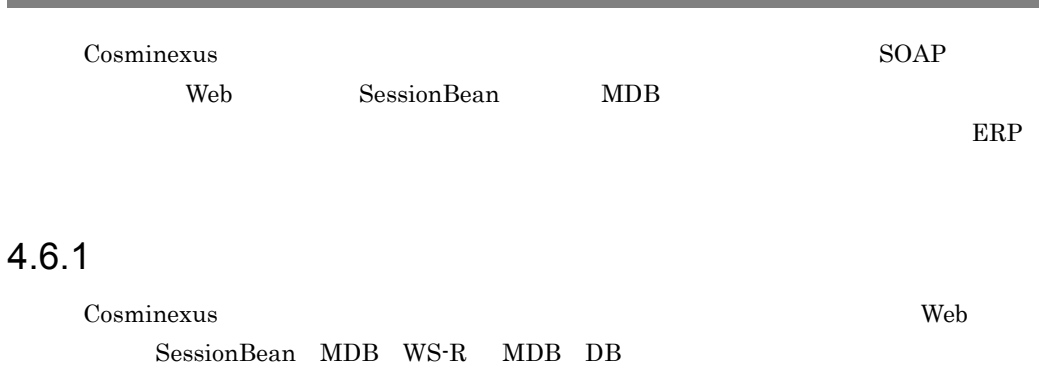

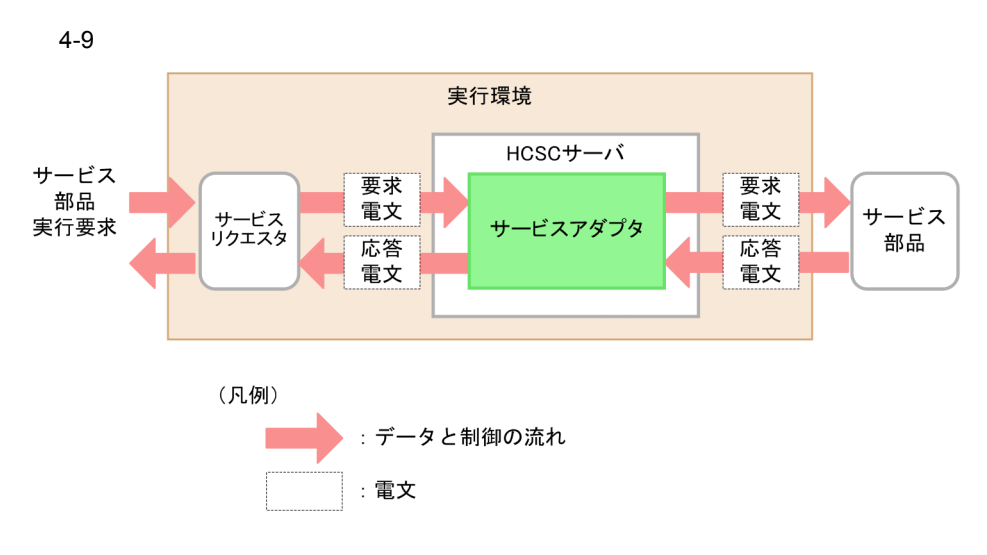

 $HCSC$ 

#### 4.6.2 DB

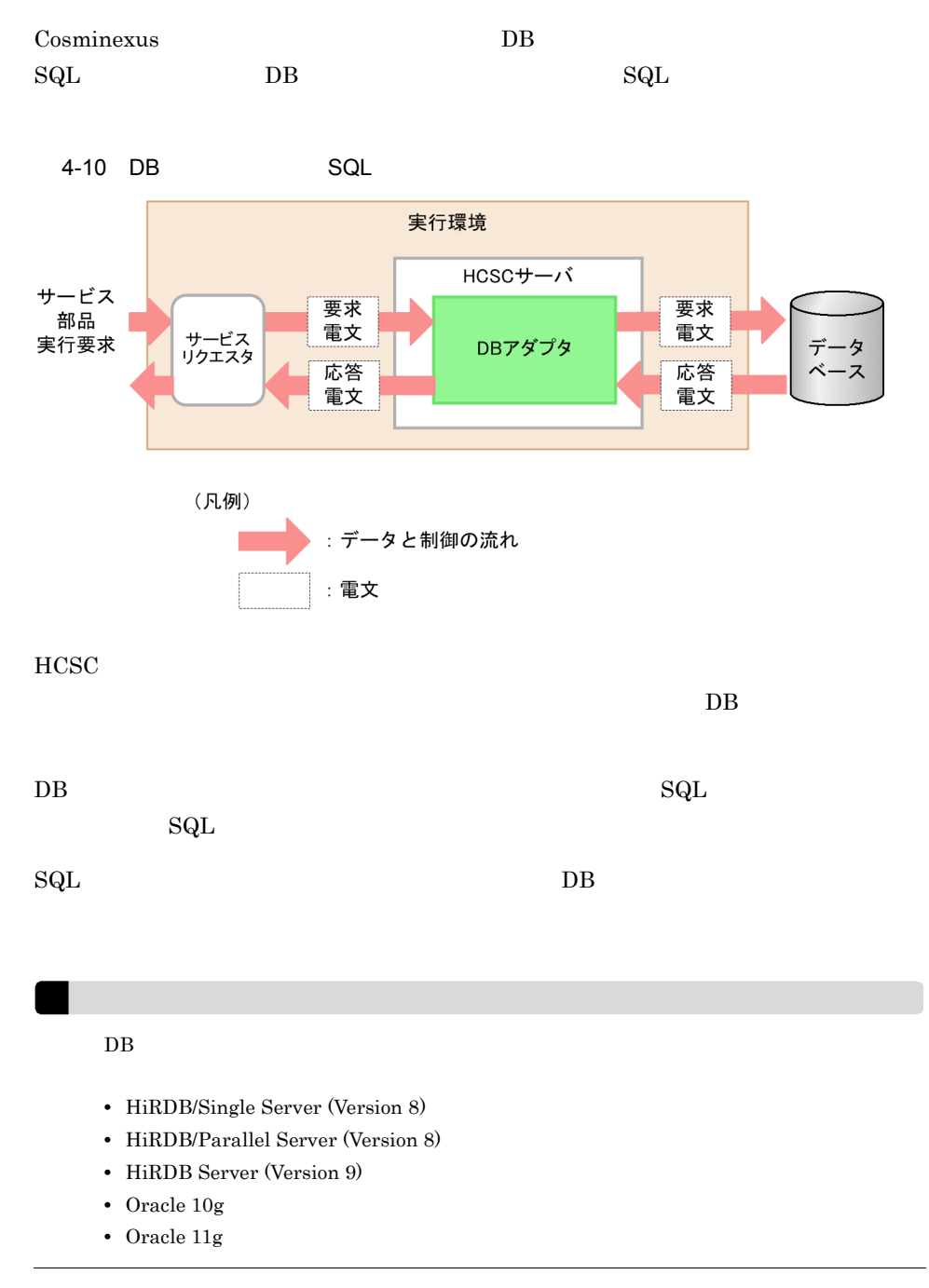

### 4.6.3 TP1

<span id="page-67-0"></span>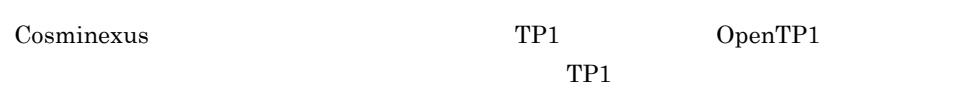

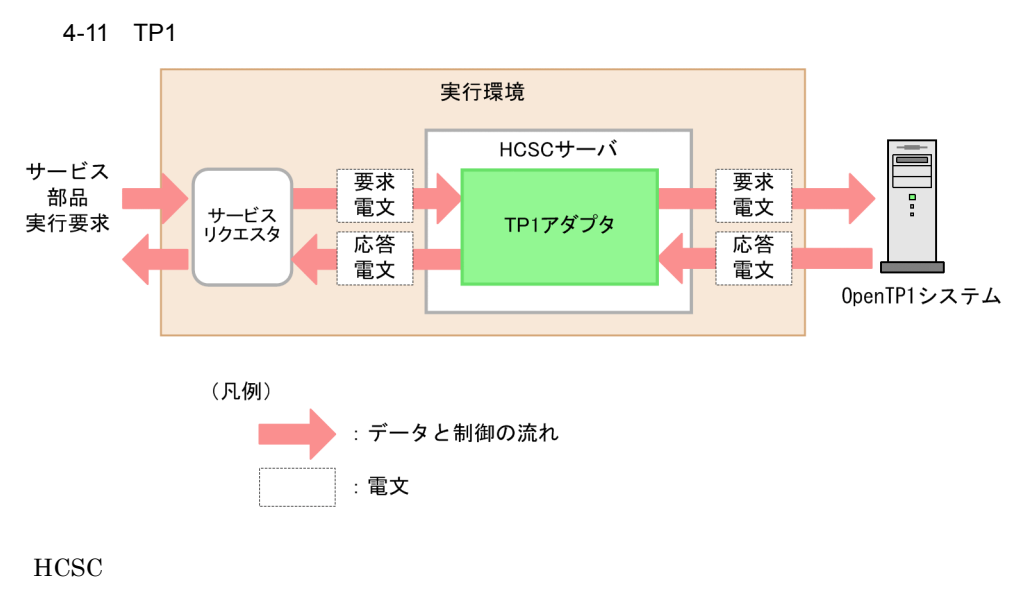

 $TP1$ 

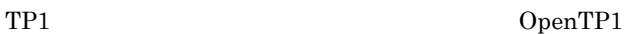

#### <span id="page-68-0"></span>4.6.4 FTP

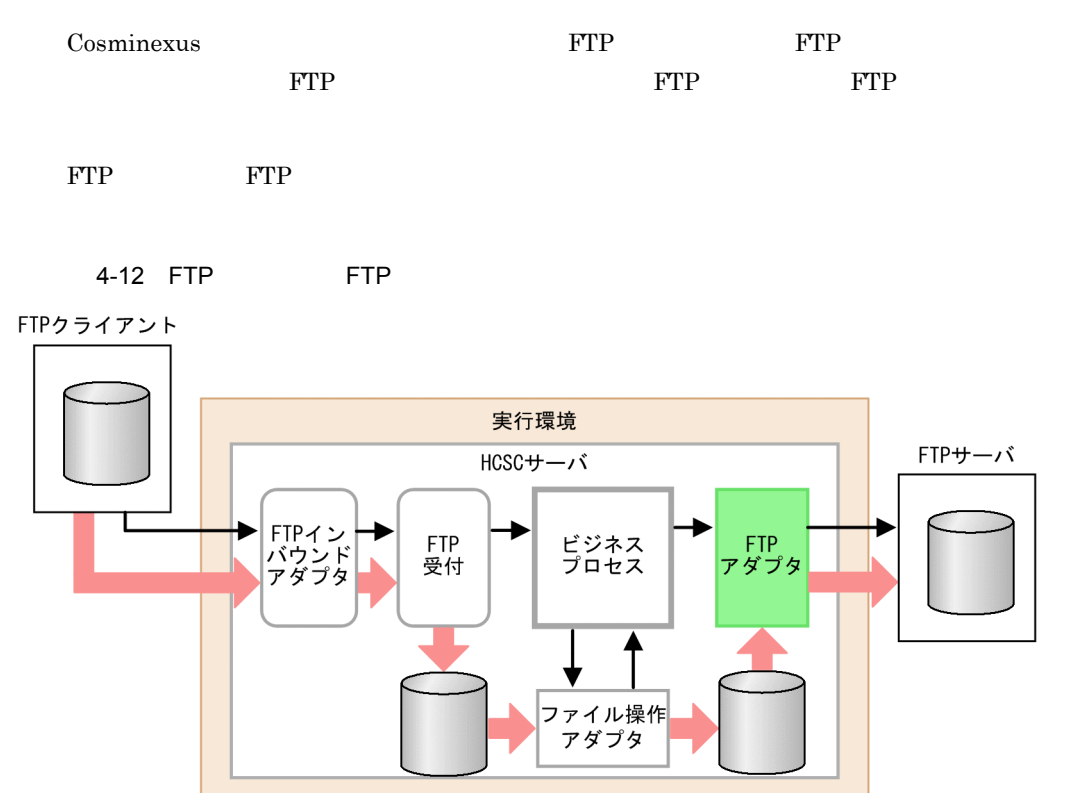

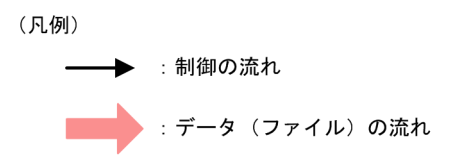

## $4.6.5$

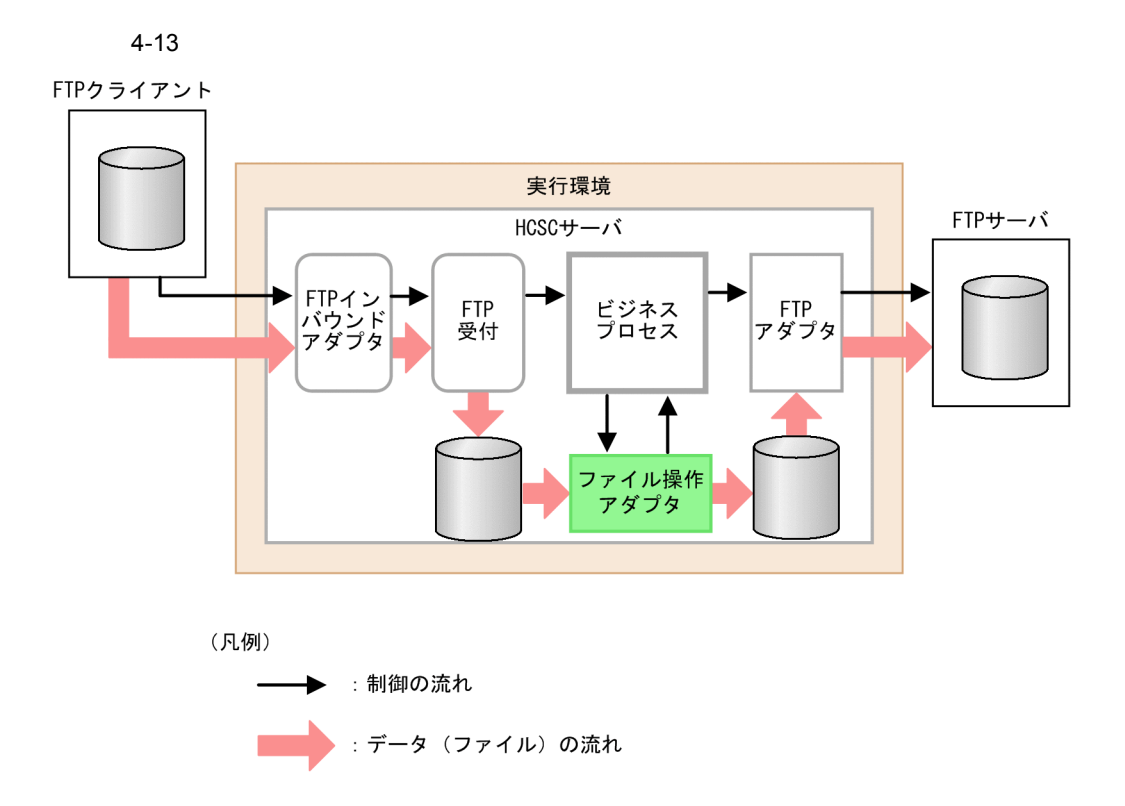

#### <span id="page-70-0"></span> $4.6.6$

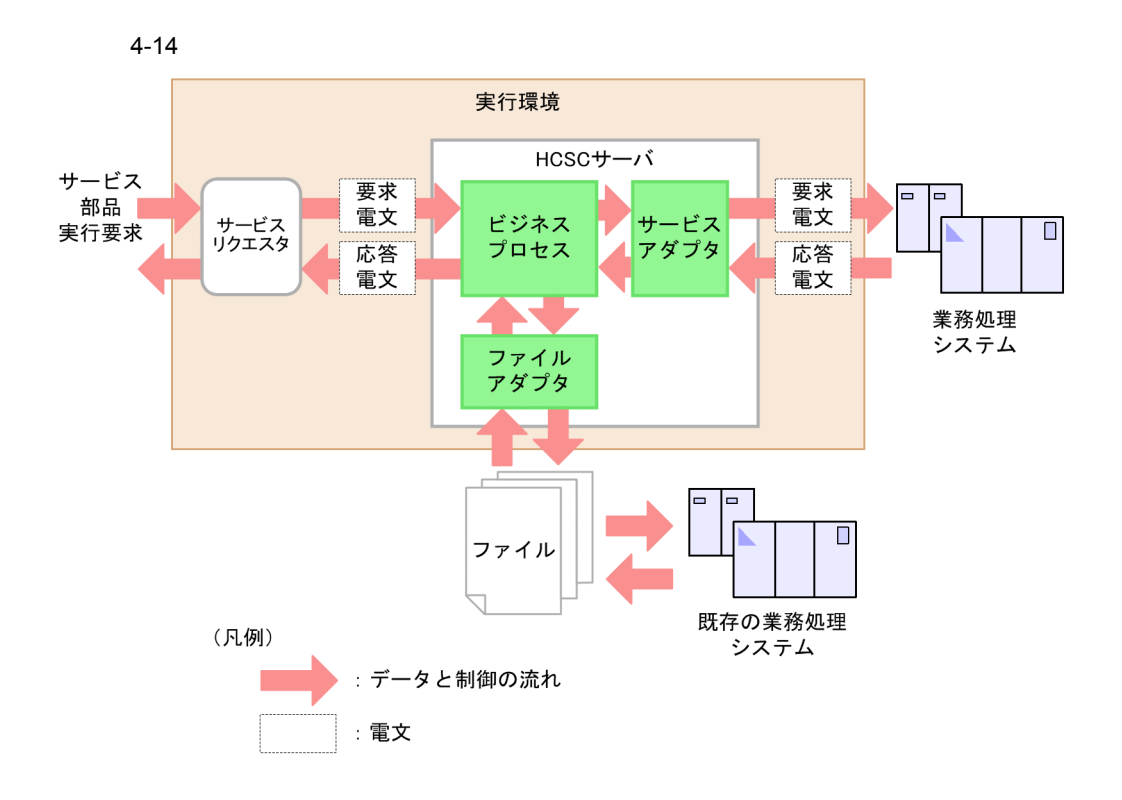

## 4.6.7 Object Access

<span id="page-71-0"></span>Cosminexus Dbject Access

TPBroker Object Wrapper

Object Access

#### 4-15 Object Access

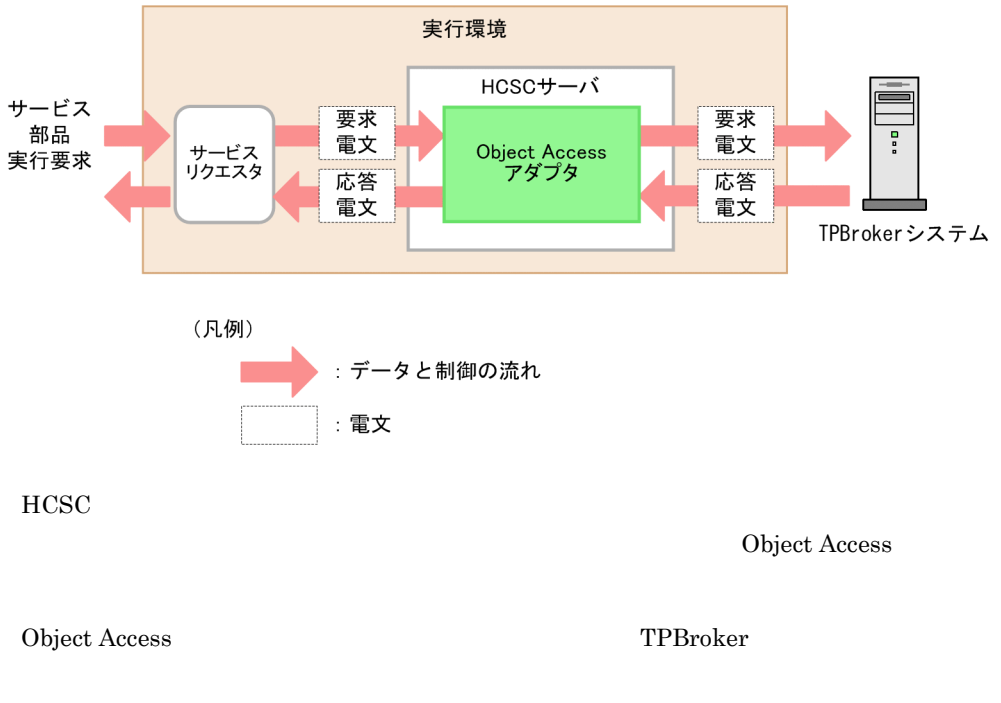

 $CORBA$ 

TPBroker Object Wrapper
## 4.6.8 iWay

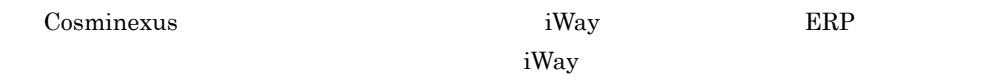

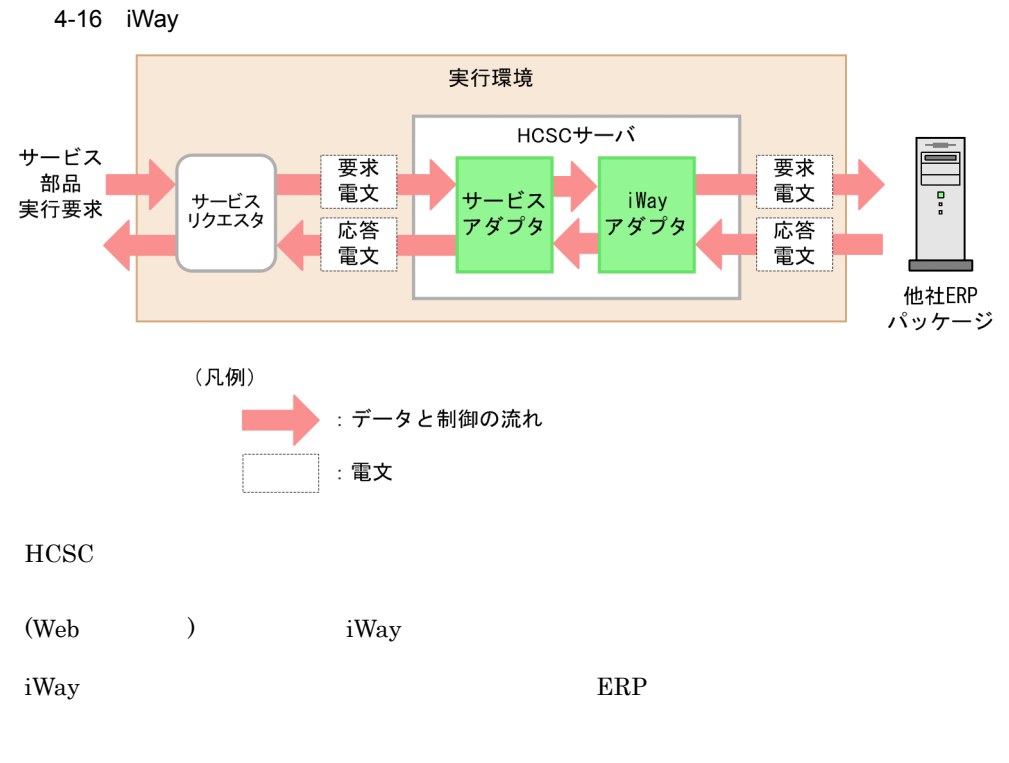

ers, etc. and ERP  $\blacksquare$ 

## 4.6.9 Message Queue

Cosminexus Message Queue

 $\,$  IBM WebSphere  $\rm MQ$ 

Message Queue

4-17 Message Queue

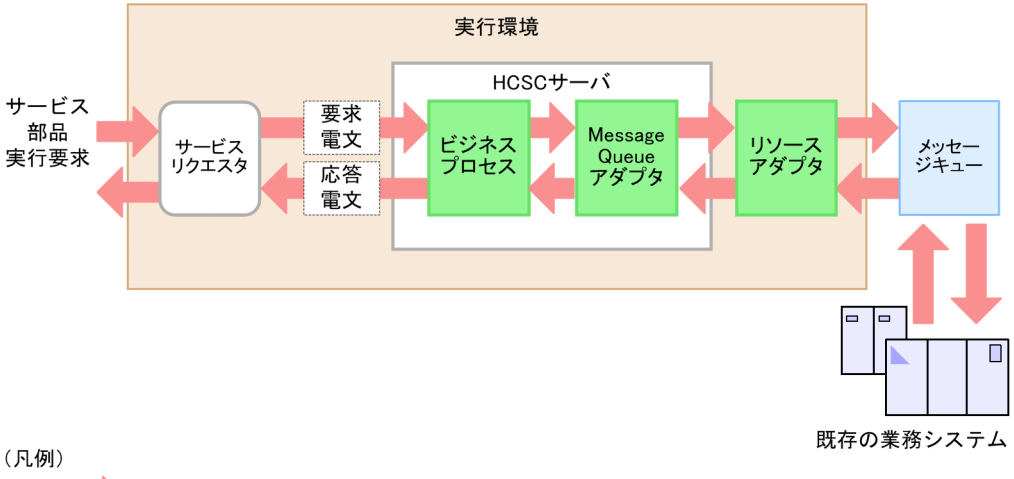

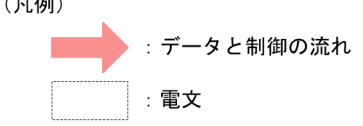

Message Queue

## $4.6.10$

Cosminexus

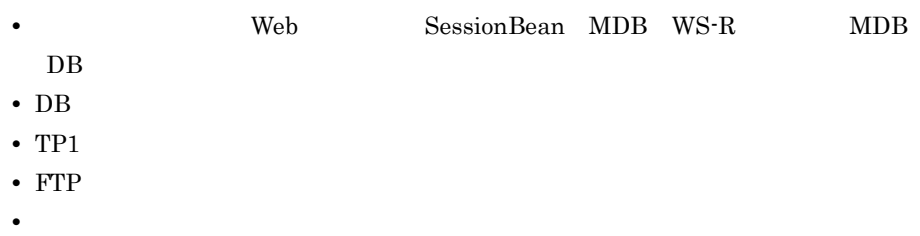

• **•** <u>• *Property Property*</u>

- Object Access
- iWay
- Message Queue

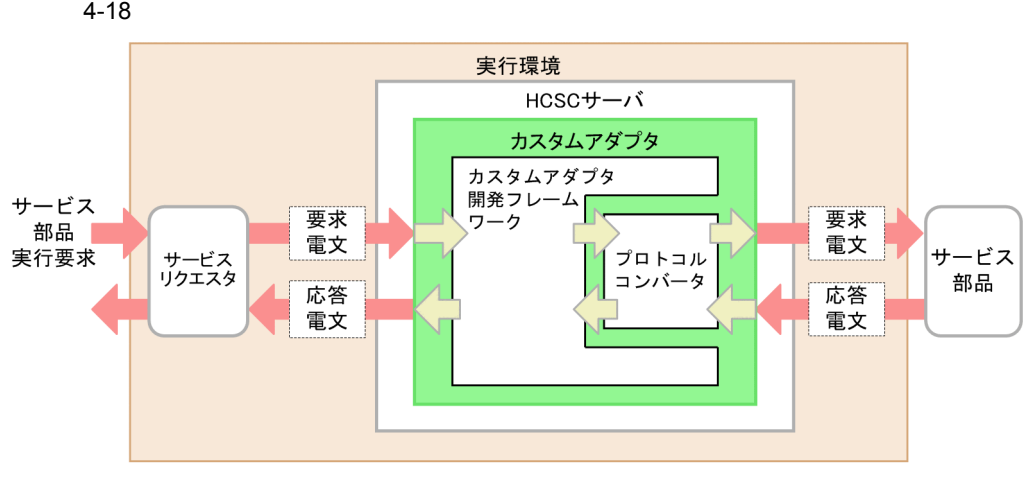

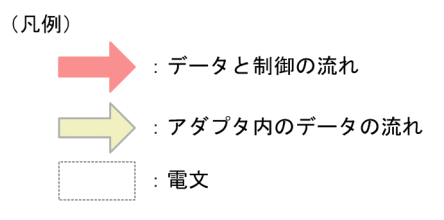

 $HCSC$ 

 $4.7.1$ 

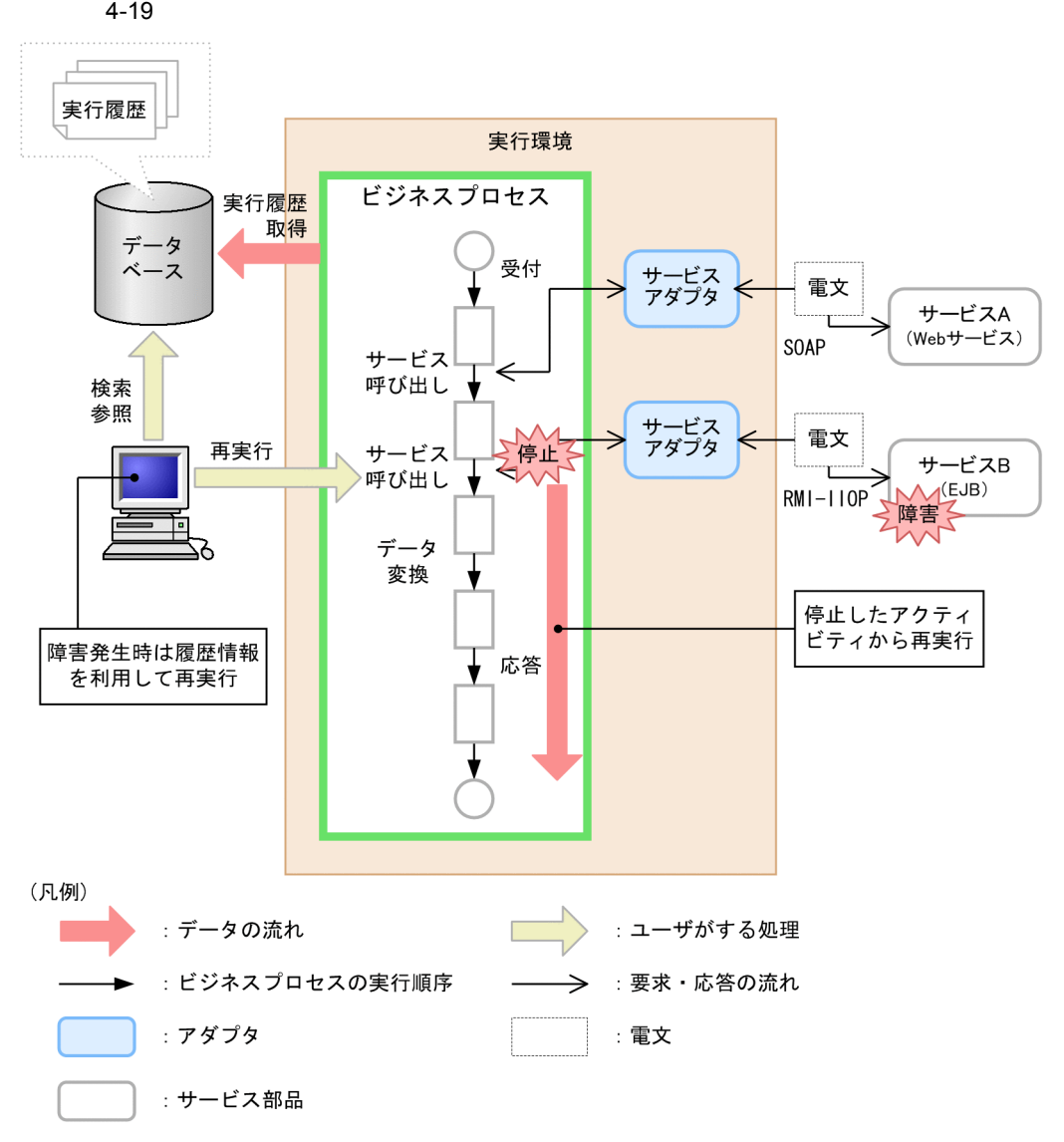

4.7.2

**•** どのサービス部品に対して何回呼び出しがあったか,どのサービス部品がいつ呼び出 • **•**  $\blacksquare$ • **•** Extending the Second Hart Contract Extending the Second Hart Contract Extending the Second Hart Contract Extending the Second Hart Contract Extending the Second Hart Contract Extending the Second Hart Contract Extend  $4 - 20$ 実行環境 HCSCサーバ サービス 要求 要求 要求 部品 電文 電文 電文 サービス メッセージ サービス サービス 実行要求 リクエスタ 配送機能 アダプタ 部品 応答 応答 応答 電文 電文 電文 永続化 検索 参照 データ 実行履歴 ベース (凡例) :データと制御の流れ :電文

# *5* システムの開発と運用

## Cosminexus

Cosminexus

Cosminexus

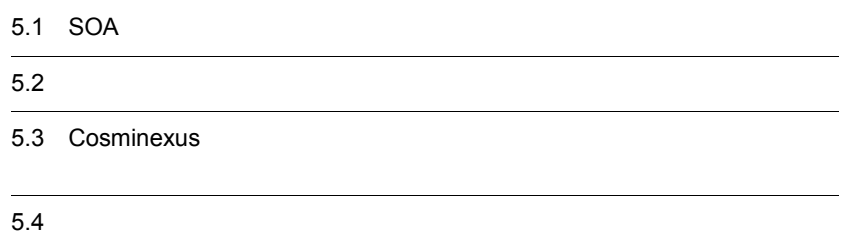

# 5.1 SOA

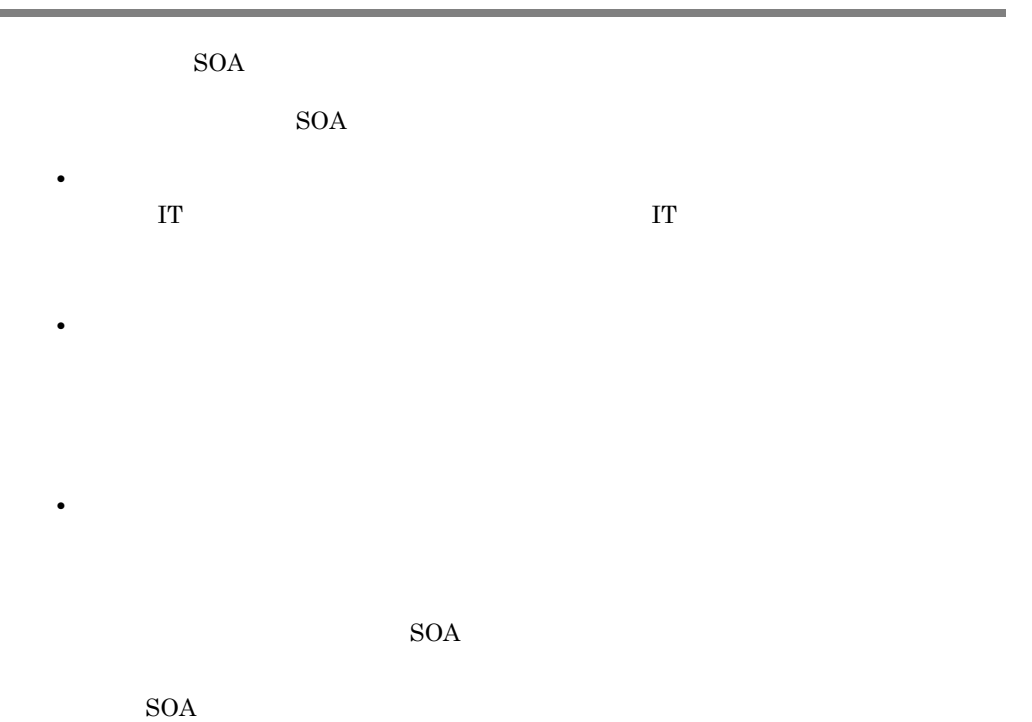

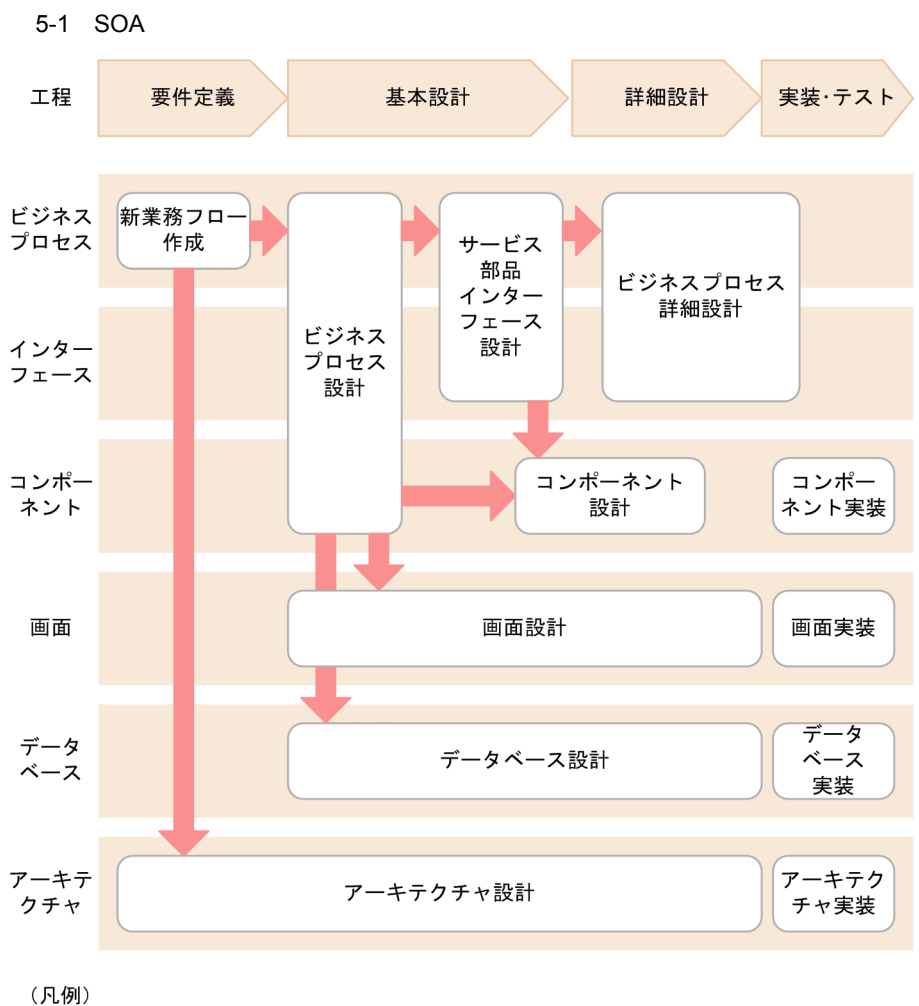

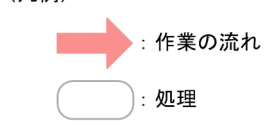

#### $S$ OA

**•** 詳細設計

- **•** 要件定義
- **•** 基本設計

 $5.$ 

### WFA Work-Flow Architecture

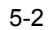

**•** 実装・テスト

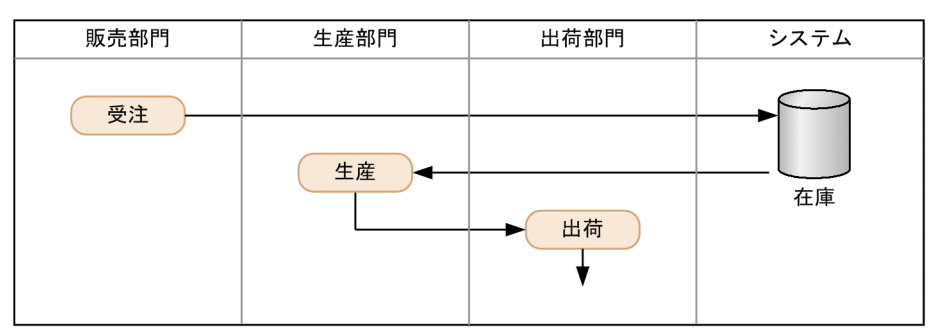

(凡例)

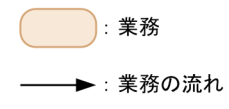

 $2 \angle$ 

 $\rm BPMN$ 

Business Process Modeling Notation

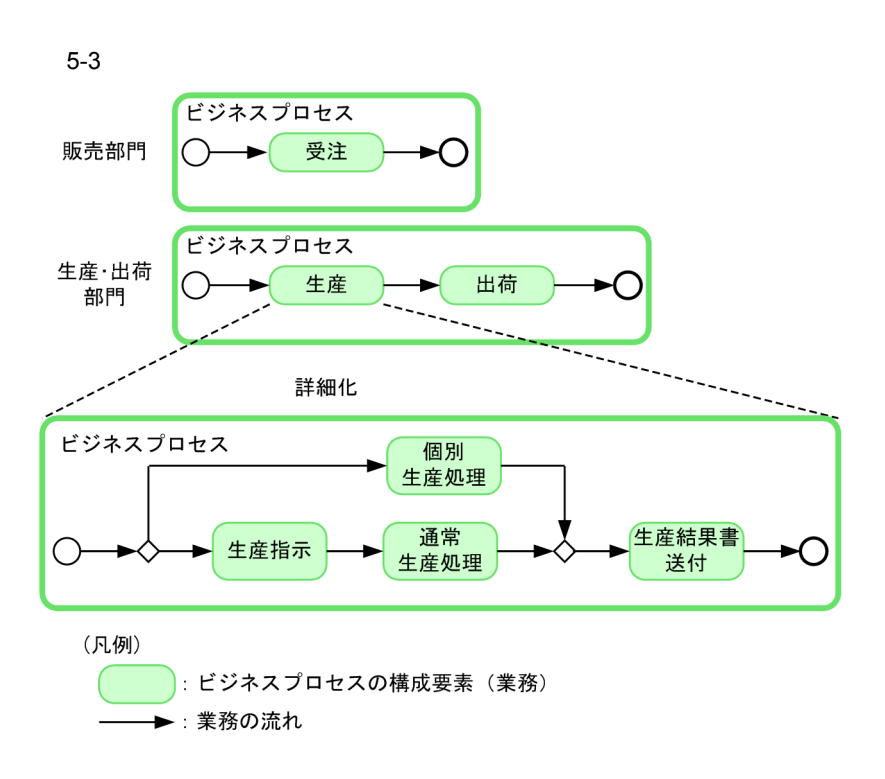

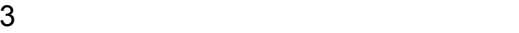

 $5.$ 

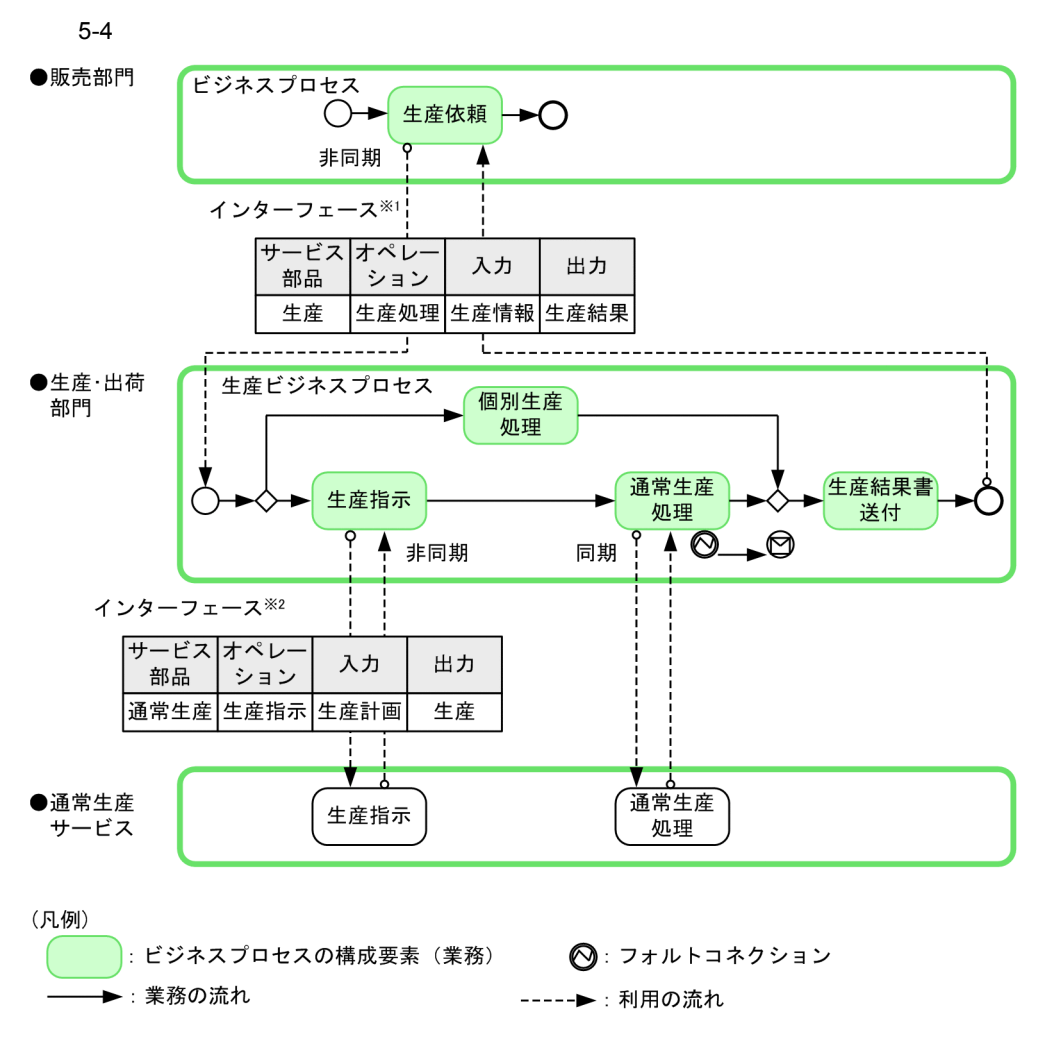

- 注※1 ビジネスプロセスを呼び出すときの定義内容を示します。
- 注※2 サービス部品の持つ機能を呼び出すときの定義内容を示します。

 $4$ 

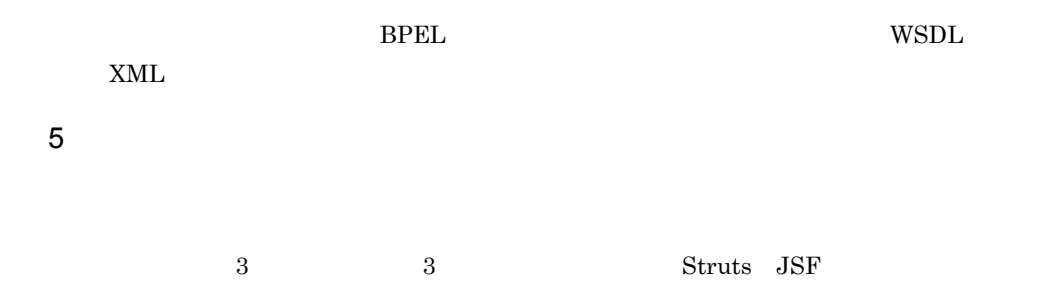

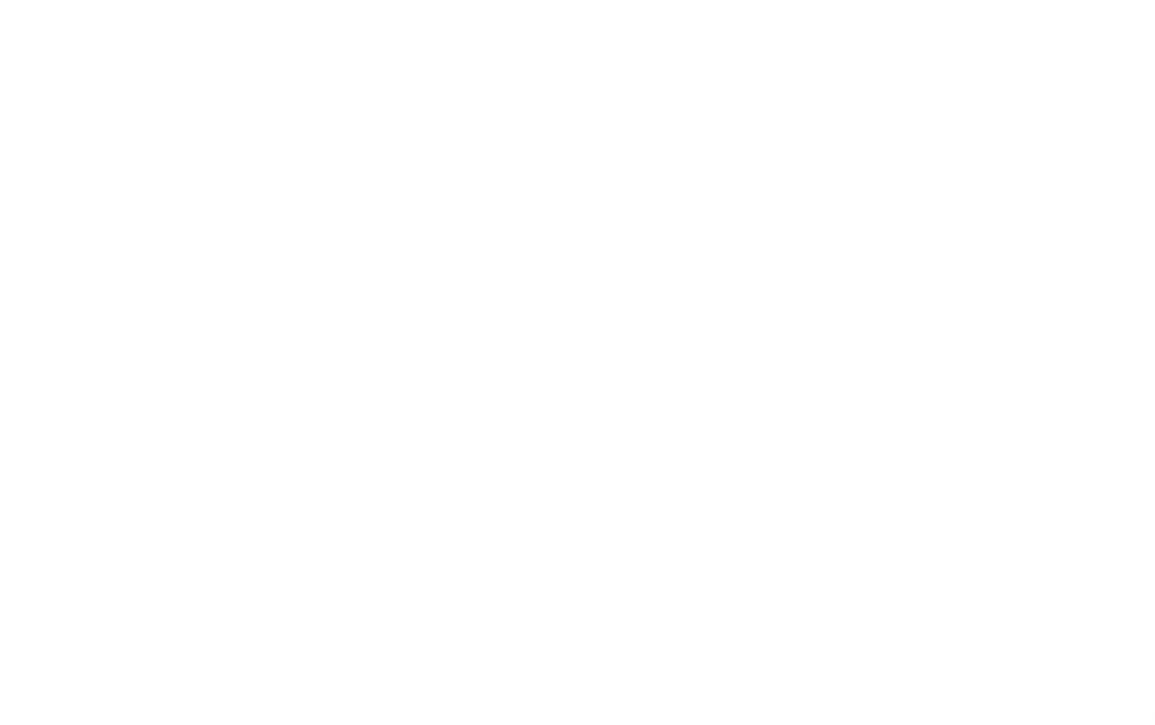

**•** 詳細設計:物理テーブルを対象としたデータ物理設計をします。

 $8$ 

75

# $5.2$

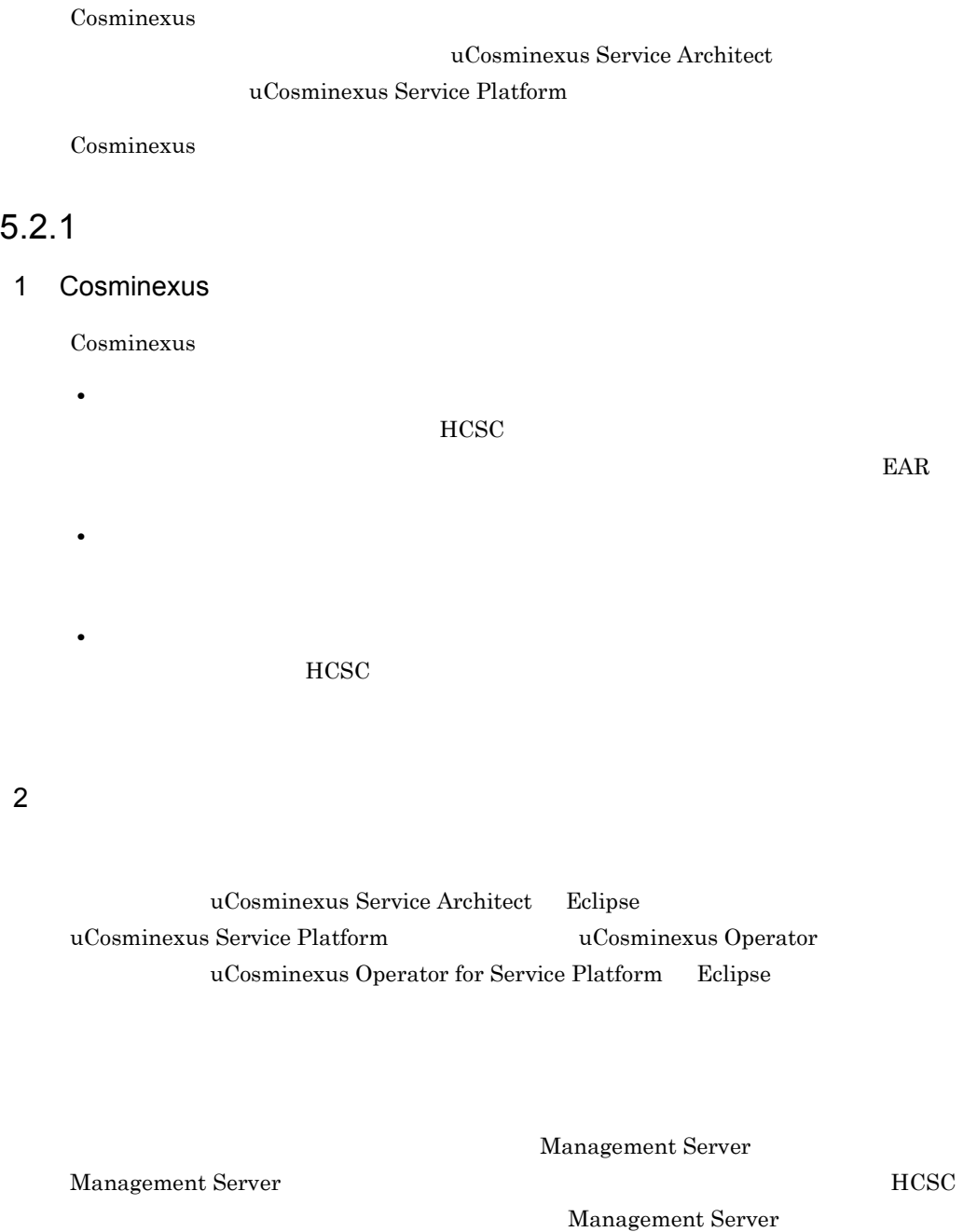

Management Server Cosminexus

## 1.1 Management Server

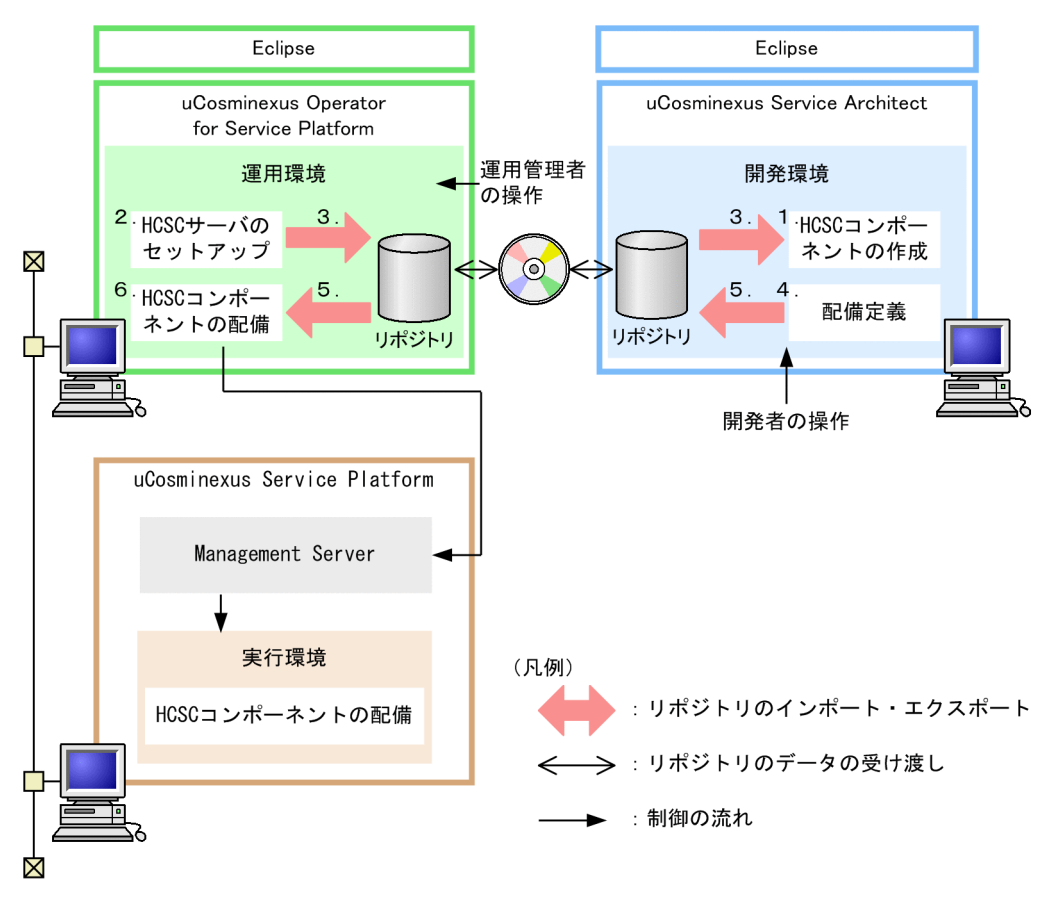

5-5 Cosminexus

- 1. HCSC
- 2. 運用環境で,HCSC サーバをセットアップし,システムの構成を定義します。
- $3.$
- $4.$
- 
- $5.$
- $6.$

## $3 \qquad \qquad$

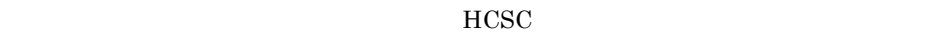

#### $HCSC$

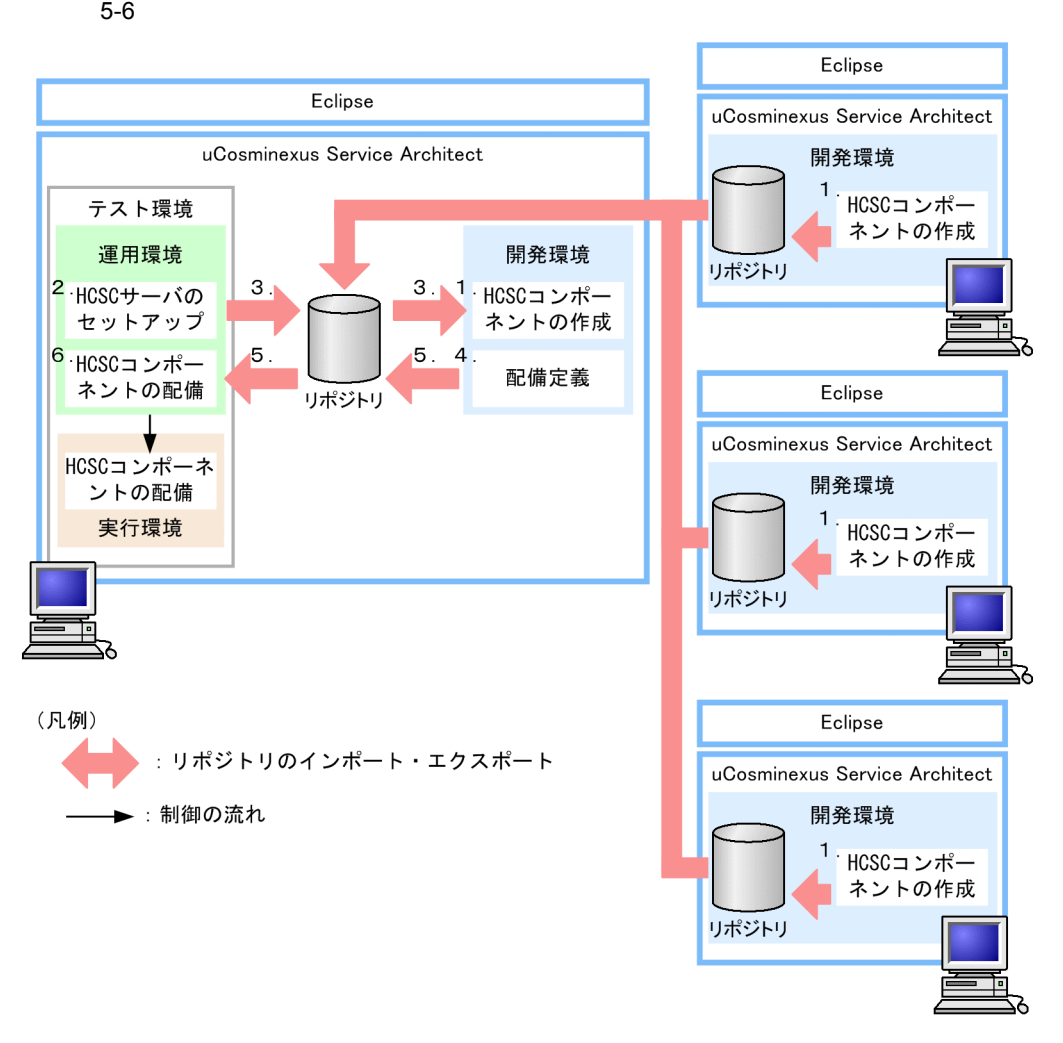

#### 1. HCSC

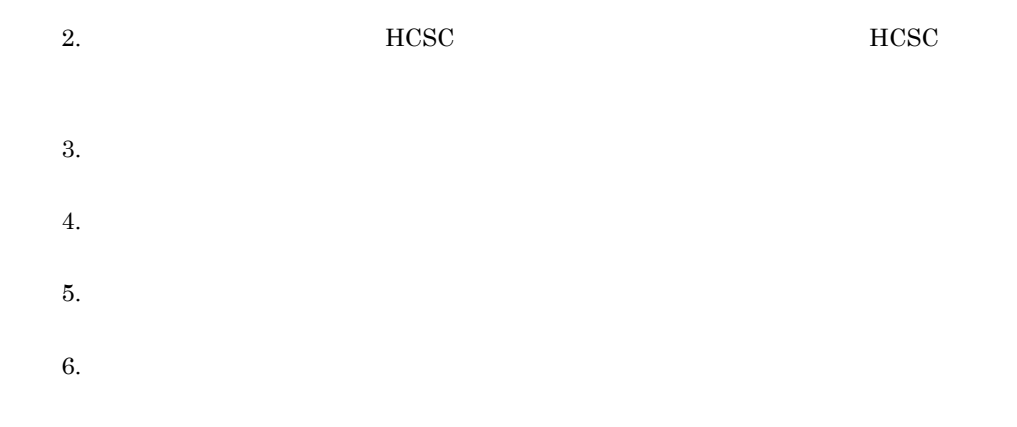

 $4 \left( \frac{4}{\pi} \right)$ 

Cosminexus

#### $MCSC$

Cosminexus RM

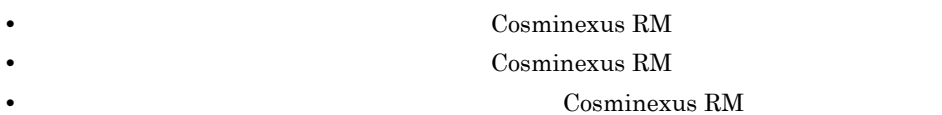

#### $HCSC$

Cosminexus RM

Cosminexus 1.3

Cosminexus RM

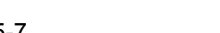

#### 5-7 Cosminexus RM

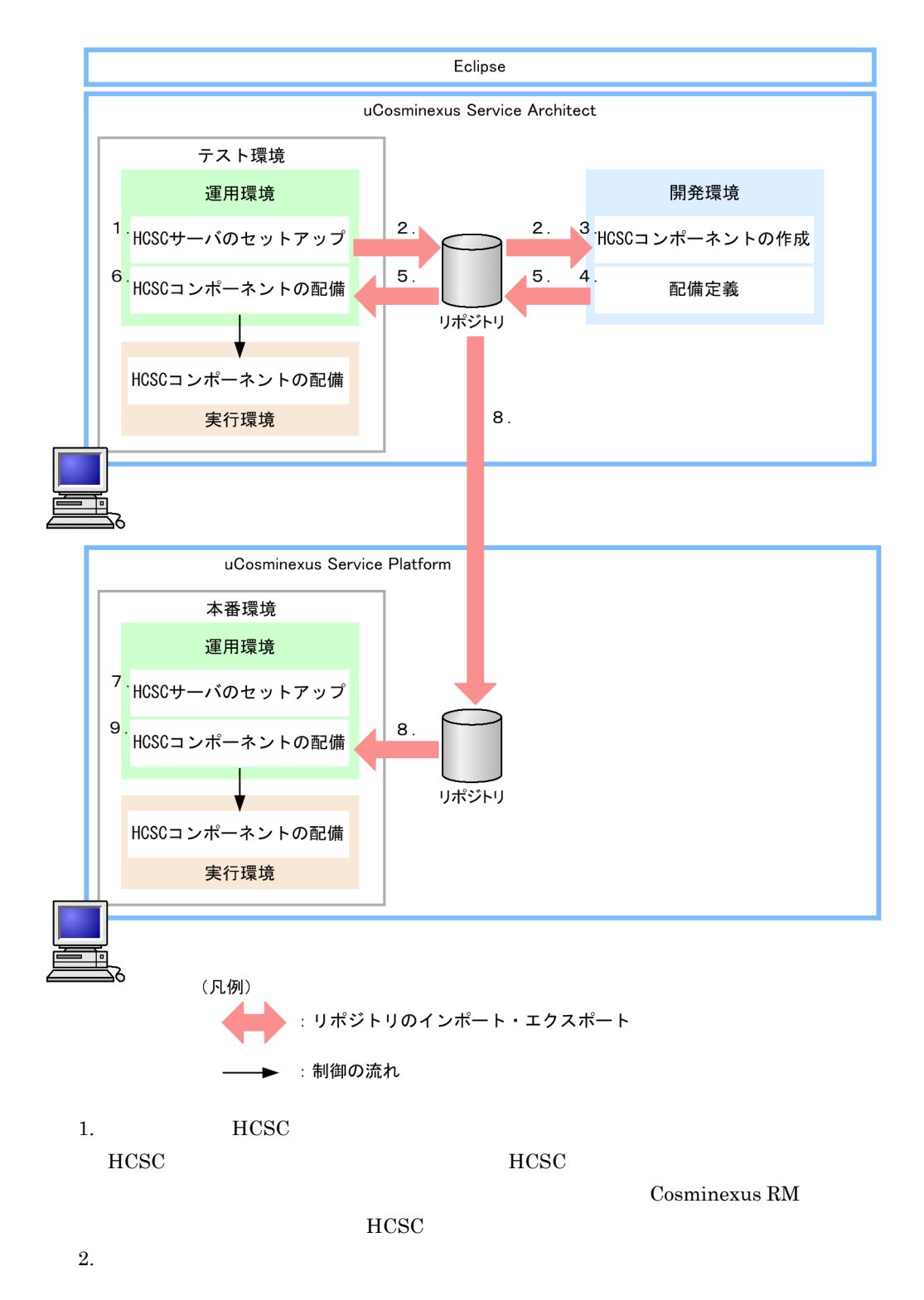

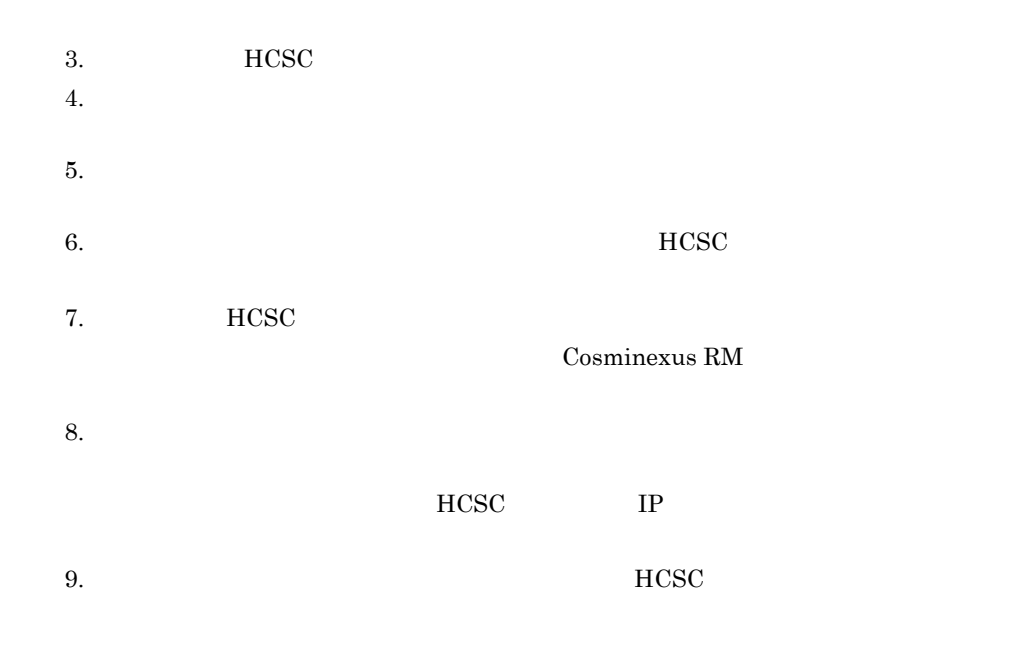

## $5.2.2$

Cosminexus

Cosminexus

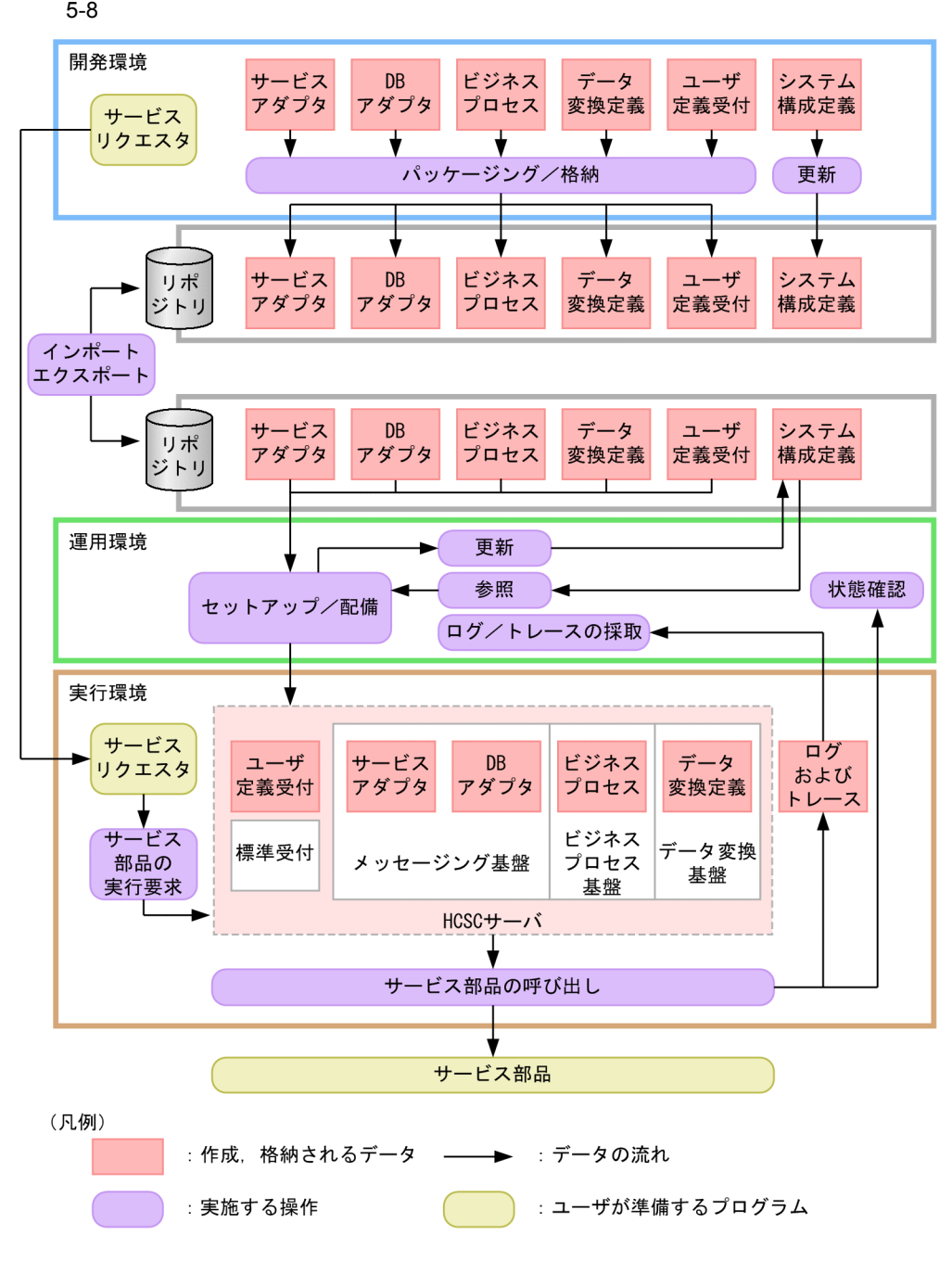

 $HCSC$ 

5-8 Cosminexus

1  $\blacksquare$ 

 $HCSC$ 

 $HCSC$   $DB$ 

 $HCSC$ 

 $HCSC$ 

ーンパンの情報と、HCSC コンポー<sub>ネント</sub><br>コンポー<del>ネントを実行</del>

 $HCSC$ 

HCSC EAR EAR EAR EAR

 $HCSC$ 

 $EAR$ 

EAR

 $DB$ 

 $\overline{2}$ 

 $3$ 

 $\rm_{EAR}$ 

 $HCSC$ 

 $HCSC$ 

 $HCSC$ 

 $\textrm{HCSC}$   $\textrm{HCSC}$ 

 $5-9$ 

1. サービス部品実行要求

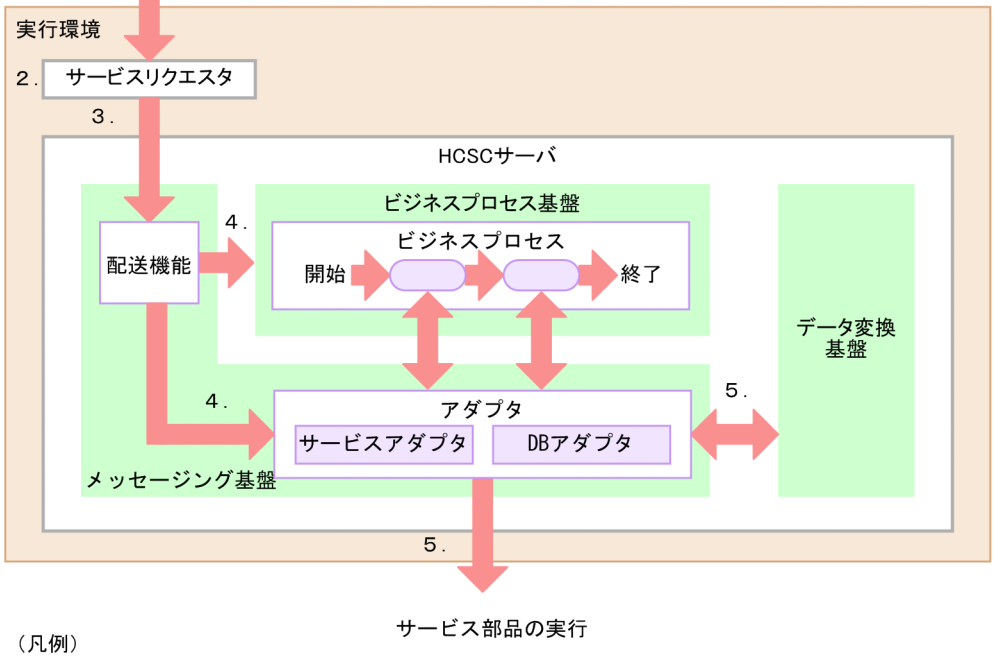

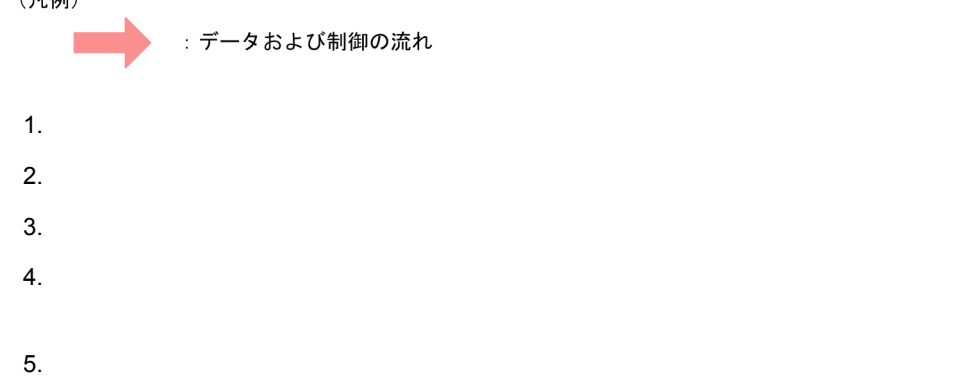

## $5.2.3$

Cosminexus

Cosminexus

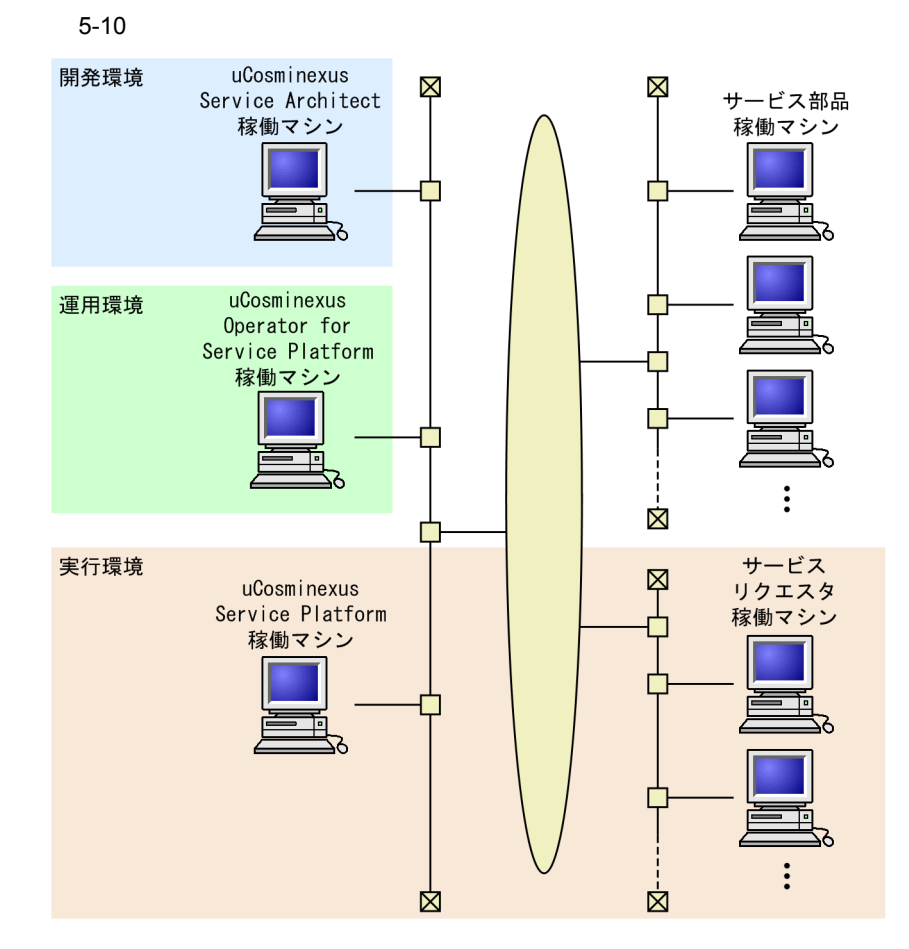

#### 5-10 uCosminexus Operator for Service Platform

 $HCSC$ 

 $HCSC$ 

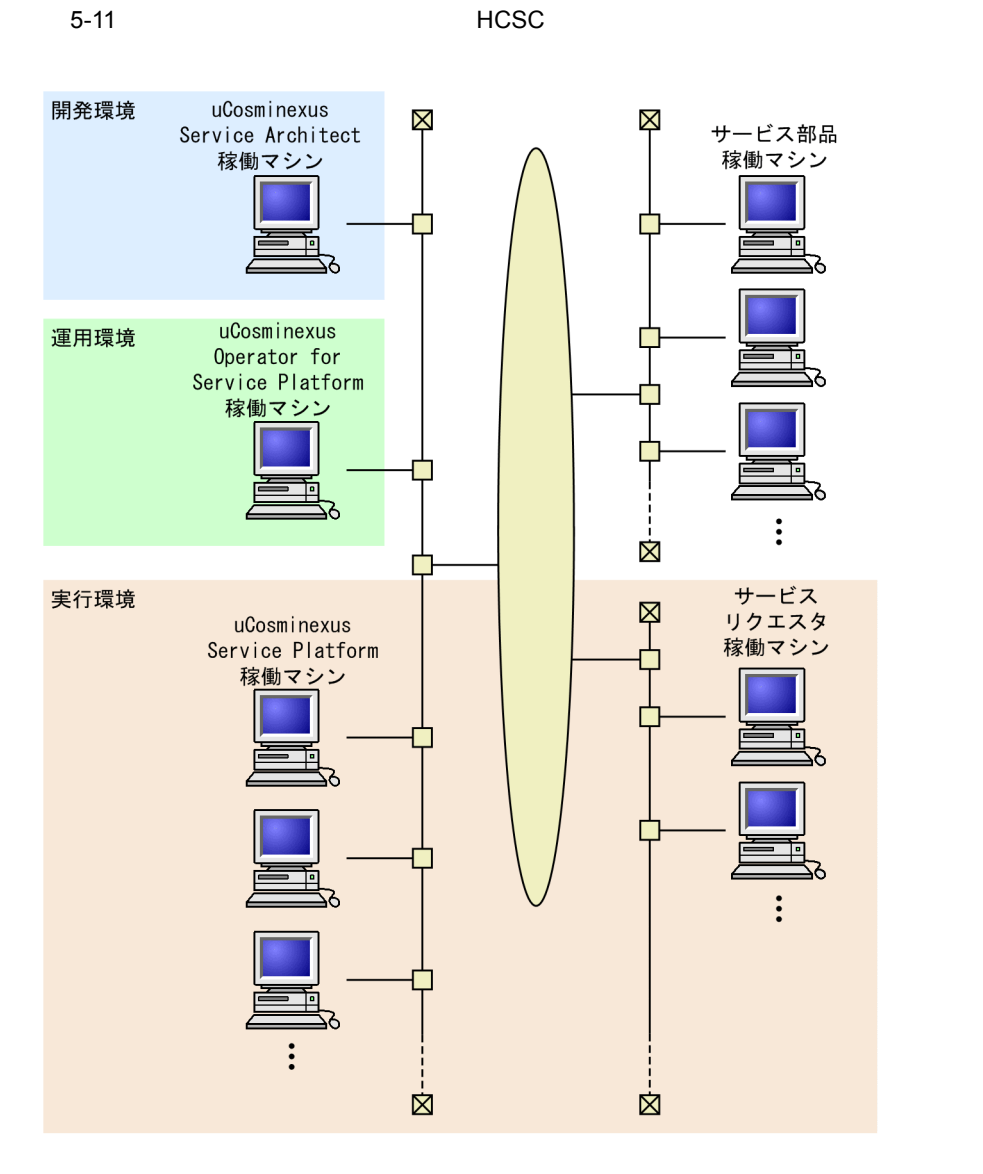

5-11 uCosminexus Operator for Service Platform

Cosminexus  $1.4.1$  HCSC

#### Cosminexus

#### 5-12 Cosminexus

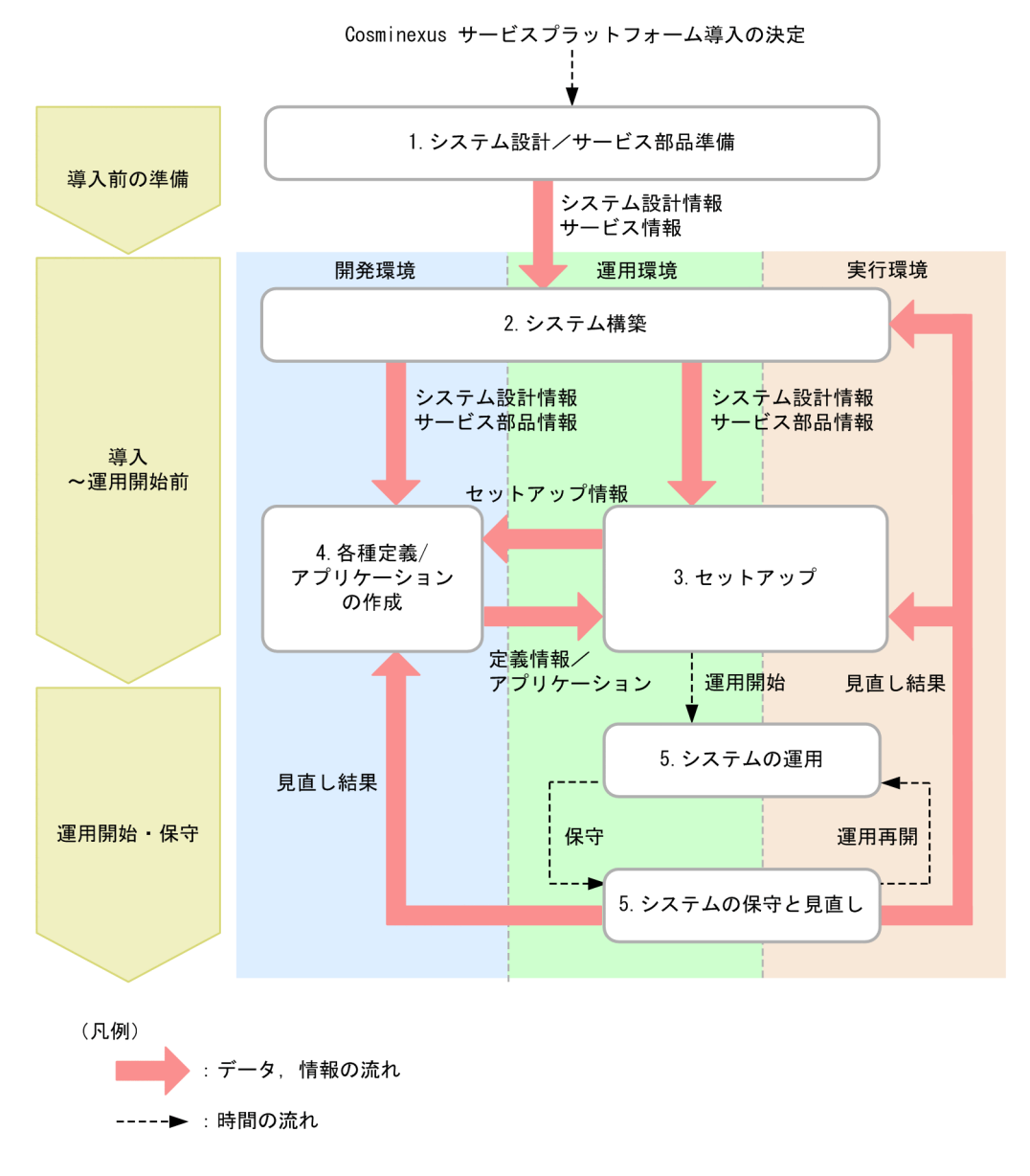

Cosminexus

## **•** システム設計/サービス部品準備

- **•** システム構築
- **•** セットアップ
- **•** 各種定義/アプリケーションの作成
- **•** システムの運用
- **•**  $\mathcal{L} = \{ \mathcal{L} \mid \mathcal{L} \}$

## 1. システム設計/サービス部品準備

### Cosminexus

- 2. システム構築
- 1.  $\blacksquare$
- 3. セットアップ  $\mathbf{1}_{\mathbf{2}}$  - the extension of the extension of the extension of the extension of the extension of the extension of the extension of the extension of the extension of the extension of the extension of the extension of
- 
- $4.$  $1.$
- $5.$ 
	- $2. \quad 4.$

## Cosminexus

## $5.3.1$

Cosminexus

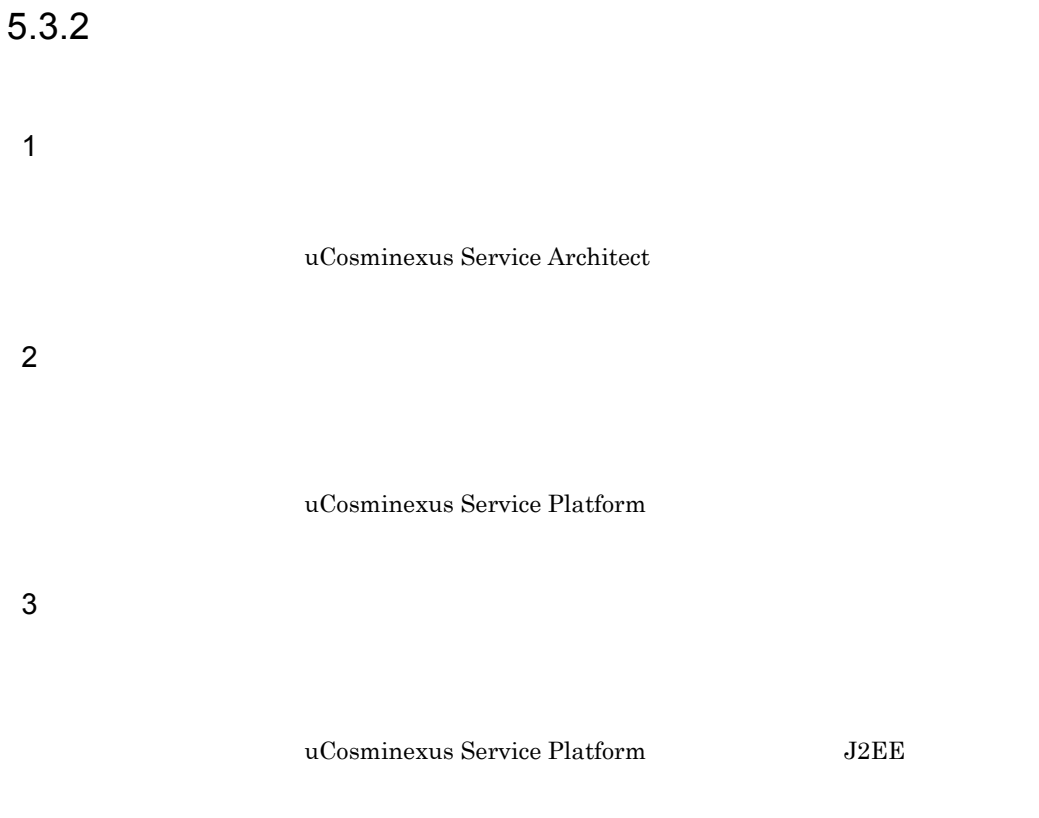

 $5.3.3$ 

 $HCSC$ 

 $5.$ 

 $5.3.4$ 

## $5.3.5$

JP1 Cosminexus

# $5.4$

Cosminexus

#### $5-13$

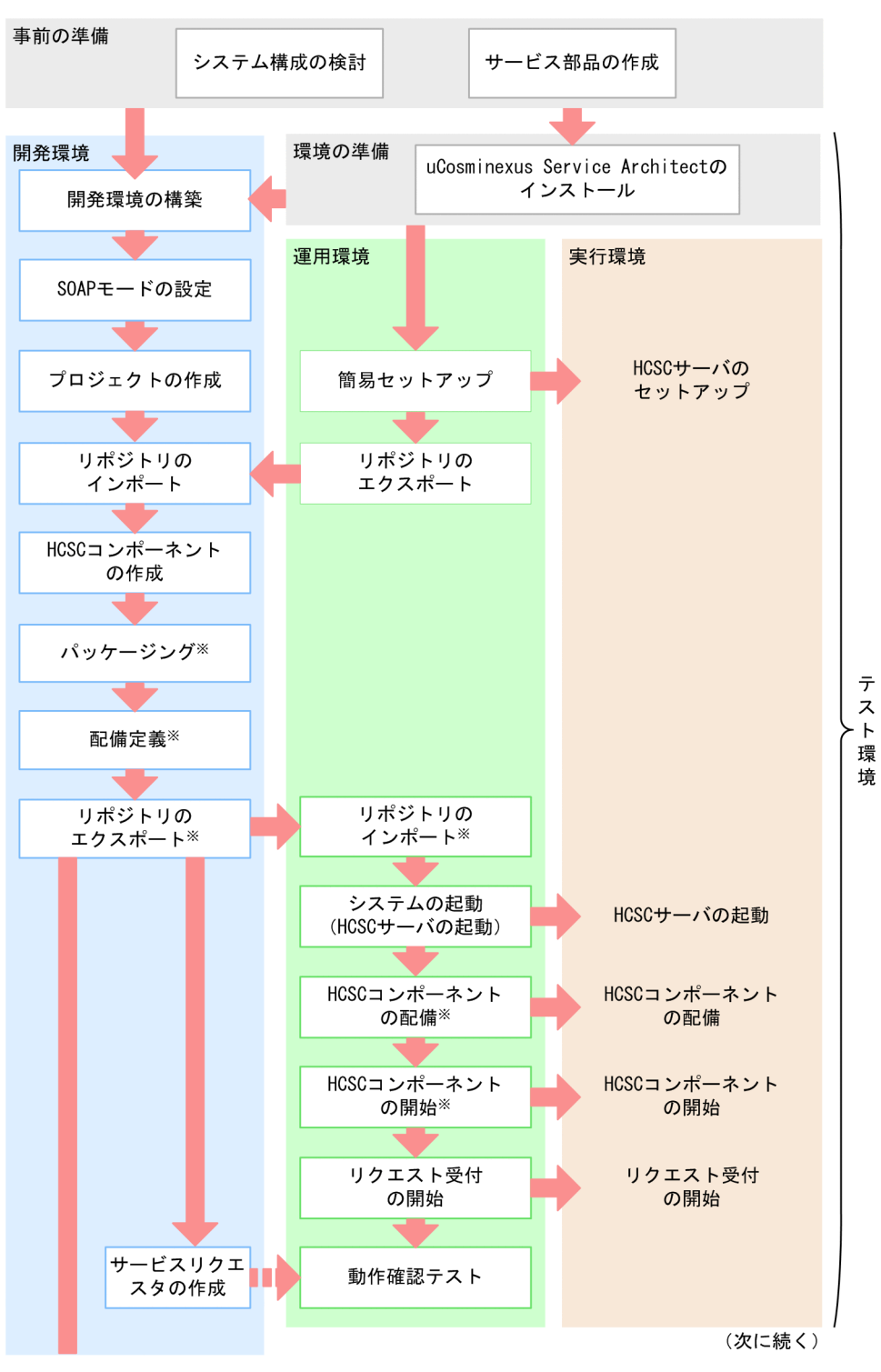

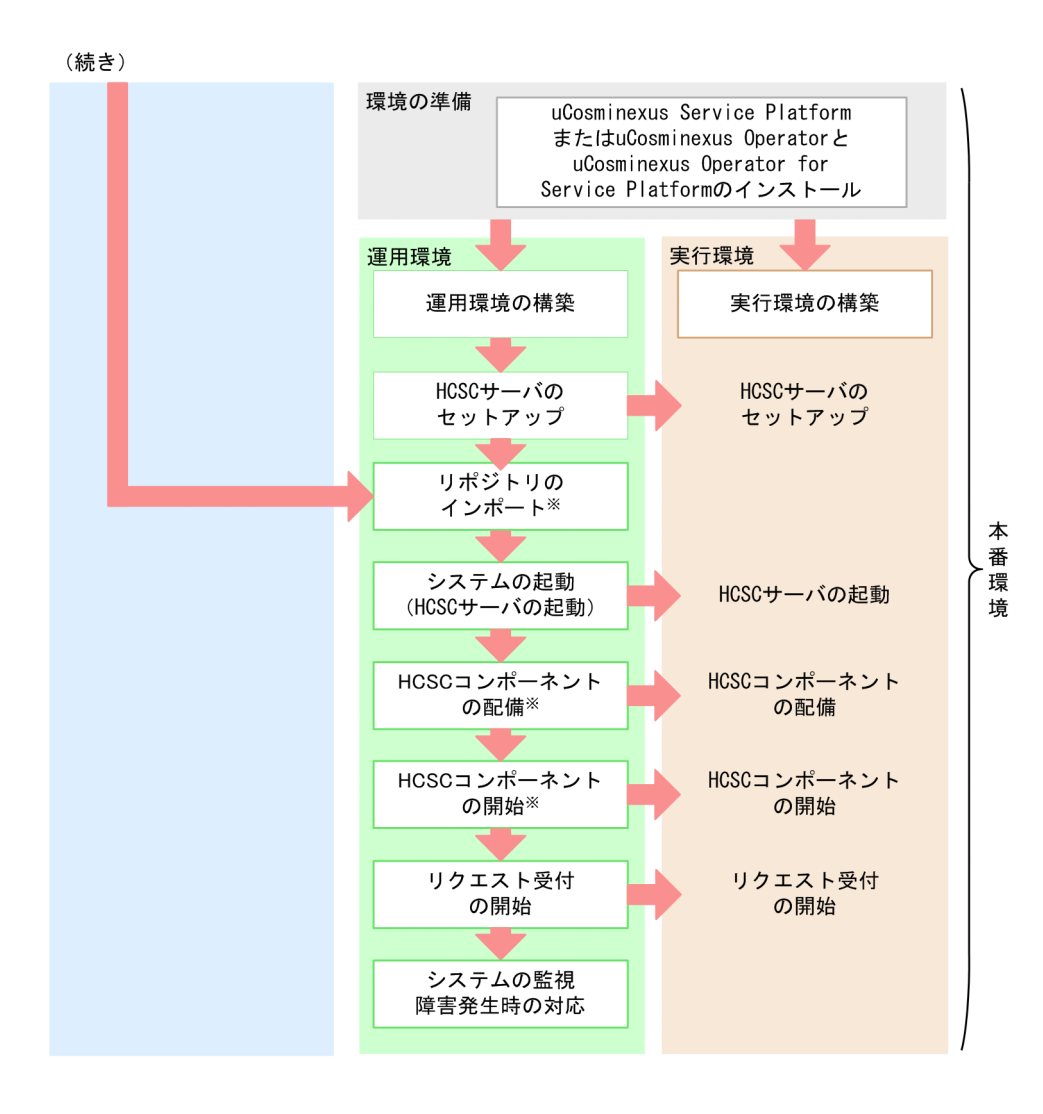

Cosminexus 9.5 HCSC HCSC

Cosminexus

Cosminexus

Cosminexus

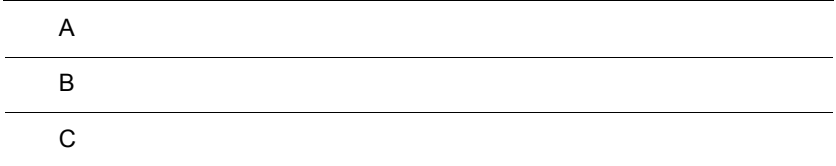

## 付録 A マニュアル体系

Cosminexus

Cosminexus

## A.1 Cosminexus

Cosminexus

 $V8$ 

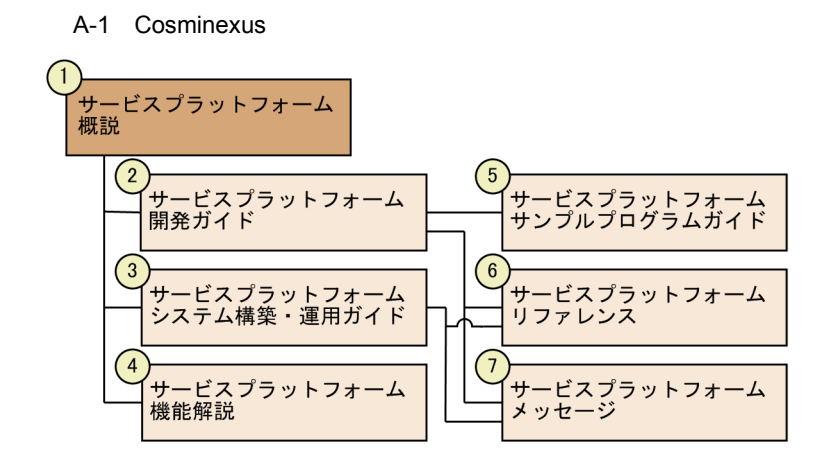

Cosminexus / エンタープライ

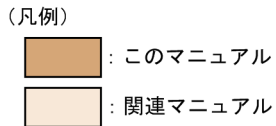

 $A-1$ 

A-1 Cosminexus

| Cosminexus<br>V8 | <b>SOA</b> |
|------------------|------------|
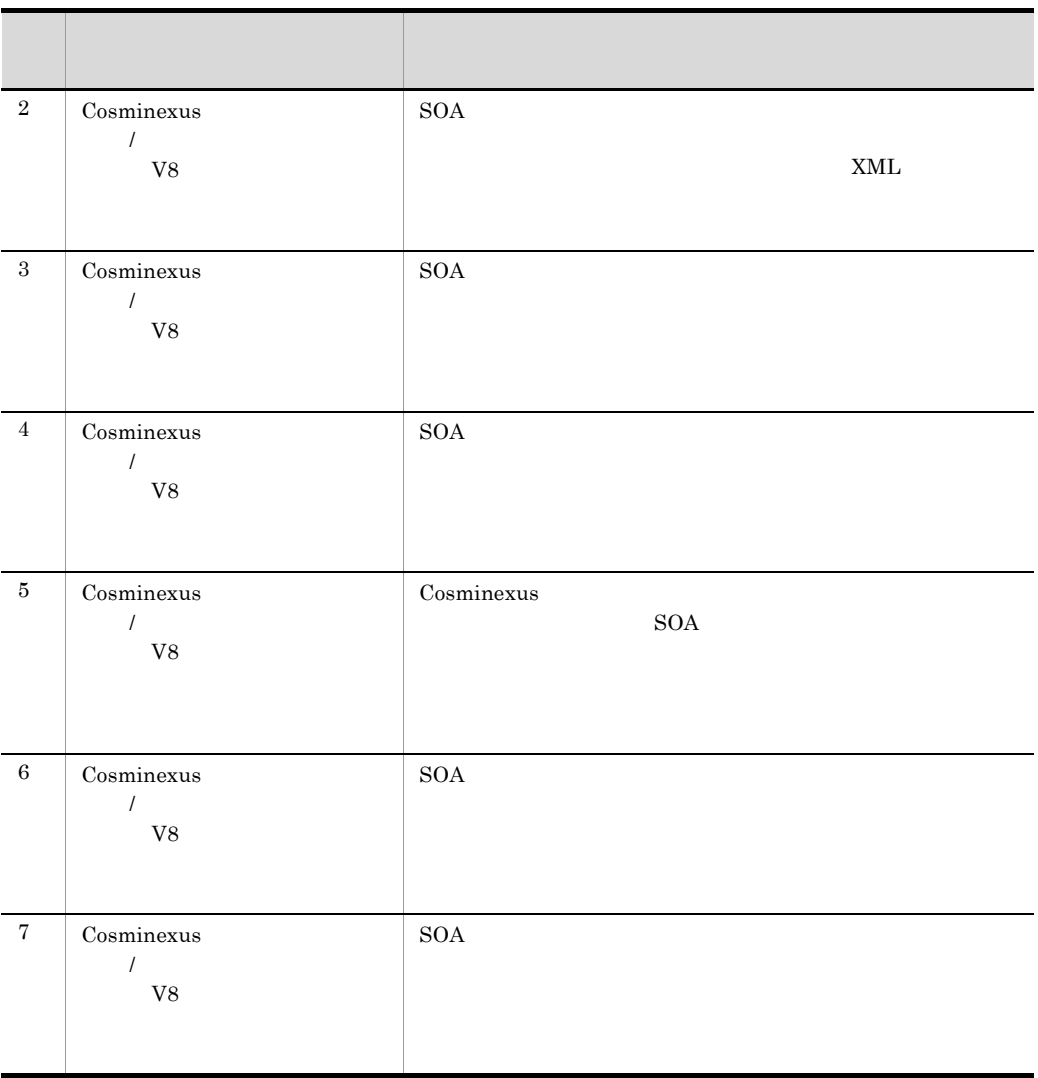

Cosminexus

なお,図中のマニュアル名の「Cosminexus ビジネスプロセス管理 / エンタープライズ

 $V8$ 

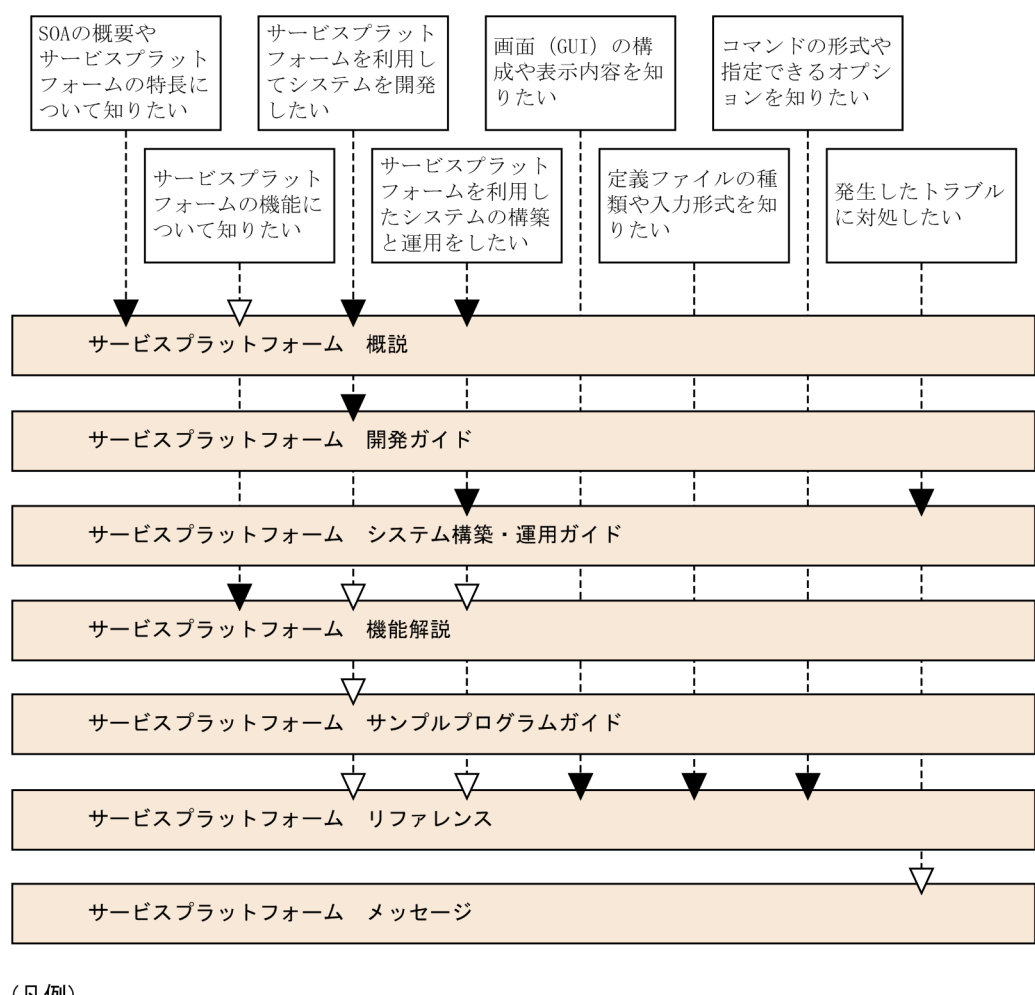

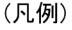

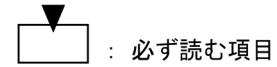

: 必要に応じて読む項目

## A.2 Cosminexus

Cosminexus

なお,図中のマニュアル名の「Cosminexus アプリケーションサーバ V8」は省略してい

A-2 Cosminexus

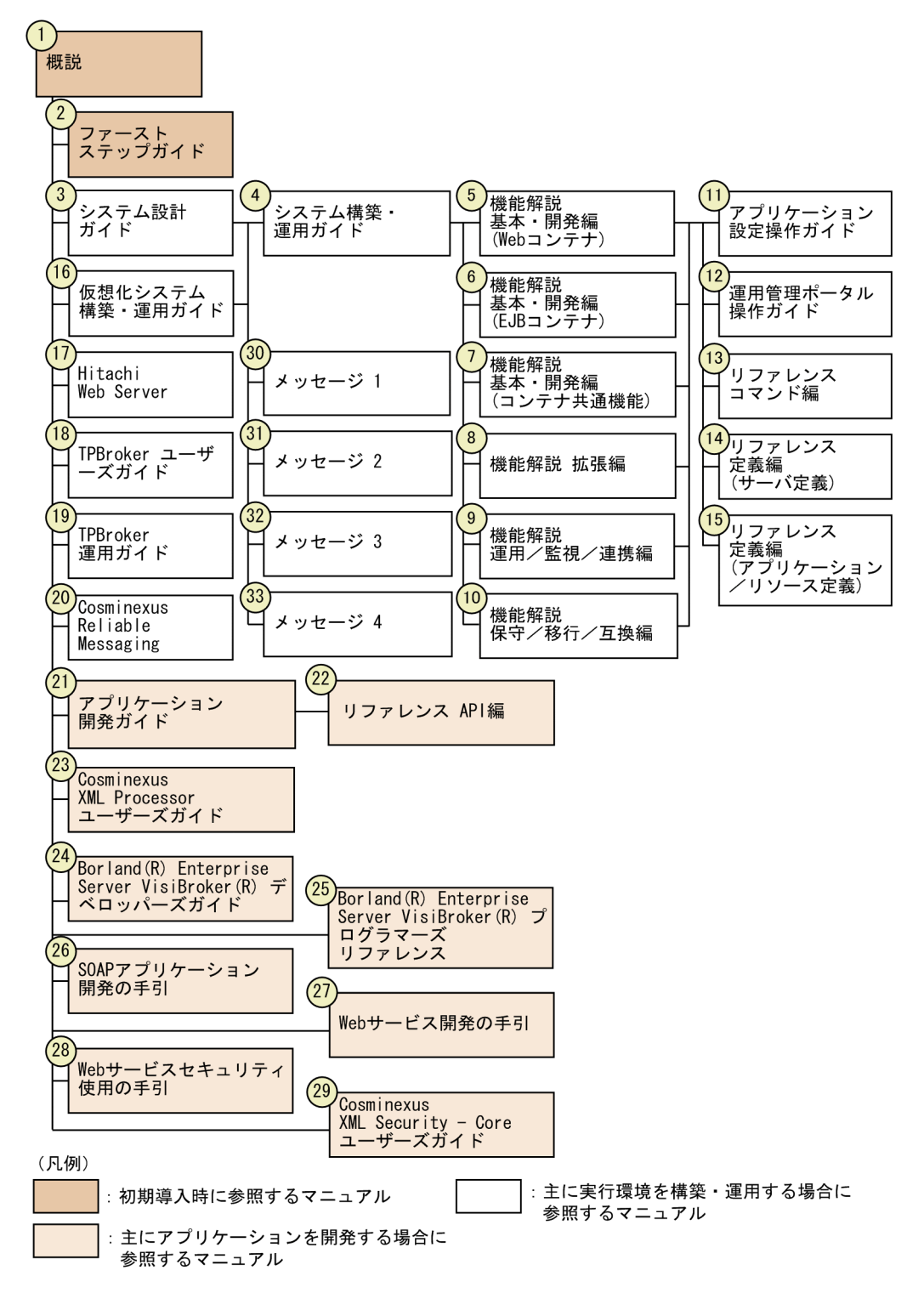

 $\overline{A}$  A

 $A-2$ 

A-2 Cosminexus

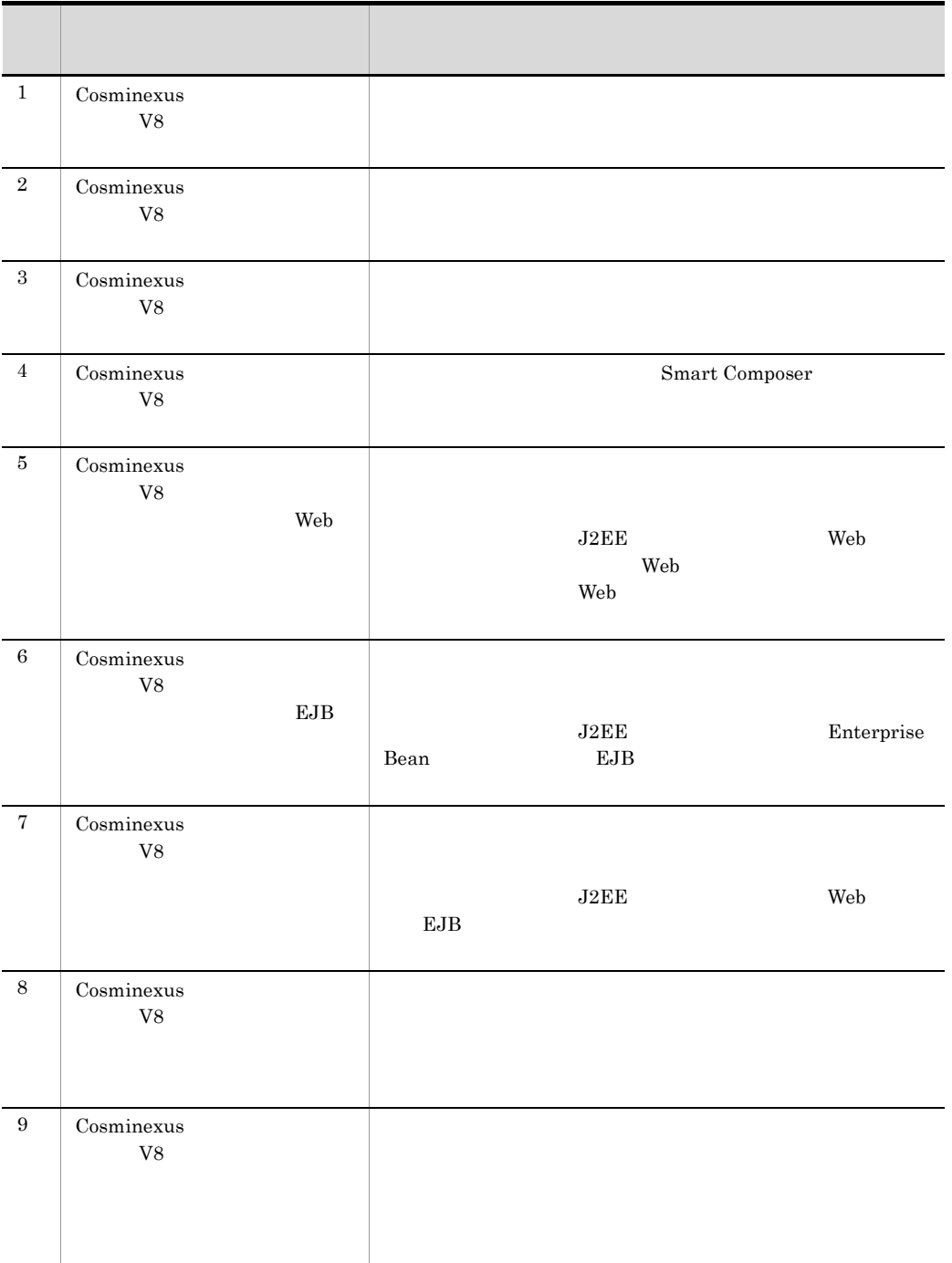

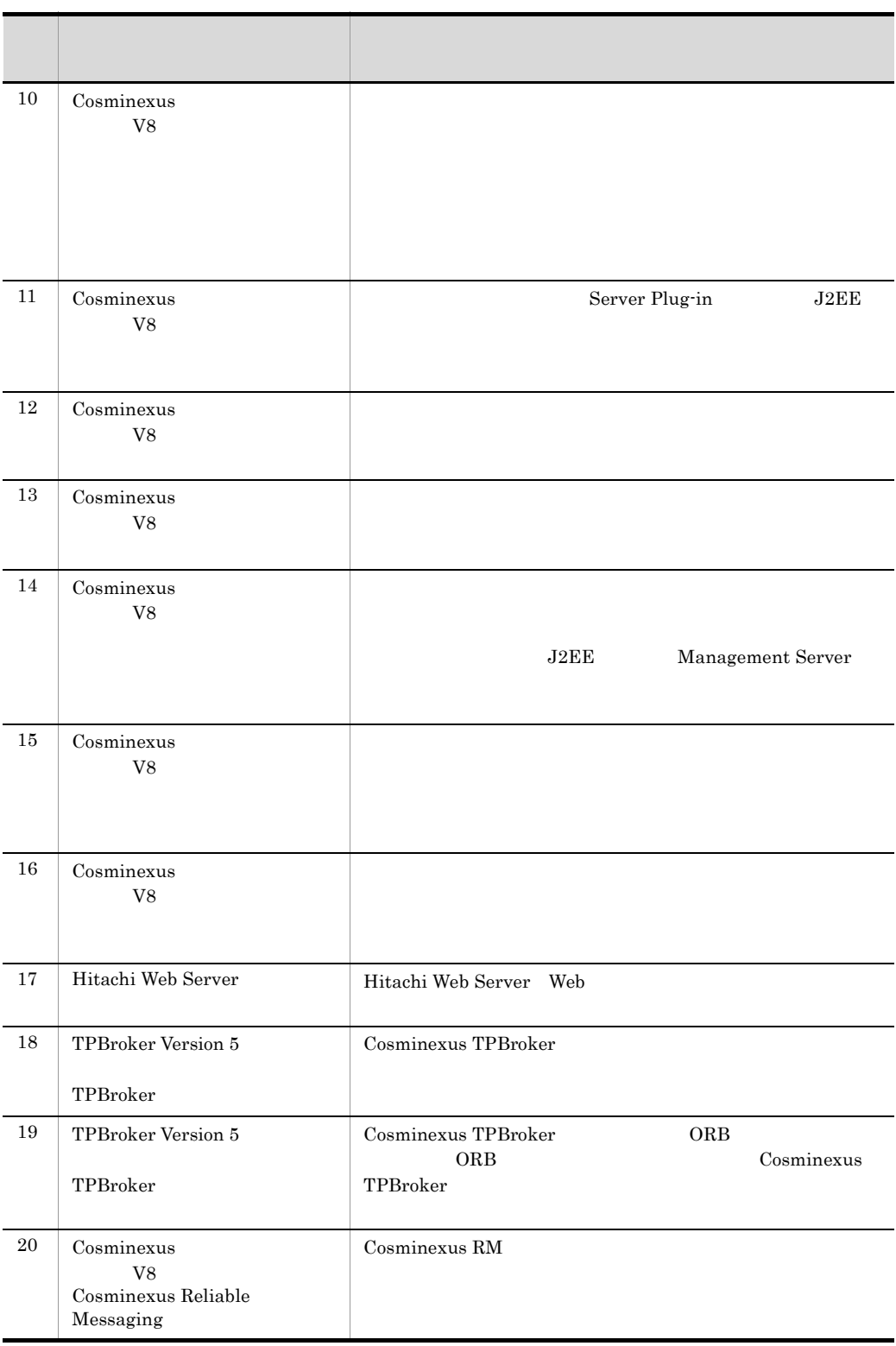

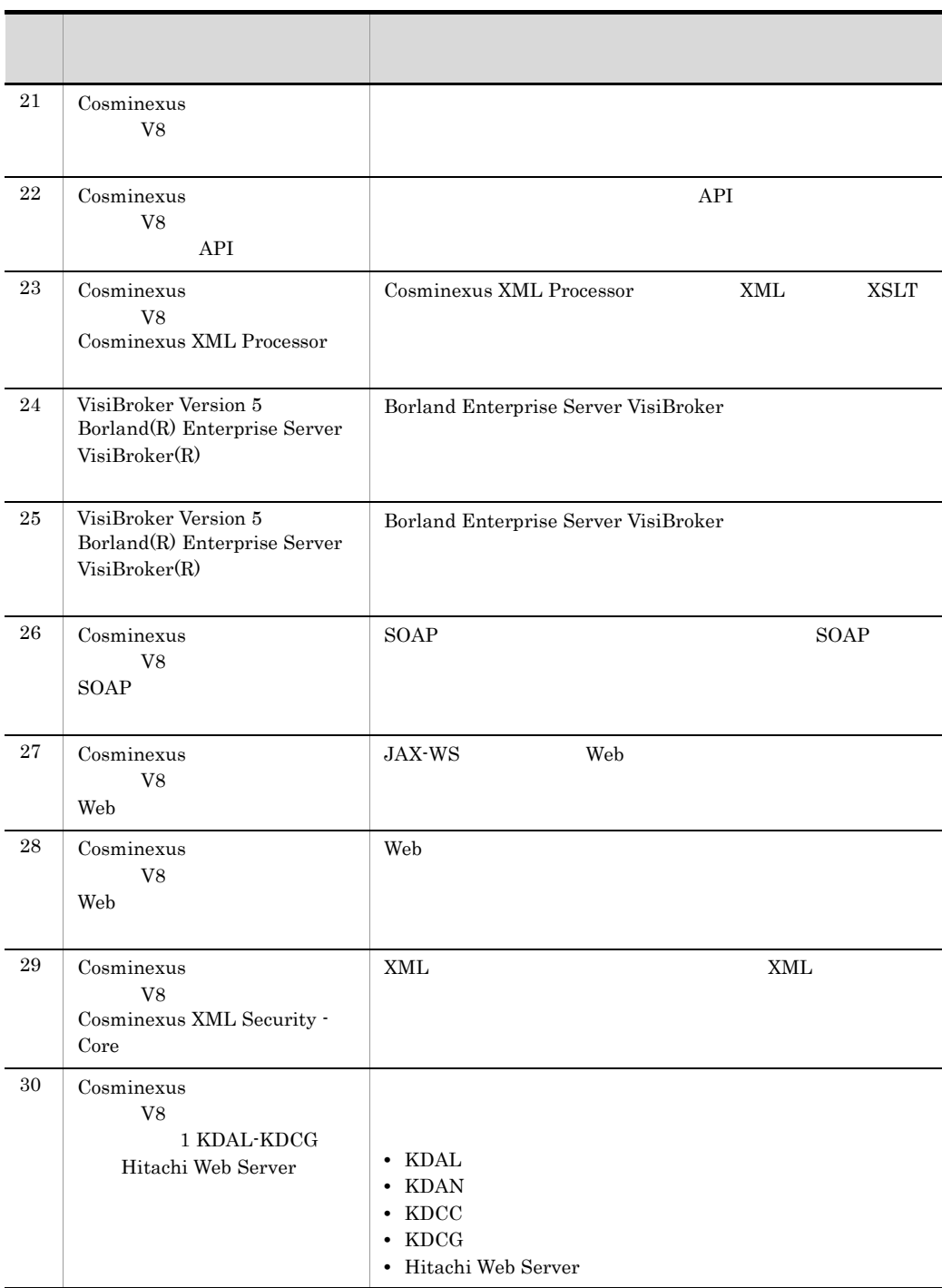

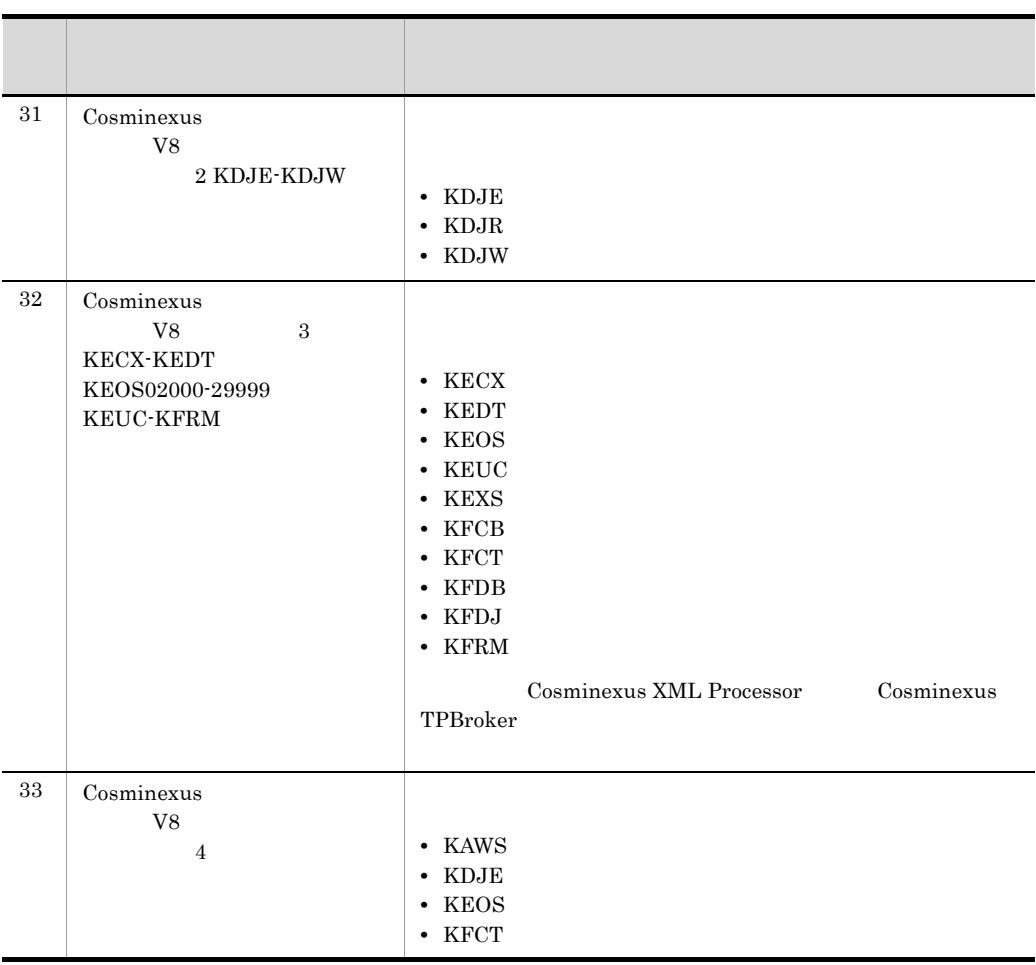

## 付録 B このマニュアルの参考情報

# $B.1$

#### Cosminexus

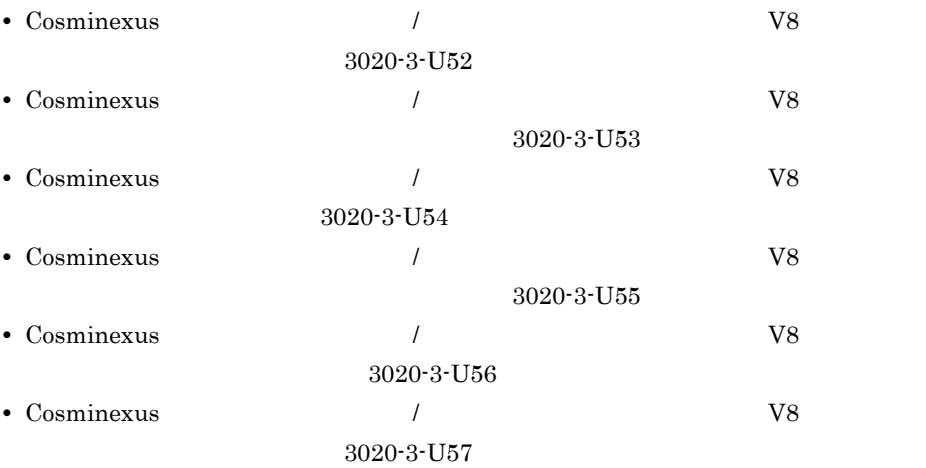

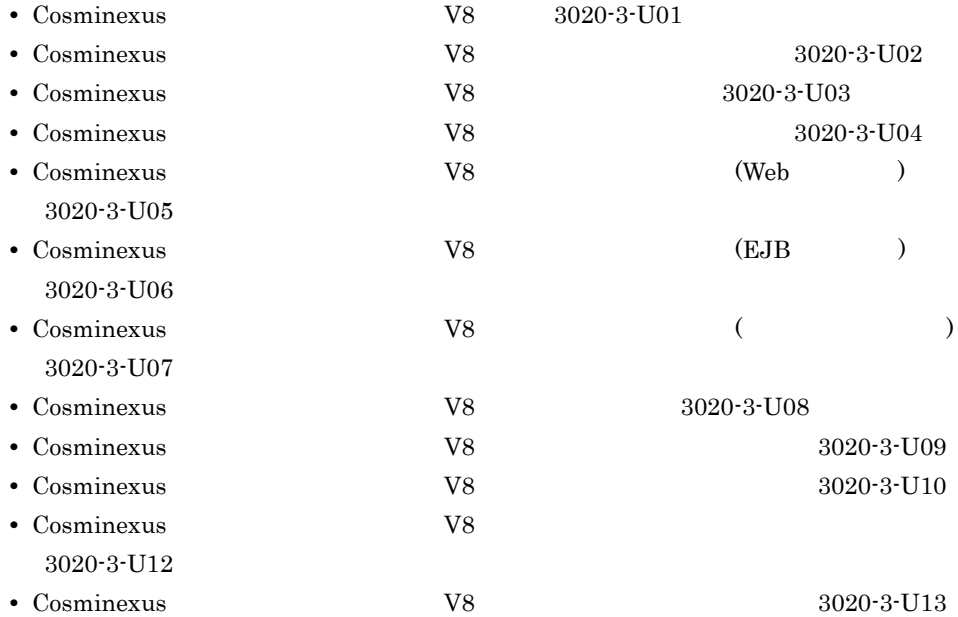

B  $\overline{B}$ 

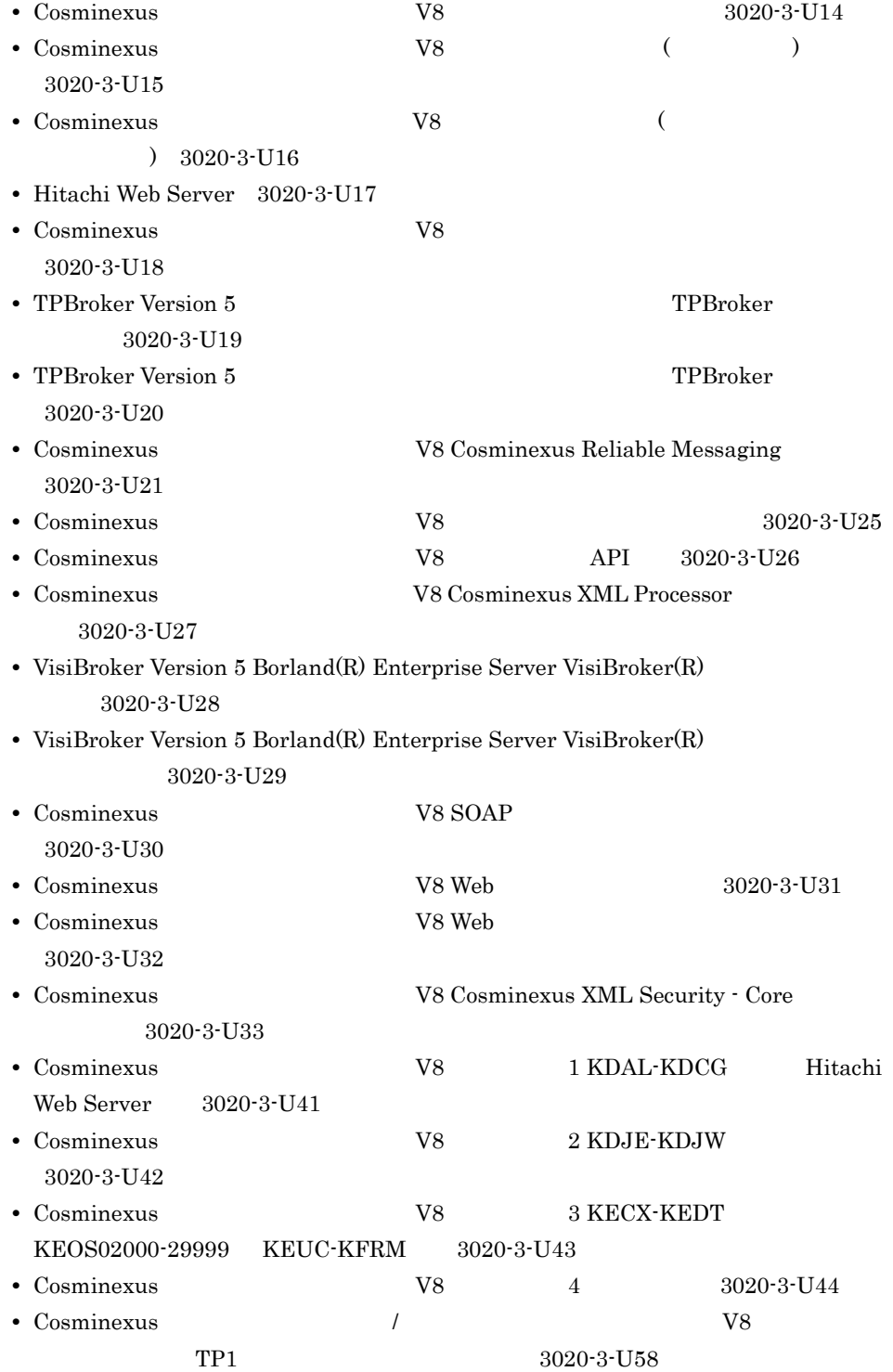

### B  $\overline{B}$

#### **HiRDB**

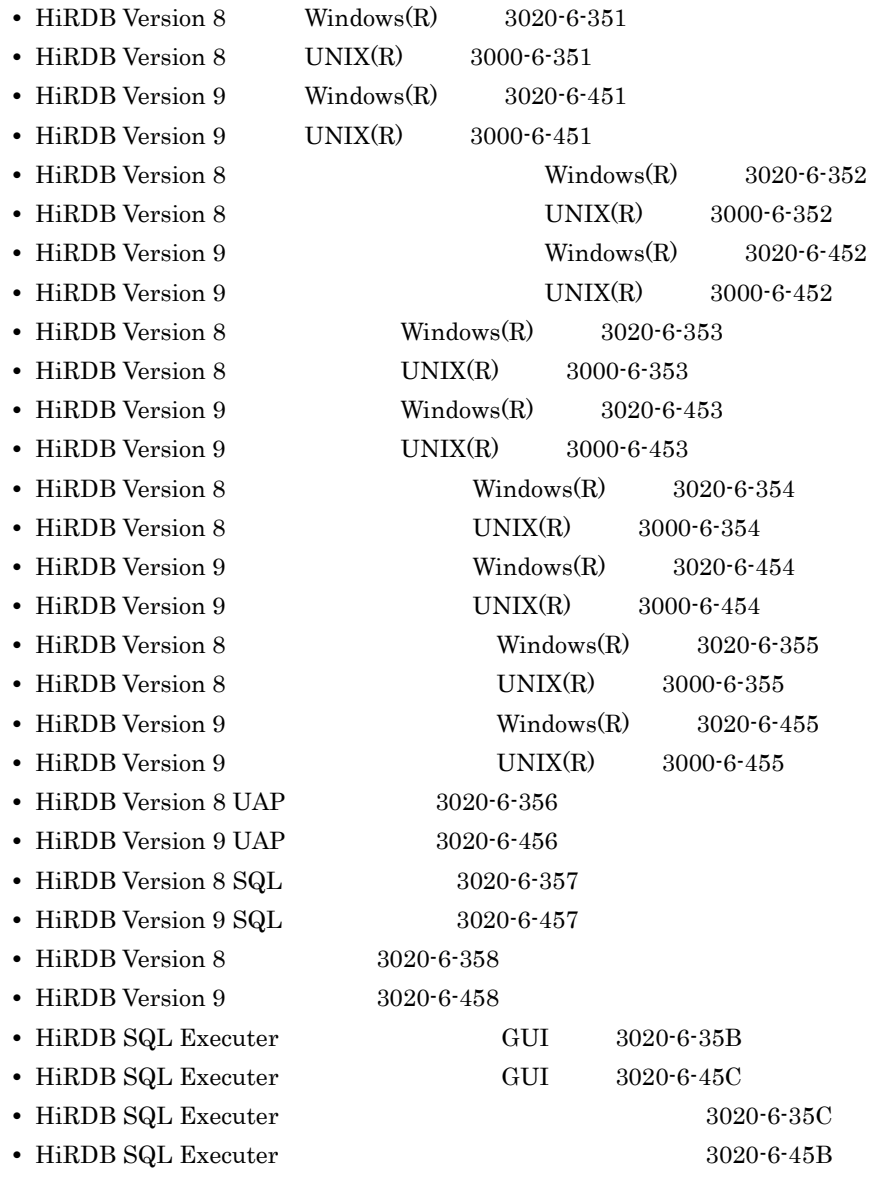

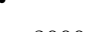

• **• TP1/Server Base Enterprise Option** 

3000-3-982

• uCosminexus TP1 Gateway  $3000-3-989$ 

 $\overline{\text{OS}}$ 

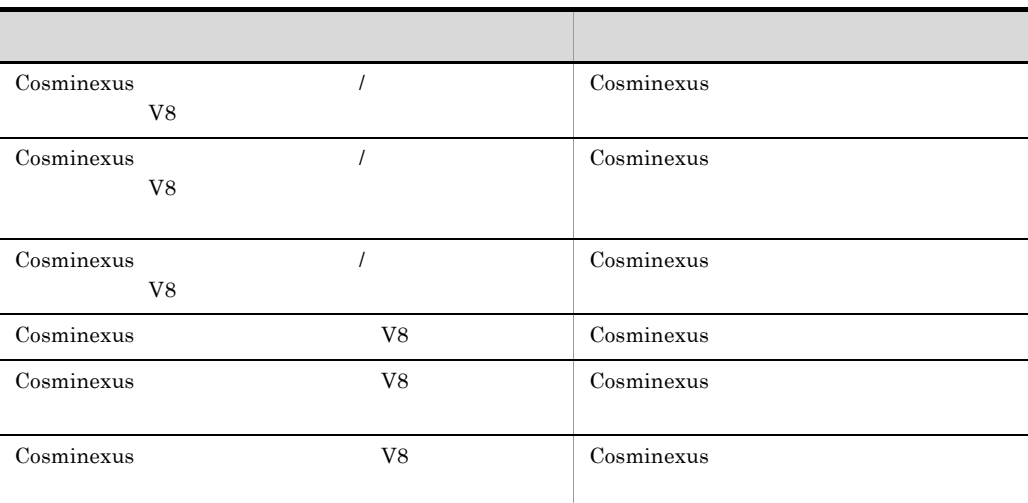

 $B.2$ 

 $\overline{1}$ 

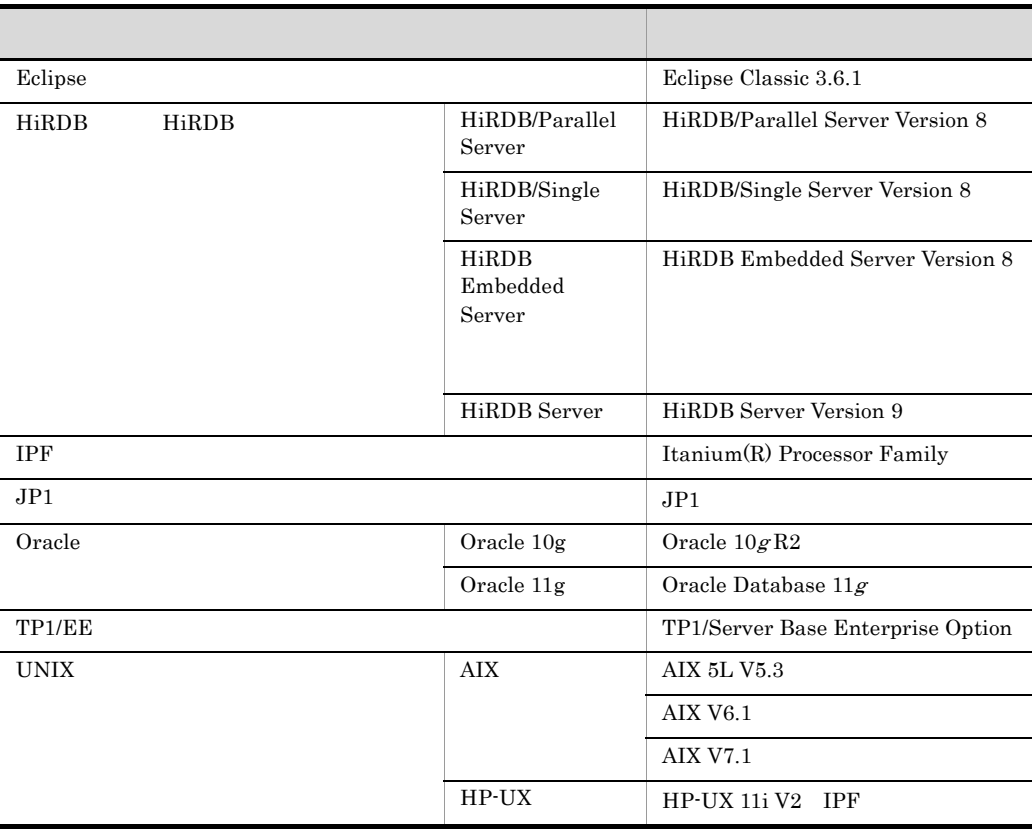

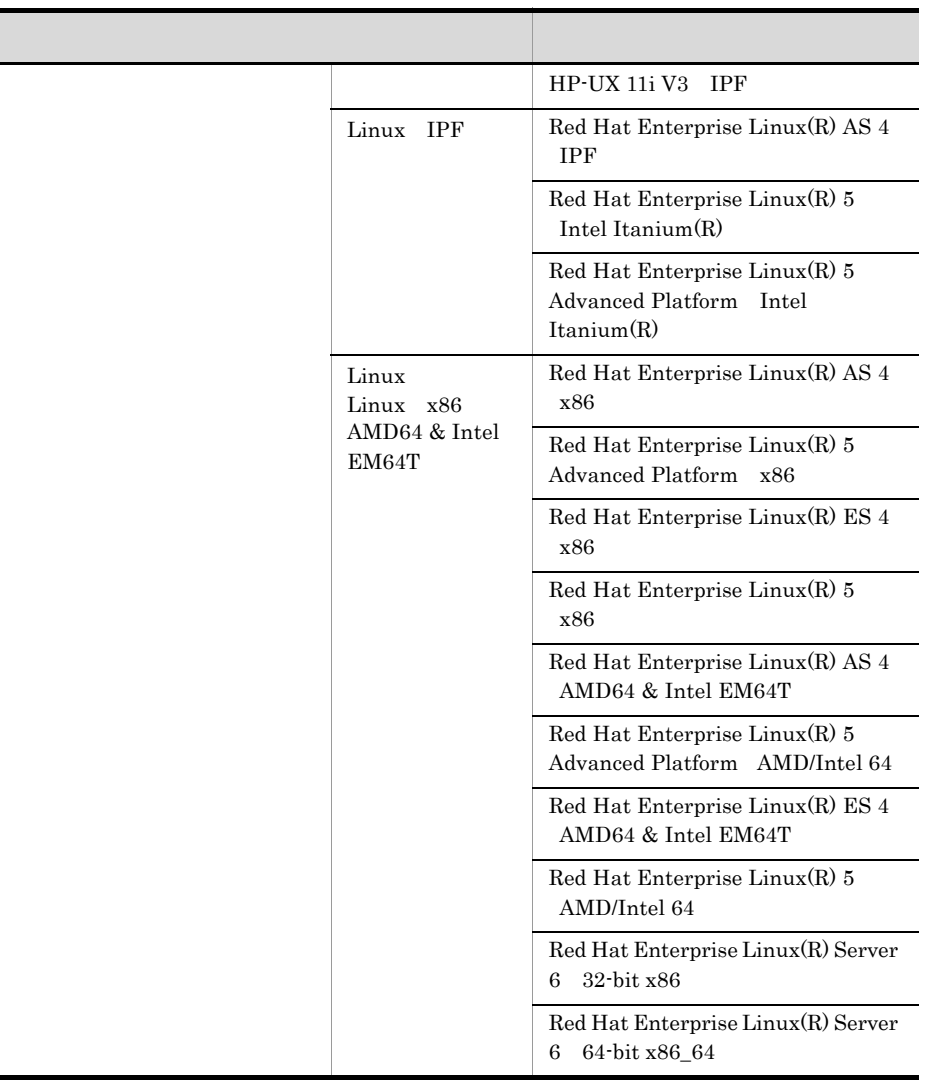

## 2 Cosminexus

#### Cosminexus

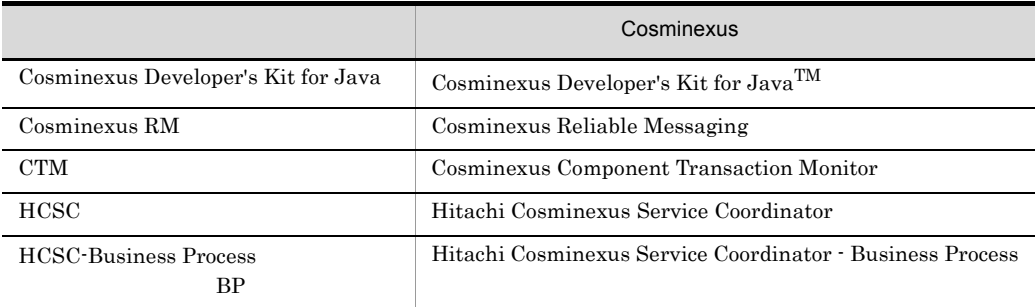

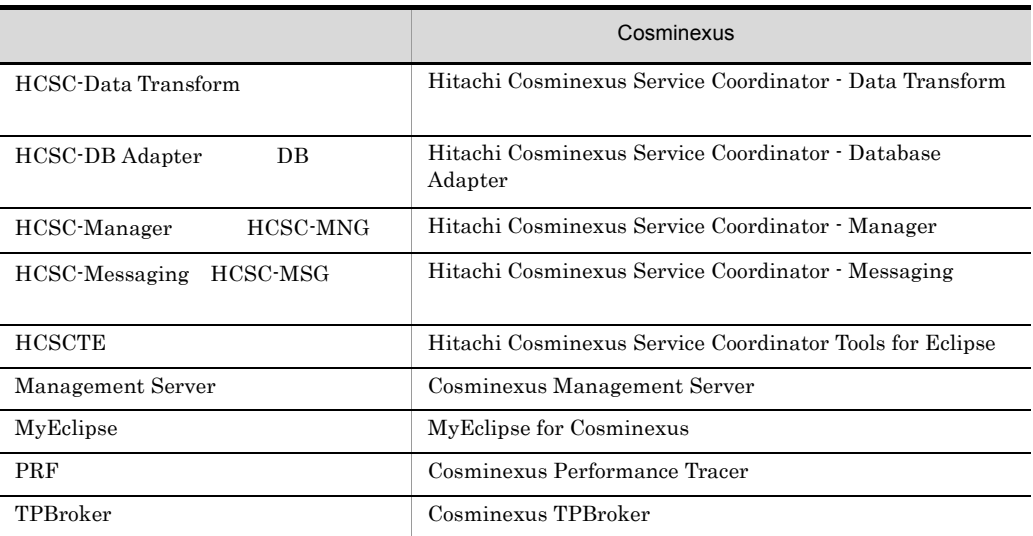

### 3 Java

#### $Java$

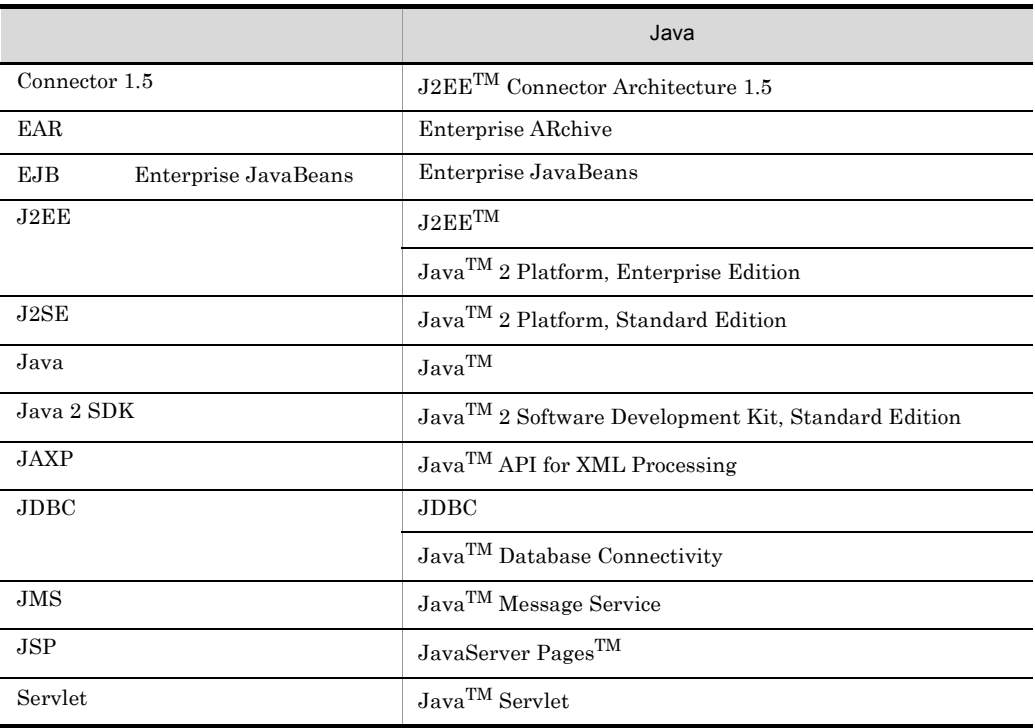

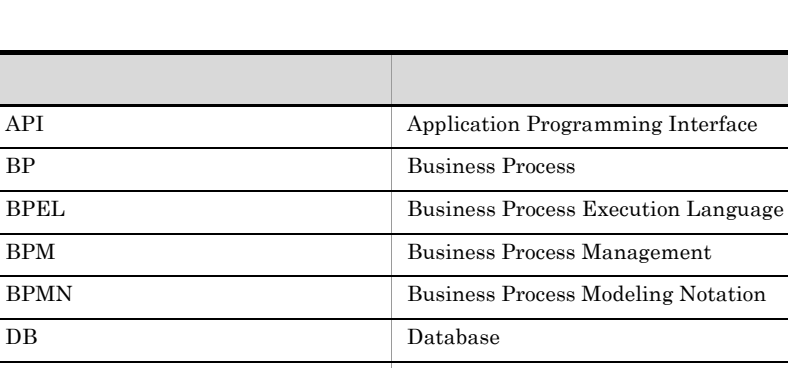

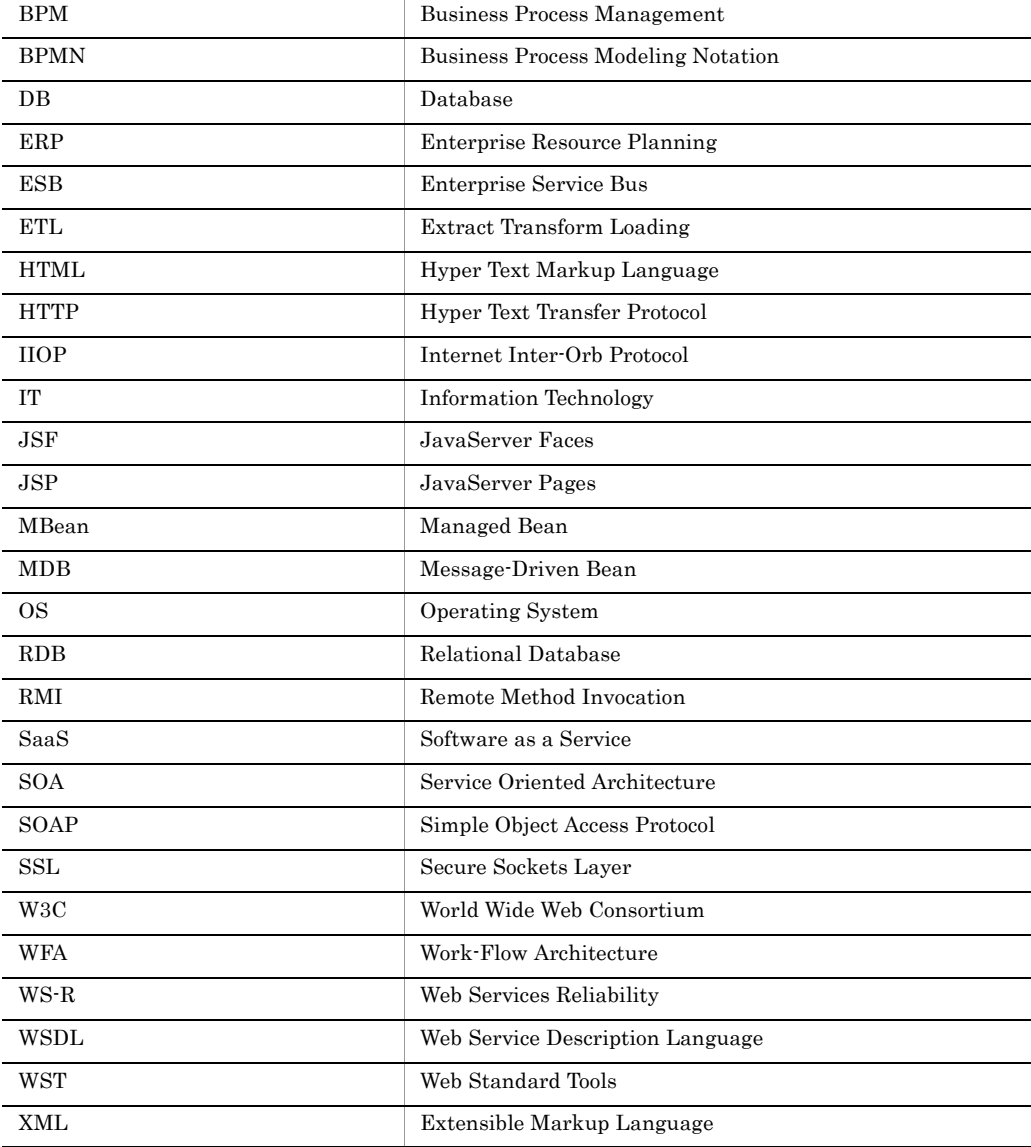

# B.4 KB

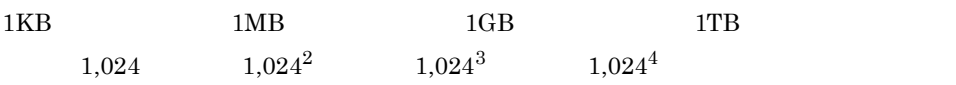

# $C$

<span id="page-122-8"></span><span id="page-122-7"></span><span id="page-122-6"></span><span id="page-122-5"></span><span id="page-122-4"></span><span id="page-122-3"></span><span id="page-122-2"></span><span id="page-122-1"></span><span id="page-122-0"></span>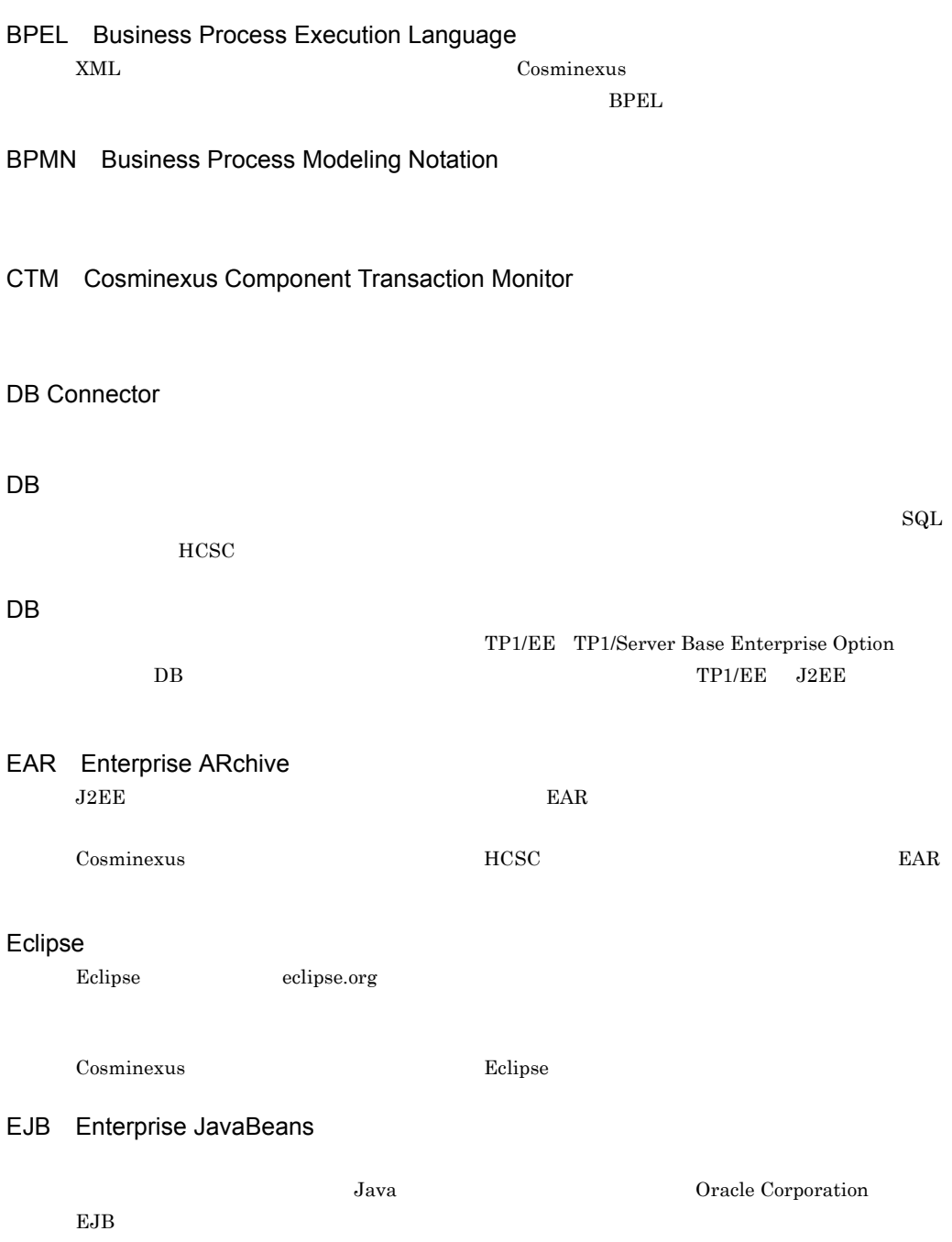

<span id="page-123-14"></span><span id="page-123-13"></span><span id="page-123-12"></span><span id="page-123-11"></span><span id="page-123-10"></span><span id="page-123-9"></span><span id="page-123-8"></span><span id="page-123-7"></span><span id="page-123-6"></span><span id="page-123-5"></span><span id="page-123-4"></span><span id="page-123-3"></span><span id="page-123-2"></span><span id="page-123-1"></span><span id="page-123-0"></span>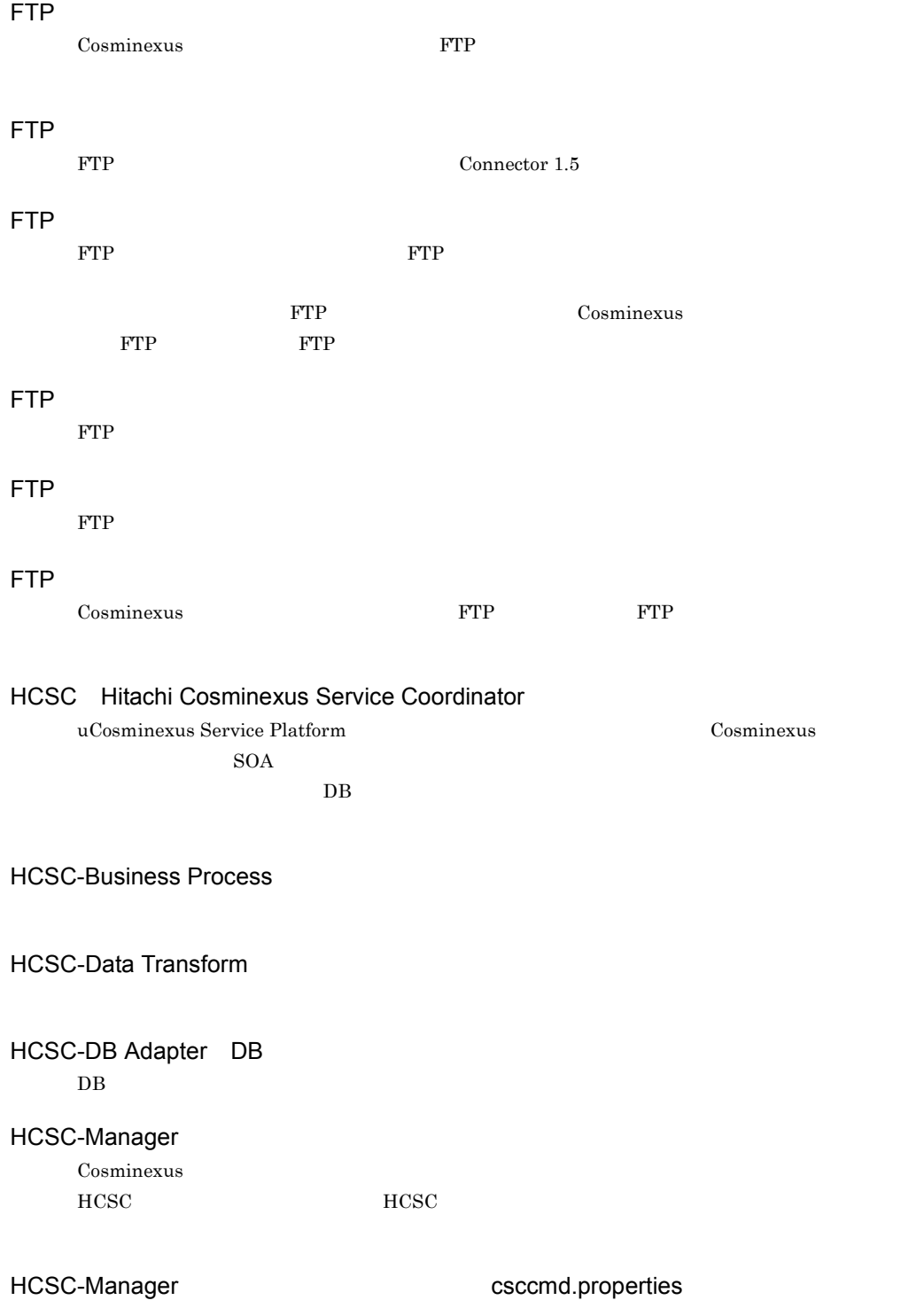

<span id="page-124-14"></span><span id="page-124-13"></span><span id="page-124-12"></span><span id="page-124-11"></span><span id="page-124-10"></span><span id="page-124-9"></span><span id="page-124-8"></span><span id="page-124-7"></span><span id="page-124-6"></span><span id="page-124-5"></span><span id="page-124-4"></span><span id="page-124-3"></span><span id="page-124-2"></span><span id="page-124-1"></span><span id="page-124-0"></span>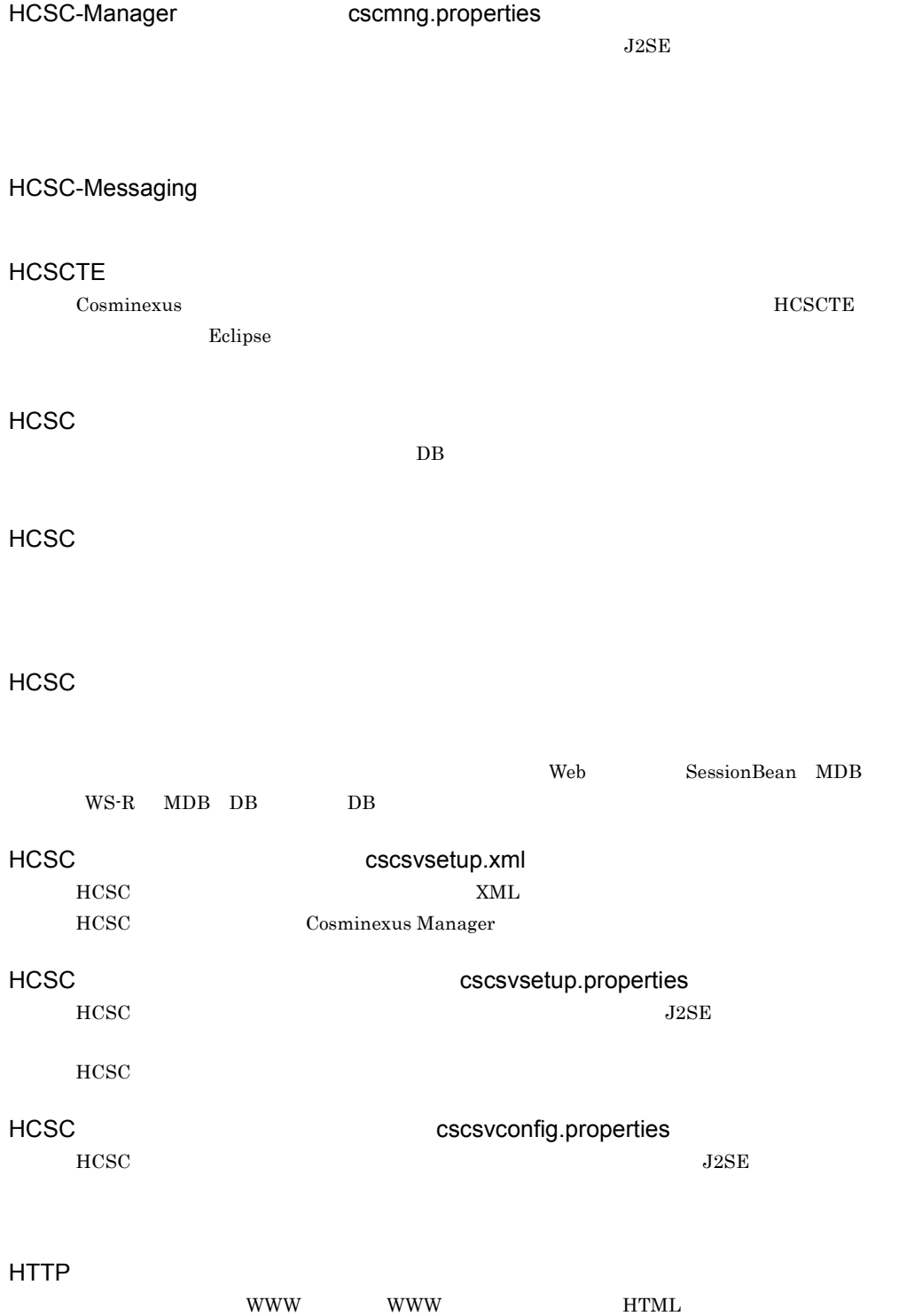

#### iWay

<span id="page-125-1"></span><span id="page-125-0"></span>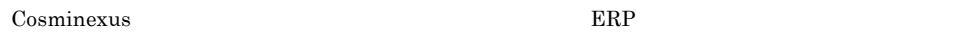

#### J2EE

<span id="page-125-2"></span>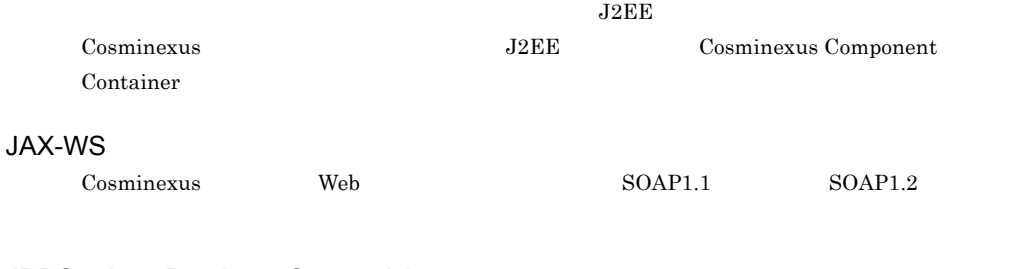

## JDBC Java Database Connectivity

<span id="page-125-3"></span>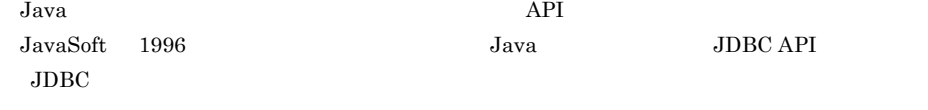

### <span id="page-125-4"></span>JP1

<span id="page-125-5"></span>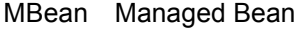

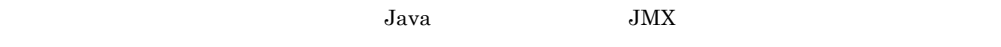

#### <span id="page-125-6"></span>MDB Message-Driven Bean

<span id="page-125-7"></span>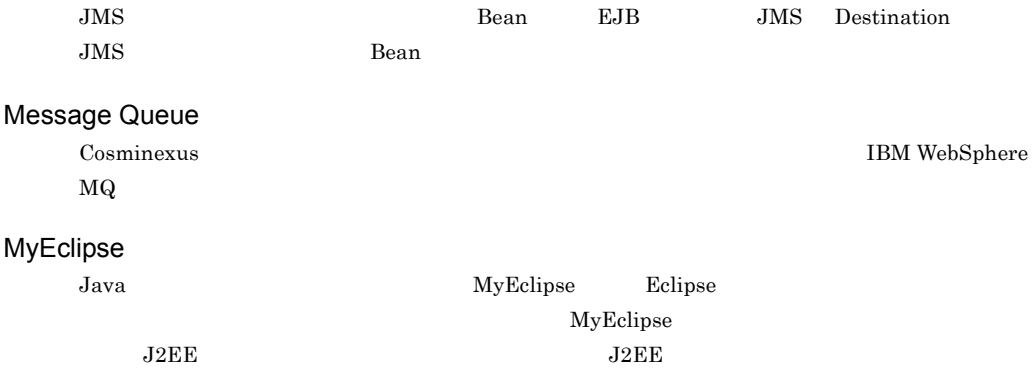

<span id="page-125-9"></span><span id="page-125-8"></span>Cosminexus MyEclipse MyEclipse MyEclipse MyEclipse Strategy and MyEclipse for  $Cosminexus$ 

#### **Object Access**

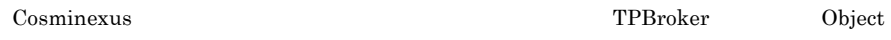

<span id="page-126-3"></span><span id="page-126-1"></span><span id="page-126-0"></span>Wrapper

<span id="page-126-5"></span><span id="page-126-4"></span><span id="page-126-2"></span>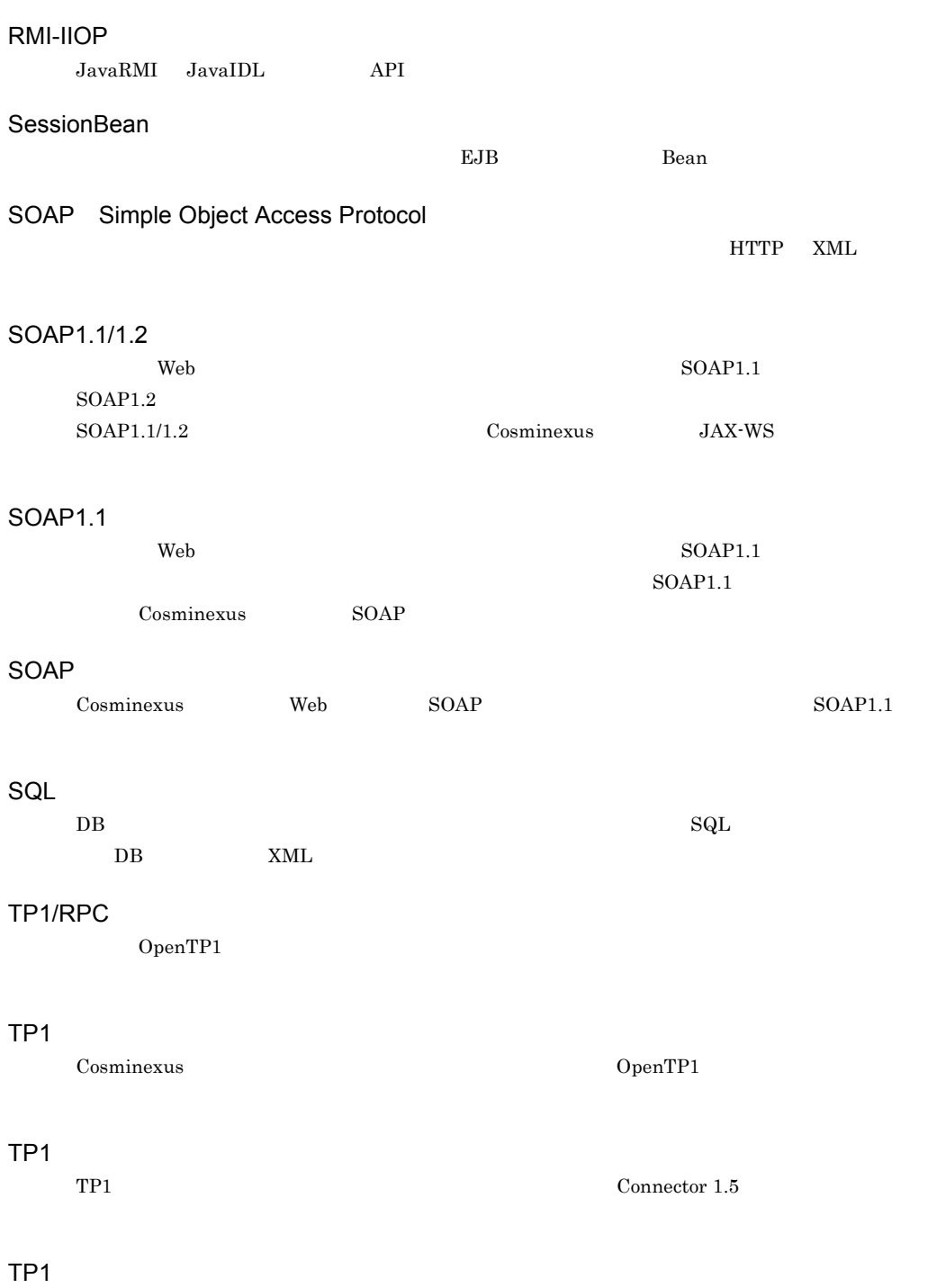

<span id="page-126-8"></span><span id="page-126-7"></span>

<span id="page-126-10"></span><span id="page-126-9"></span><span id="page-126-6"></span>OpenTP1  $\overline{O}$ 

<span id="page-127-6"></span><span id="page-127-5"></span><span id="page-127-4"></span><span id="page-127-3"></span><span id="page-127-2"></span><span id="page-127-1"></span><span id="page-127-0"></span>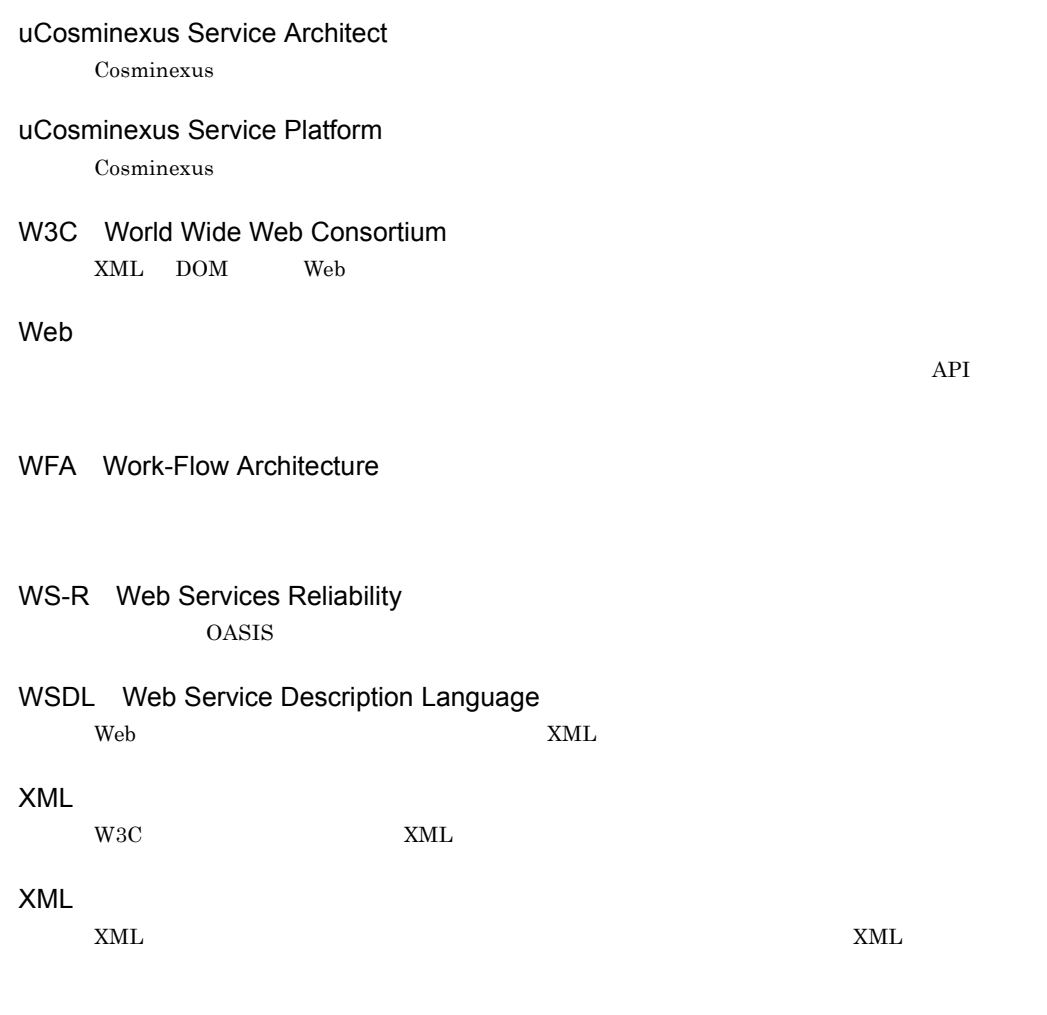

<span id="page-127-10"></span><span id="page-127-9"></span><span id="page-127-8"></span><span id="page-127-7"></span>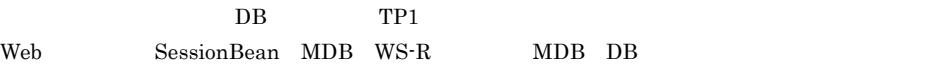

<span id="page-128-0"></span> $API$ 

#### <span id="page-128-2"></span><span id="page-128-1"></span> $EAR$  $HCSC$

<span id="page-128-3"></span> $HCSC$ 

 $HCSC$ 

<span id="page-128-6"></span><span id="page-128-5"></span><span id="page-128-4"></span> $HCSC$ HCSC **HCSC HCSC** Web SessionBean MDB WS-R MDB DB

<span id="page-128-7"></span>Cosminexus

<span id="page-128-9"></span><span id="page-128-8"></span> $FTP$   $HCSC$  $\begin{array}{lll} \textrm{Cosminexus} & \textrm{HCSC} \end{array}$ 

 $H$ A  $H$ CSC  $\frac{1}{2}$   $H$ 

<span id="page-129-1"></span><span id="page-129-0"></span> $\rm SOA$ 

<span id="page-129-2"></span> $HCSC$ Web SessionBean MDB WS-R MDB DB

<span id="page-129-3"></span>SaaS Software as a Service

<span id="page-129-4"></span> $\rm DB$  2008  $\rm Web$ SessionBean MDB WS-R MDB DB

<span id="page-129-7"></span><span id="page-129-6"></span><span id="page-129-5"></span>HCSC サーバへサービス部品の実行要求(要求電文)を送信するアプリケーションです。HCSC  $\begin{minipage}{0.9\linewidth} Web \begin{minipage}{0.9\linewidth} & SessionBean \\ \hline \end{minipage} \begin{minipage}{0.9\linewidth} & \multicolumn{1}{c}{\textbf{MDB}} \end{minipage} \vspace{0.1in}$  $\begin{minipage}{0.9\linewidth} \begin{tabular}{l} WSS-R \end{tabular} & MDB \end{minipage} \begin{minipage}{0.9\linewidth} \begin{tabular}{l} \hline \multicolumn{3}{c}{\textbf{Web}} \end{tabular} & \begin{tabular}{l} \multicolumn{3}{c}{\textbf{Web}} \end{tabular} \end{minipage} \end{minipage} \begin{minipage}{0.9\linewidth} \begin{tabular}{l} \hline \multicolumn{3}{c}{\textbf{Web}} \end{tabular} & \begin{tabular}{l} \multicolumn{3}{c}{\textbf{Web}} \end{tabular} & \begin{tabular}{l} \multicolumn{3}{$  $HCSC$  $W\text{SDL}$ FTP FTP FTP FTP + FTP + HCSC + HCSC + HCSC + HCSC +  $\overline{r}$ HCSC **HCSC HCSC HCSC HCSC**  $HCSC$ HCSC **HCSC HCSC** 

<span id="page-130-2"></span>サービスリクエスタから送信された要求電文を一意に識別するために利用する文字列です。HCSC

<span id="page-130-3"></span> $HCSC$ 

<span id="page-130-5"></span><span id="page-130-4"></span> $HCSC$ 

<span id="page-130-6"></span> $XML$ 

<span id="page-130-1"></span><span id="page-130-0"></span> $HCSC$ 

 $\tt XML$ 

 $XML$   $XML$ 

<span id="page-130-7"></span> $XML$ 

 $XML$ 

<span id="page-131-10"></span><span id="page-131-9"></span><span id="page-131-8"></span><span id="page-131-7"></span><span id="page-131-6"></span><span id="page-131-5"></span><span id="page-131-4"></span><span id="page-131-3"></span><span id="page-131-2"></span><span id="page-131-1"></span><span id="page-131-0"></span>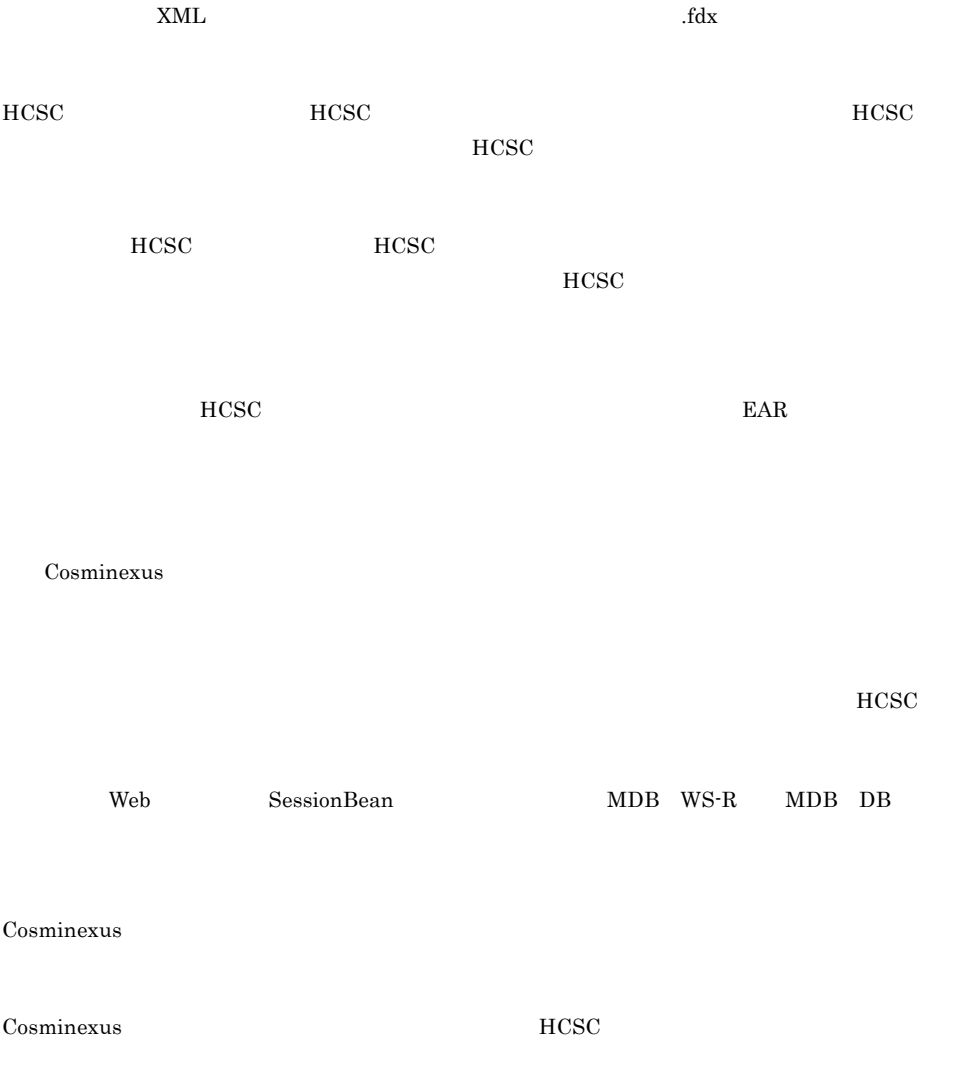

<span id="page-132-1"></span><span id="page-132-0"></span>н $CSC$ 

#### $HCSC$

 $HCSC$ 

<span id="page-132-2"></span> $HCSC$ 

<span id="page-132-3"></span> $\rm_{HCSC}$ 

### B

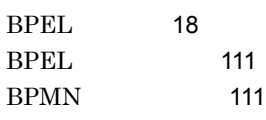

## $\mathsf{C}$

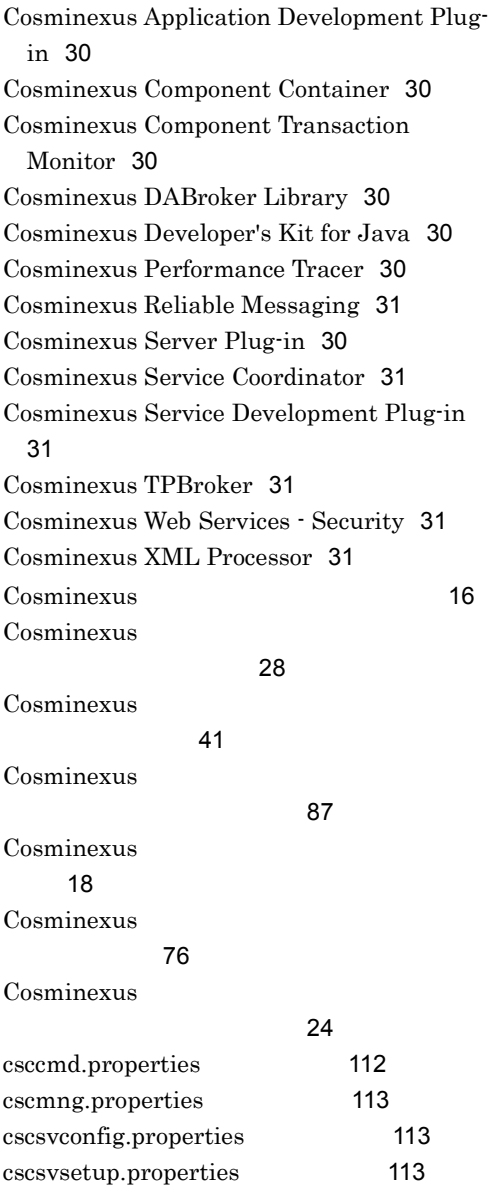

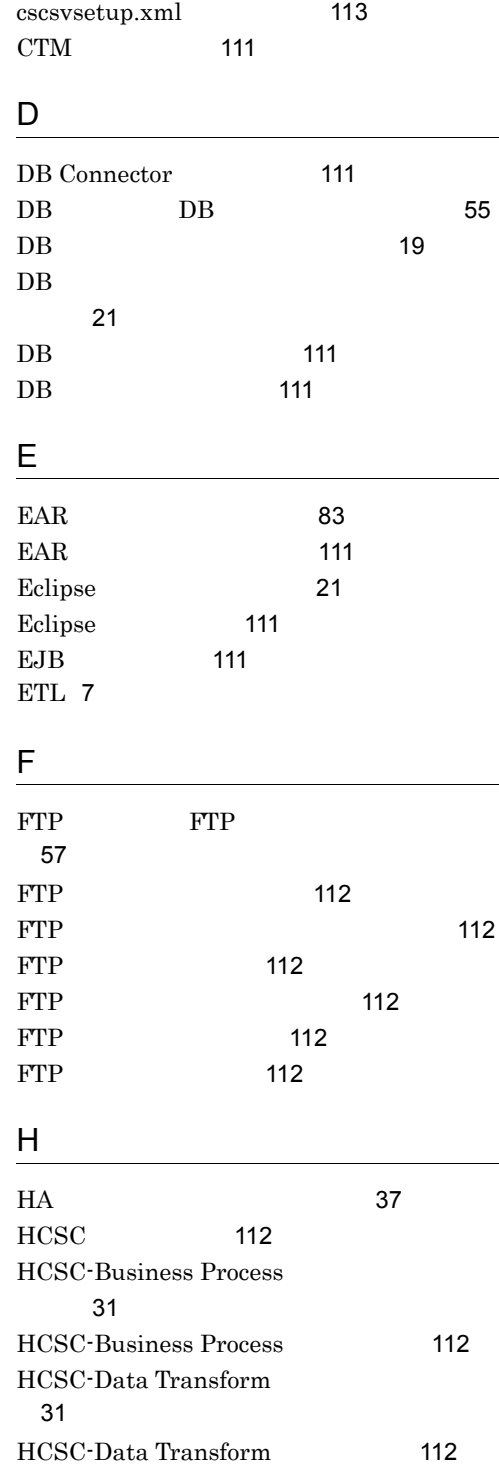

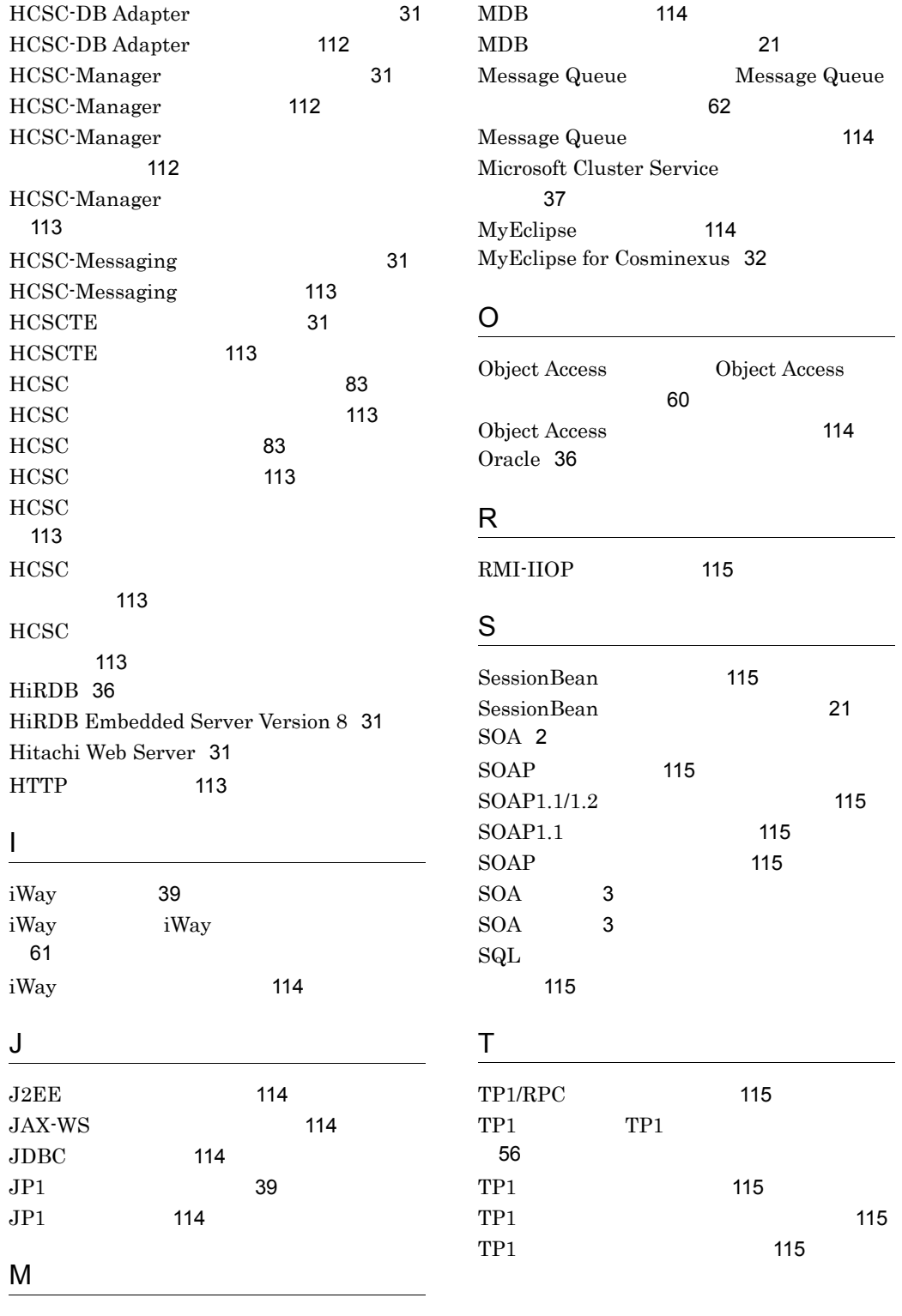

MBean [114](#page-125-5)

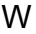

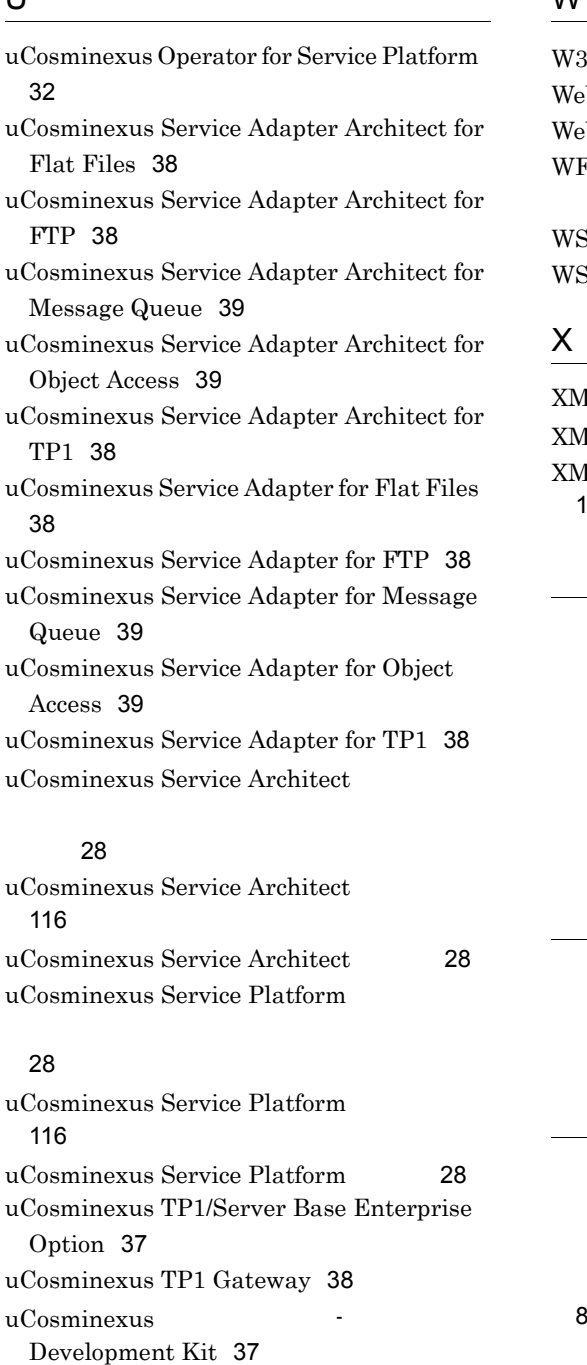

uCosminexus - Runtime [37](#page-48-4)<br>uCosminexus - Server

uCosminexus Runtime [37](#page-48-5)

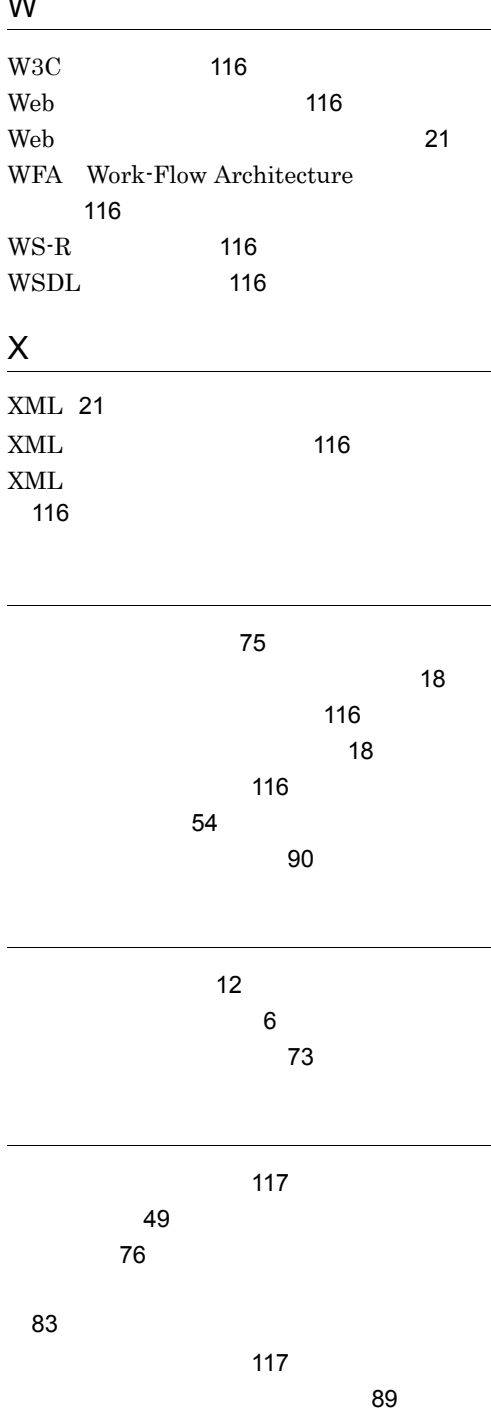

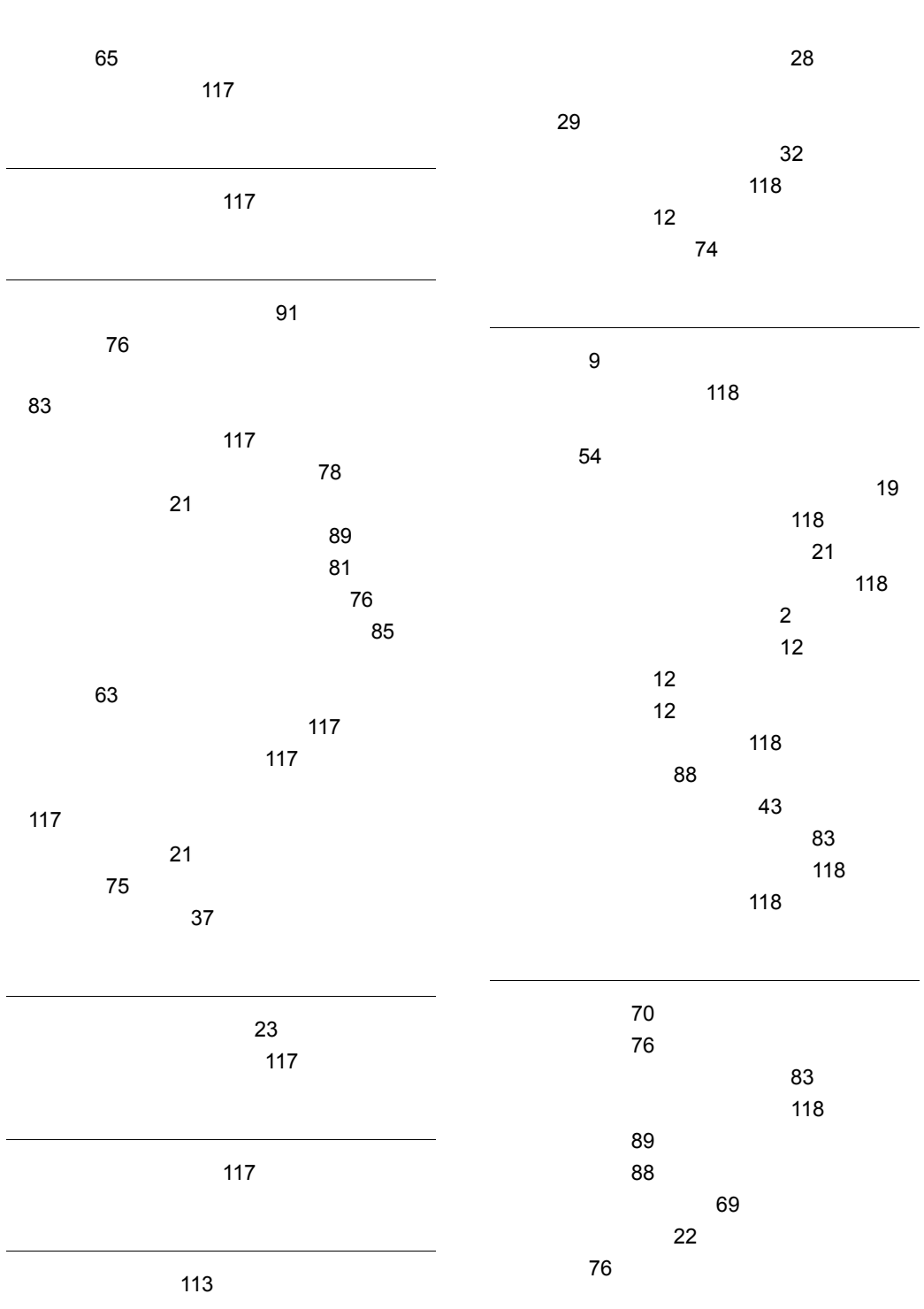

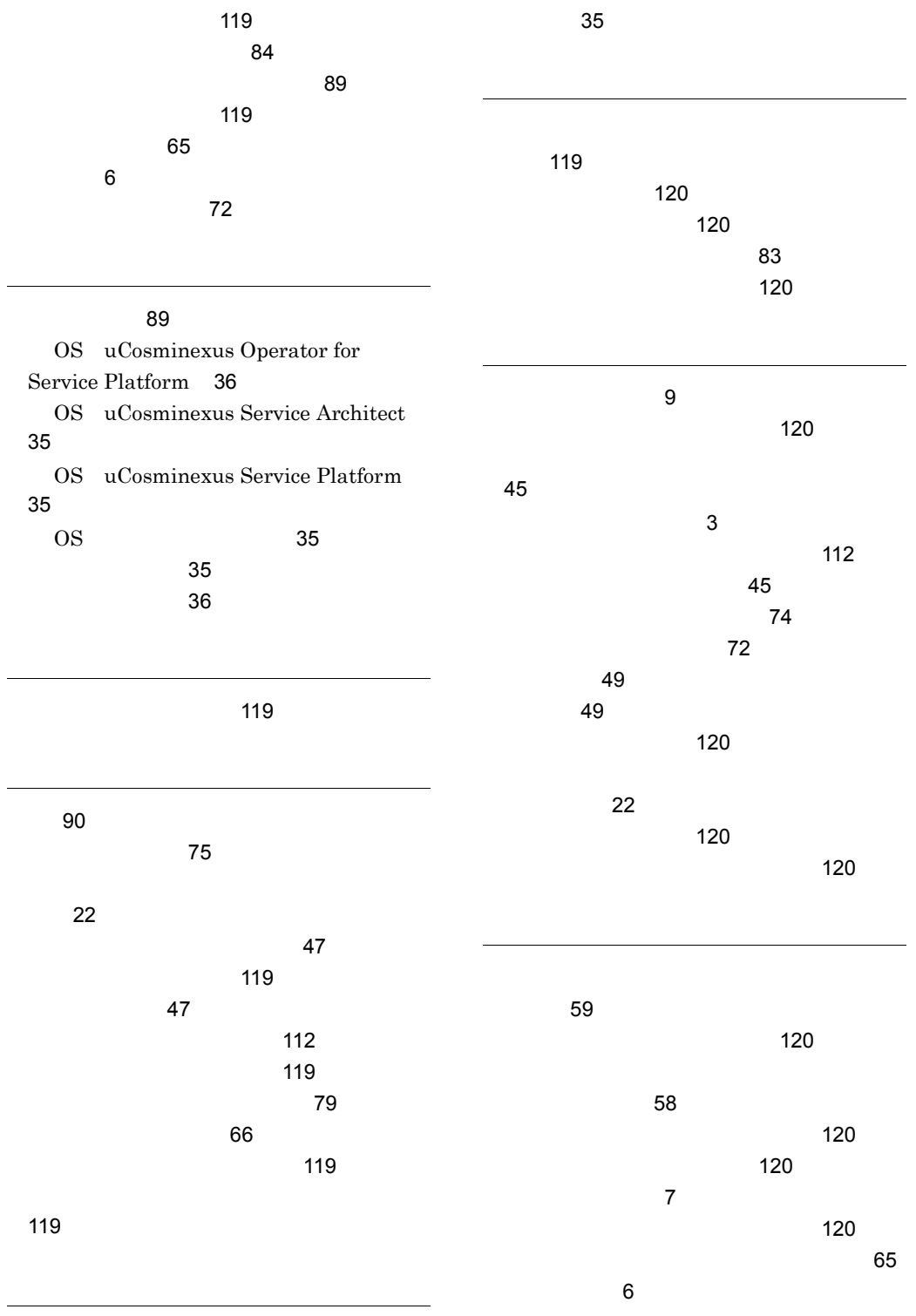

同期受付 [49](#page-60-1)

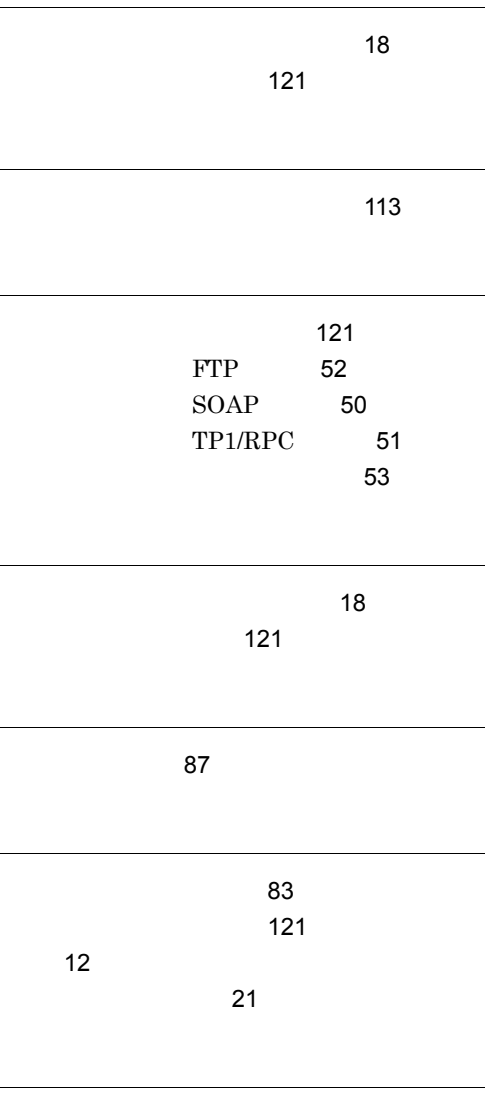

レプリケーション [7](#page-18-2)